## **POLITECNICO DI MILANO**

**FACOLTÀ DI INGEGNERIA INDUSTRIALE**

*Corso di Laurea in Ingegneria Aeronautica*

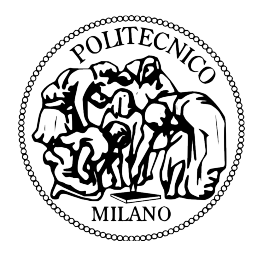

# **SOPPRESSIONE DEL FLUTTER IN UN VELIVOLO CON SUPERFICI DI CONTROLLO MULTIPLE ATTRAVERSO SCHEDULAZIONE DEL COMPENSATORE**

Relatore:

prof. Ing. Paolo Mantegazza

Tesi di Laurea di: Andrea Albonico Matr. 721034

Anno Accademico 2012/2013

# Indice

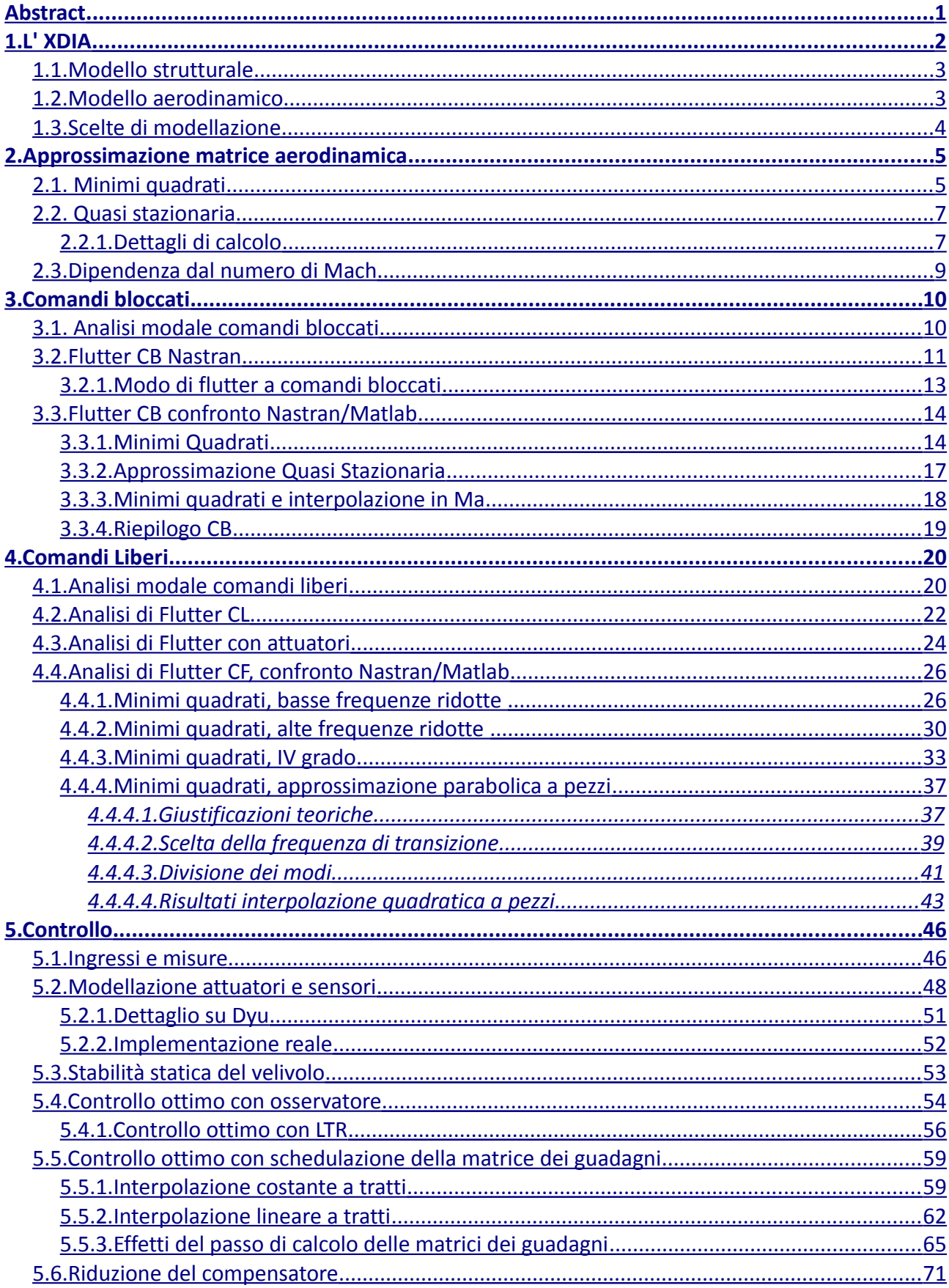

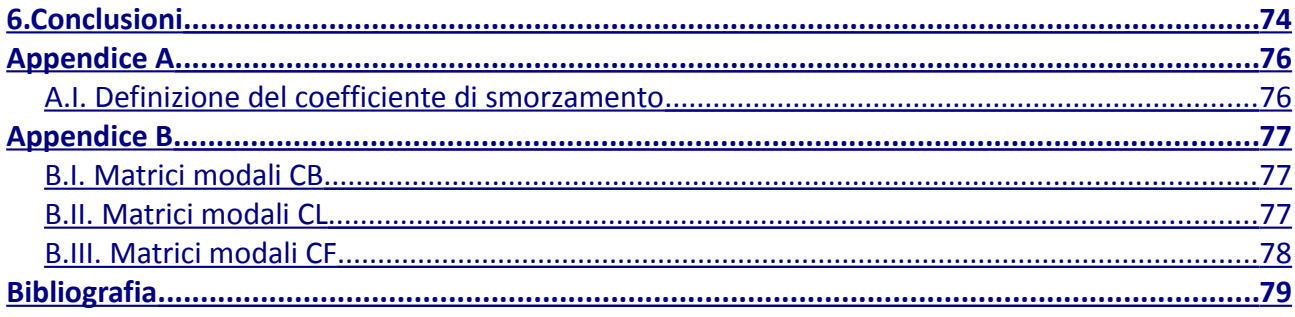

# **Indice delle illustrazioni**

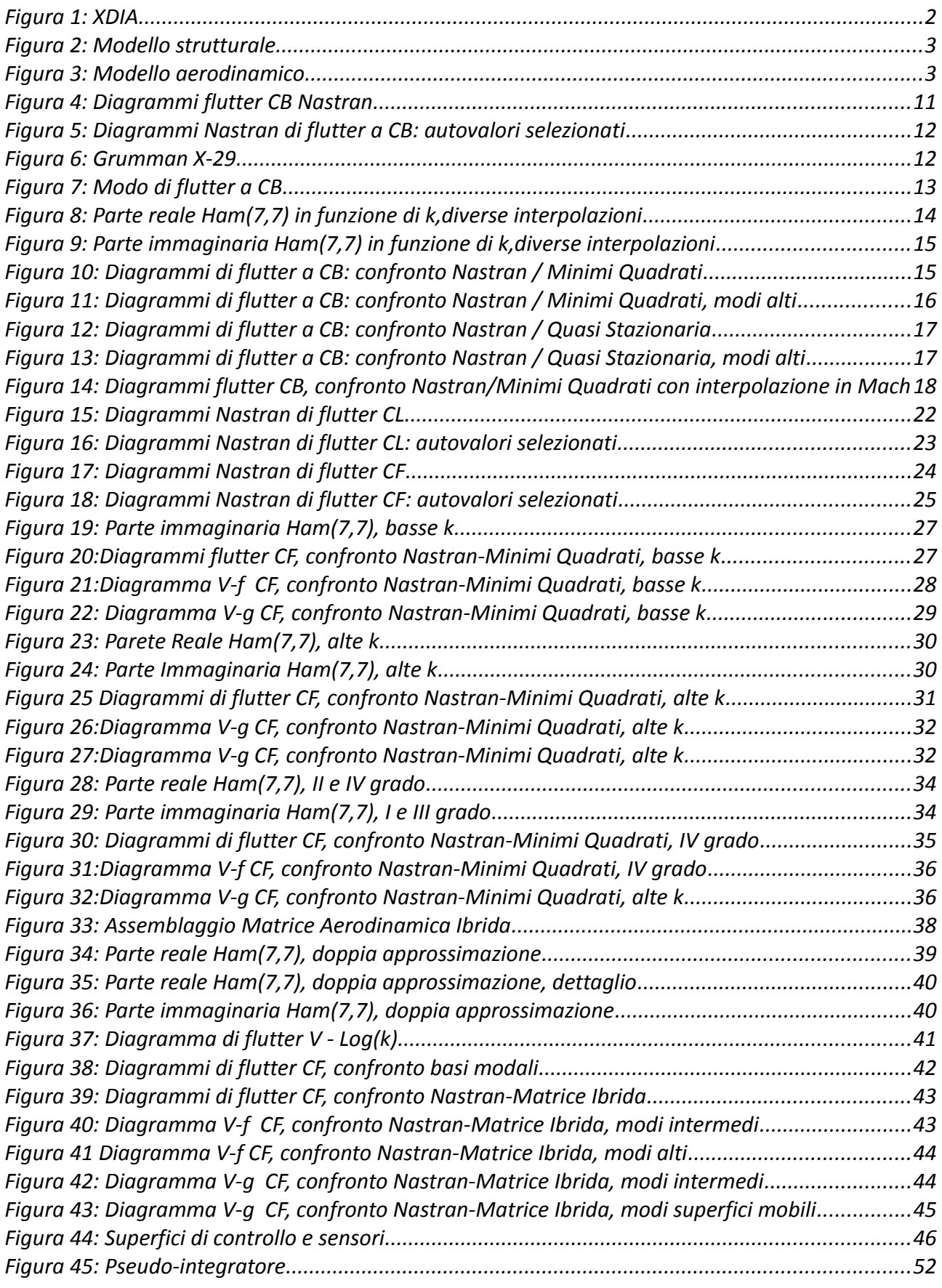

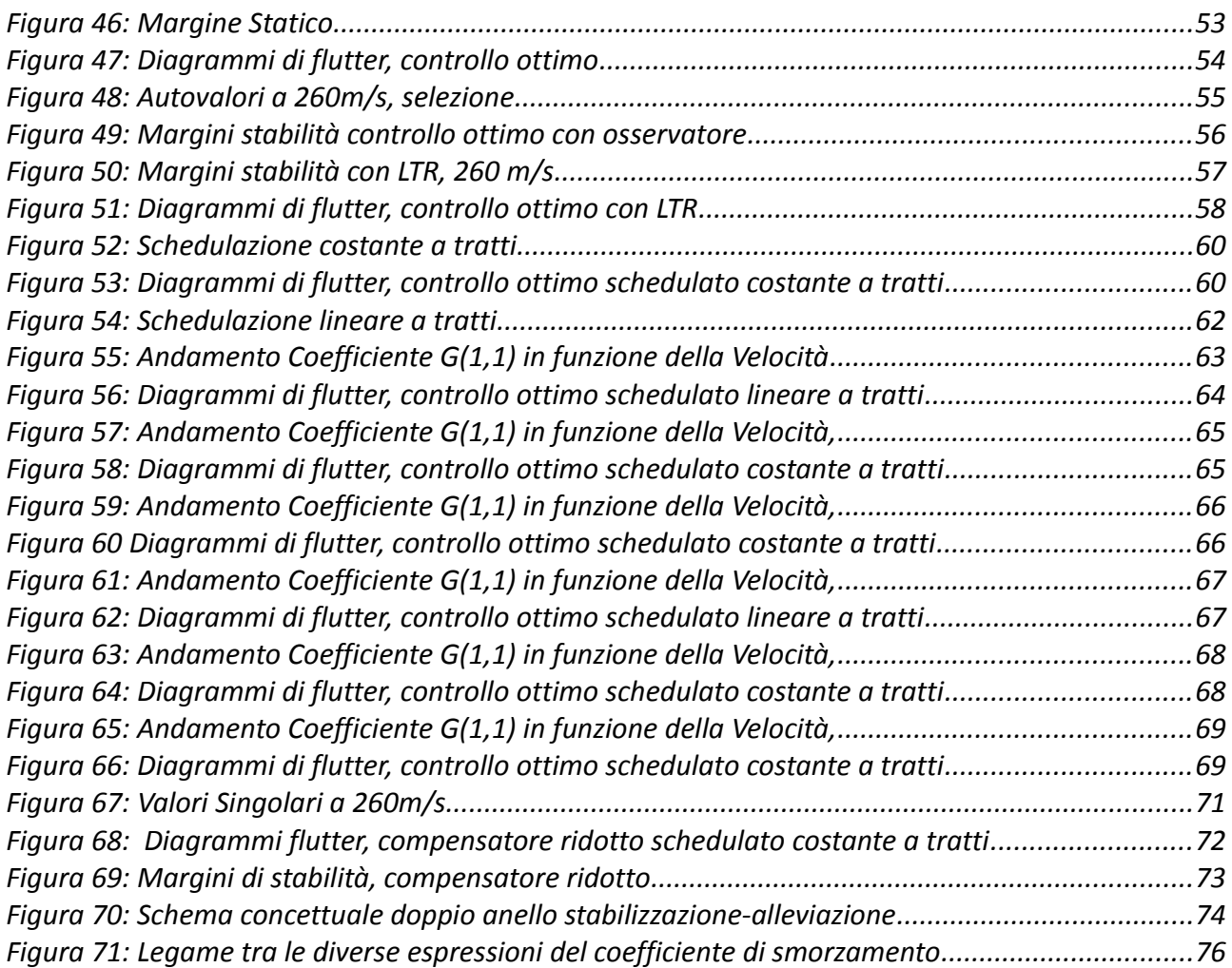

# Indice delle tabelle

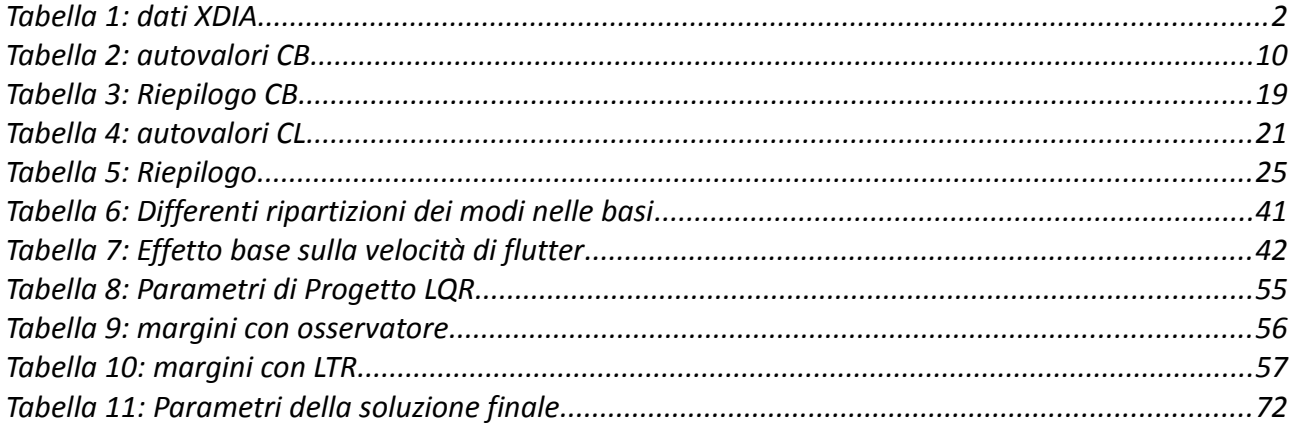

## <span id="page-7-0"></span>**Abstract**

Il lavoro qui presentato ho come obiettivo lo studio della soppressione del *flutter* con tecniche di controllo multi-superficie e verifica del comportamento del compensatore realizzato al di fuori di limitati punti di progetto operandone una schedulazione.

Per fare questo si è utilizzato come punto di partenza un modello aeroelastico ad elementi finiti (già esistente) implementato in *Nastran*, da cui si sono derivati i dati necessari al fine di rispodurne le caratteristiche e i comportamenti di interesse, con un modello modale ridotto sviluppato in *Matlab*.

La prima parte dell'elaborato è dedicata al confronto e alla validazione di detto modello ridotto con particolare attenzione alle limitazioni, riscontrate e superate, dell'approssimazione dell'aerodinamica instazionaria utilizzata. Una volta in possesso del modello validato si è introdotto il controllo.

## <span id="page-8-0"></span>**1. L' XDIA**

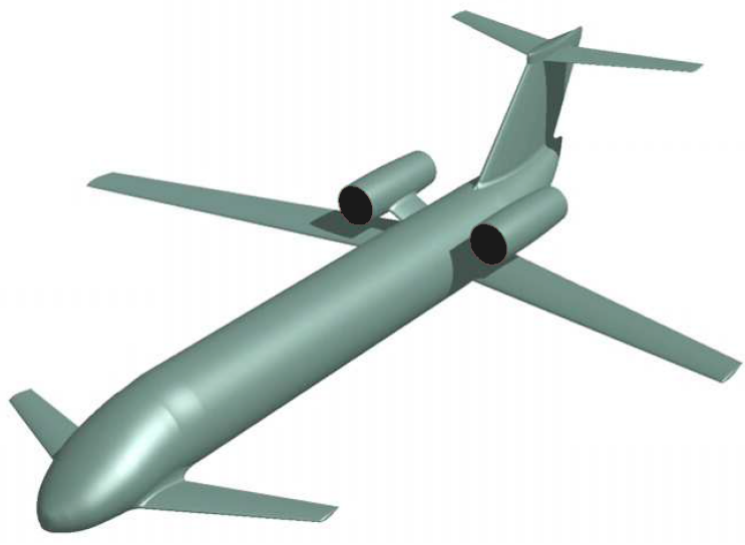

*Figura 1: XDIA*

Il velivolo oggetto dell'analisi, l'XDIA, è lo studio concettuale di un velivolo da trasporto regionale con una configurazione non convenzionale a tre superfici, sviluppato al Politecnico di Milano a partire da un'idea di J. Roskam attraverso il software NeoCASS [5], con l'obiettivo di indagare gli effetti dell'aeroelasticità e del controllo attivo su velivoli civili [3] [4].

Si riportano alcuni dati indicativi.

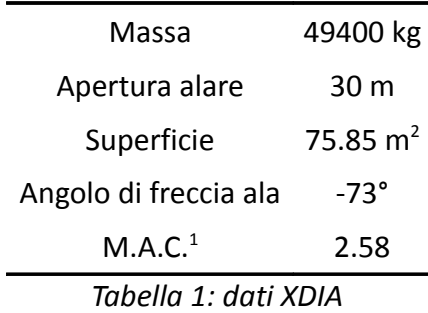

<span id="page-8-1"></span><sup>1</sup> Corda Media Aerodinamica

### <span id="page-9-1"></span>**1.1. Modello strutturale**

Il modello strutturale di cui si dispone è un modello agli Elementi Finiti *Nastran*, costituito da circa 400 elementi, esclusivamente di tipo trave e massa concentrata. Nel modello sono simulate le cerniere di collegamento delle superfici mobili così da permettere il moto rigido relativo.

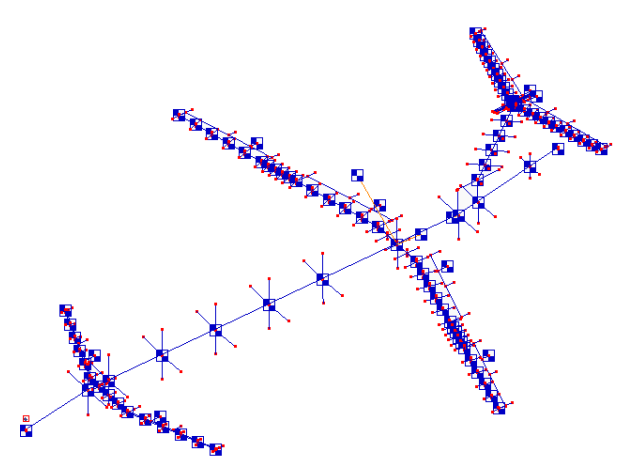

*Figura 2: Modello strutturale*

### <span id="page-9-0"></span>**1.2. Modello aerodinamico**

Al modello strutturale è accoppiato il modello aerodinamico costruito sempre all'interno di *Nastran* utilizzando il metodo *Doublet-Lattice* (DLM) [1], che permettere di modellare il comportamento di superfici portanti interferenti in regime subsonico. Risultano quindi nel modello le quattro superfici (canard, ala, piano orizzontale e verticale di coda), ma non la fusoliera i cui effetti vengono qui volutamente ignorati.

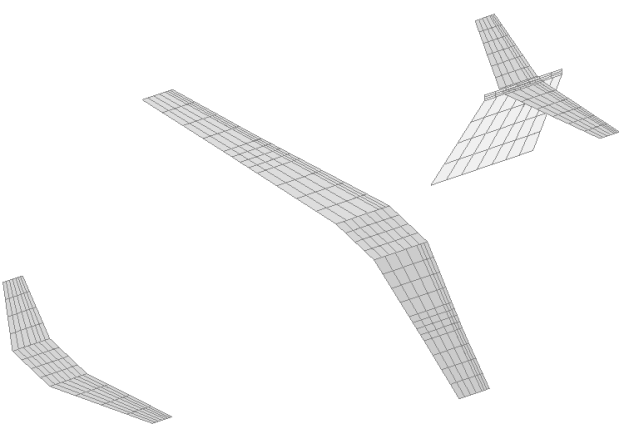

*Figura 3: Modello aerodinamico*

#### <span id="page-10-0"></span>**1.3. Scelte di modellazione**

Essendo obiettivo di questo lavoro di tesi la progettazione di un controllore in grado di sopprimere, o quantomeno ritardare, il fenomeno del *flutter*, è noto che sarà necessario seguire un processo di ottimizzazione i cui oggetti saranno i guadagni di detto controllore. Pur disponendo *Nastran* di un pacchetto per l'ottimizzazione, per cui sarebbe ipotizzabile svolgere il progetto tutto al suo interno, non risulta possibile (per la struttura del *software* [2]) utilizzare i guadagni come parametri. Diventa quindi necessario estrarre da *Nastran* le informazioni necessarie e portarsi in ambiente *Matlab* dove è più agilmente possibile operare.

Si attua la naturale scelta di sfruttare una condensazione modale per ridurre l'ordine del modello; per la parte strutturale si ricavano quindi le matrici di massa e rigidezza modali (vedi Appendice B). Per quanto riguarda la parte aerodinamica occorre tener presente che si è alle prese con un'aerodinamica instazionaria; *Nastran* permette di calcolare la matrice dei carichi aerodinamici in coordinate modali per discreti valori di frequenza ridotta e numero di *Mach*, occorre poi definire un opportuno metodo di interpolazione per poterne disporre in fase di calcolo. La bontà dell'approssimazione aerodinamica che si sceglie di adottare condiziona e pregiudica la qualità di tutto quanto ci si popone di fare; viene dunque di seguito presentata per prima e in maniera estesa.

Una ulteriore scelta che si opera a monte di tutto, è quella di considerare solo il comportamento simmetrico del velivolo; vale a dire che si terrà conto solo di moti che si sviluppano in maniera simmetrica rispetto al piano verticale ovvero il piano di simmetria dell'XDIA. Tale decisione non costituisce di per sé una limitazione del valore dei risultati ottenuti né ne lede la generalità; è noto infatti che la risposta di una struttura simmetrica ad una generica condizione di carico può essere vista come sovrapposizione di una risposta simmetrica e di una anti-simmetrica, considerandone solo una non si commette dunque nessun errore nel calcolo della stessa; sarà infatti possibile, in un momento successivo, completare il quadro aggiungendo quanto tralasciato precedentemente senza dover modificare quello di cui già si dispone.

## <span id="page-11-1"></span>**2. Approssimazione matrice aerodinamica**

Le equazioni di moto di un generico sistema elasto-meccanico, sotto le ipotesi di materiale lineare e piccoli spostamenti, operata una qualunque discretizzazione (Elementi Finiti) possono essere scritte nella forma:

$$
[M_{uu}][\ddot{u}(t)] + [K_{uu}][u(t)] = [Q(t)] \tag{2.1}
$$

dove  $[M_{uu}]$  è la matrice di massa,  $[K_{uu}]$  quella di rigidezza e  $\{Q(t)\}\$  è il vettore dei carichi generalizzati che contiene le forze aerodinamiche. Operando un cambiamento di variabili e proiettando le equazioni così da poter lavorare in coordinate modali si ottiene:

$$
\left[\Phi\right]^T \left[M_{\text{uu}}\right] \left[\Phi\right] \left\{\ddot{q}(t)\right\} + \left[\Phi\right]^T \left[K_{\text{uu}}\right] \left[\Phi\right] \left\{q(t)\right\} = \left[\Phi\right]^T \left\{Q(t)\right\} \tag{2.2}
$$

$$
[m][\ddot{q}(t)] + [k][q(t)] = {\tilde{Q}(t)}
$$
\n(2.3)

Passando nel dominio della frequenza

$$
([m](j\omega)^{2} + [k])|q(\omega)\} = {\tilde{Q}(\omega)}
$$
\n(2.4)

Si può ora esplicitare il termine  $\{\tilde{Q}(\omega)\}$  per esprimere le forze aerodinamiche modali

$$
\{\tilde{Q}(\omega)\} = q[H_{am}(k, Ma)]\{q(\omega)\}\tag{2.5}
$$

<span id="page-11-2"></span>
$$
([m](j\omega)^{2} + [k] - q[H_{am}(k, Ma)]](q(\omega)) = 0
$$
\n(2.6)

#### <span id="page-11-0"></span>**2.1. Minimi quadrati**

Tipicamente si ha a disposizione la matrice [ *Ham*] valutata a differenti valori di frequenza ridotta *k* ; è quindi possibile pensare di realizzare un'interpolazione nel senso dei minimi quadrati di questi valori; in particolare si osserva che scegliendo di interpolare con un polinomio di secondo grado, si ottengono dei termini che ben si adattano ad essere inseriti nelle equazioni di moto.

$$
[H_{am}(jk, Ma)] \approx [H_2(Ma)](jk)^2 + [H_1(Ma)]jk + [H_0(Ma)] \tag{2.7}
$$

Ricordando che la matrice [ *Ham*] è composta da una parte reale ed una immaginaria, e che è la trasformata di *Fourier* della risposta impulsiva, risulta evidente come la parte reale sia una funzione pari di  $\omega$ , mentre la parte immaginaria ne sia funzione dispari:

$$
[H_{am}(jk, Ma)] = [H_{am}^R(k, Ma)] + j[H_{am}^I(k, Ma)] \qquad (2.8)
$$

$$
[H_{am}(jk, Ma)] = \int_0^{+\infty} [h(t)] e^{-j\omega t} dt
$$
  
= 
$$
\int_0^{+\infty} [h(t)] \cos(\omega t) dt - j \int_0^{+\infty} [h(t)] \sin(\omega t) dt
$$
 (2.9)

Per ottenere un'interpolazione di secondo grado, si può operare come segue su parte reale e immaginaria distinte:

$$
[H_{am}^R(k, Ma)] \approx -[H_2(Ma)]k^2 + [H_0(Ma)] \tag{2.10}
$$

$$
[H_{am}^I(k, Ma)] \approx [H_1(Ma)]k \tag{2.11}
$$

Dalla definizione di frequenza ridotta, ci si riporta a una dipendenza da *j*ω :

$$
k = \left(\frac{l_a}{V}\right)\omega\tag{2.12}
$$

$$
[H_{am}(k, Ma)] \approx [H_2(Ma)] \left(\frac{l_a}{V}\right)^2 (j\omega)^2 + [H_1(Ma)] \left(\frac{l_a}{V}\right) j\omega + [H_0(Ma)] \tag{2.13}
$$

Sostituendo nella [2.6](#page-11-2) si ottiene:

$$
\left( ([m]-q\left(\frac{l_a}{V}\right)^2[H_2])(j\omega)^2 - q\left(\frac{l_a}{V}\right)[H_1]j\omega + ([k]-q[H_0]) \right) [q(\omega)] = 0 \tag{2.14}
$$

Le tre matrici di coefficienti della regressione parabolica, interpretate fisicamente, forniscono forze aerodinamiche linearmente dipendenti rispettivamente da accelerazioni, velocità e spostamenti, e vanno di fatto a sommarsi alle matrici di massa, smorzamento (se presente) e rigidezza.

#### <span id="page-13-1"></span>**2.2. Quasi stazionaria**

Una più semplice approssimazione della matrice aerodinamica, che presenta però un più ristretto campo di applicabilità (basse se non bassissime frequenze ridotte), è l'approssimazione quasi-stazionaria. Formalmente analoga alla precedente si differenzia per il valore dei coefficienti dello sviluppo:

$$
[H_{am}(jk, Ma)] \approx [H_2(Ma)]_{QS} (jk)^2 + [H_1(Ma)]_{QS} jk + [H_0(Ma)]_{QS}
$$
\n(2.15)

$$
[H_0(Ma)]_{\text{QS}} = [H_{am}(0, Ma)] \tag{2.16}
$$

$$
[H_1(Ma)]_{QS} = \frac{\partial}{\partial k} [H_{am}(0, Ma)] \tag{2.17}
$$

$$
\left[H_2(Ma)\right]_{QS} = \frac{\partial^2}{\partial k^2} \left[H_{am}(0, Ma)\right]
$$
\n(2.18)

Che porta a

$$
\left( ([m]-\frac{1}{2}q\left(\frac{l_a}{V}\right)^2[H_2]_{QS})(j\omega)^2 - q\left(\frac{l_a}{V}\right)[H_1]_{QS}j\omega + ([k]-q[H_0]_{QS})\right) [q(\omega)] = 0
$$
\n(2.19)

#### <span id="page-13-0"></span>**2.2.1. Dettagli di calcolo**

Ricordando le proprietà delle funzioni pari e dispari si esplicita il calcolo delle derivate e la loro approssimazione numerica tramite differenze finite.

Per la derivata prima:

$$
\frac{\partial}{\partial (j\,\omega)}[H_{am}] = -j\frac{\partial}{\partial \,\omega}[H_{am}] = -j\left(\frac{\partial}{\partial \,\omega}[H_{am}]^R + j\frac{\partial}{\partial \,\omega}[H_{am}]^I\right) \tag{2.20}
$$

$$
\frac{\partial}{\partial \omega} [H_{am}(0)]^R = 0 \tag{2.21}
$$

$$
\frac{\partial}{\partial (j\,\omega)}[H_{am}(0)] = \frac{\partial}{\partial \omega} [H_{am}(0)]'
$$
\n(2.22)

$$
\frac{\partial}{\partial \omega} [H_{am}(0)]^I = \left(\frac{l_a}{V}\right) \frac{\partial}{\partial k} [H_{am}(0)]^I
$$
\n(2.23)

$$
\frac{\partial}{\partial \omega} \left[ H_{am}(0) \right]^{\prime} \approx \left( \frac{l_a}{V} \right) \frac{\left[ H_{am}(\bar{k}) \right]^{\prime} - \left[ H_{am}(-\bar{k}) \right]^{\prime}}{2 \bar{k}} = \left( \frac{l_a}{V} \right) \frac{\left[ H_{am}(\bar{k}) \right]^{\prime}}{\bar{k}} \tag{2.24}
$$

Per la derivata seconda:

$$
\frac{\partial^2}{\partial (j \omega^2)} [H_{am}] = -\frac{\partial}{\partial \omega} \frac{\partial}{\partial \omega} [H_{am}]
$$
\n
$$
= -\frac{\partial}{\partial \omega} \frac{\partial}{\partial \omega} ([H_{am}]^R + j [H_{am}]^I)
$$
\n
$$
= -\left(\frac{\partial^2}{\partial \omega^2} [H_{am}]^R + j \frac{\partial^2}{\partial \omega^2} [H_{am}]^I\right)
$$
\n(2.25)

$$
\frac{\partial^2}{\partial \omega^2} [H_{am}(0)]' = 0 \tag{2.26}
$$

$$
\frac{\partial^2}{\partial (j\omega^2)}[H_{am}(0)] = -\frac{\partial^2}{\partial \omega^2}[H_{am}(0)]^R
$$
\n(2.27)

$$
\frac{\partial^2}{\partial \omega^2} [H_{am}(0)]^R = \left(\frac{l_a}{V}\right)^2 \frac{\partial^2}{\partial k^2} [H_{am}(0)]^I
$$
\n(2.28)

$$
\frac{\partial^2}{\partial \omega^2} [H_{am}(0)]^R \approx \left(\frac{l_a}{V}\right)^2 \frac{[H_{am}(\bar{k})]^R - 2[H_{am}(0)]^R + [H_{am}(-\bar{k})]^R}{\bar{k}^2} = \tag{2.29}
$$

$$
=\left(\frac{l_a}{V}\right)^2 2\frac{\left([H_{am}(\bar{k})]^R - [H_{am}(0)]^R\right)}{\bar{k}^2}
$$

#### <span id="page-15-0"></span>**2.3. Dipendenza dal numero di Mach**

Come si è detto la matrice aerodinamica  $[H_{cm}(k, Ma)]$  dipende, oltre che dalla frequenza ridotta, anche dal numero di *Mach*. Occorre quindi calcolare la  $[H_{am}(k, Ma)]$  per un certo numero di valori di  $k$  ad un dato  $Ma$  e ripetere poi il calcolo facendo variare quest'ultimo. Quello che differenzia la dipendenza delle equazioni da *Ma* rispetto a quella della frequenza ridotta è che quest'ultima è in realtà l'incognita del problema di calcolo degli autovalori, e occorre quindi esplicitarne la dipendenza per ricondursi ad un calcolo lineare; mentre il numero di Mach, fissata la condizione di volo (velocità e quota) è un dato. Una volta in possesso di un'interpolazione dei valori a diversi

*Ma*, si genera la matrice relativa al condizione di volo che si sta analizzando e a questa si applica l'approssimazione nella frequenza ridotta.

Come visto nei paragrafi precedenti, sia l'approssimazione parabolica nel senso dei minimi quadrati, sia quella quasi-stazionaria, portano ad una scrittura della forma:

$$
[H_{am}(jk, Ma)] \approx [H_2(Ma)]_X(jk)^2 + [H_1(Ma)]_X jk + [H_0(Ma)]_X
$$
\n(2.30)

In cui il pedice *X* ricorda che le matrici sono diverse nelle due diverse approssimazioni. Fissata la condizione di volo, l'equazione diventa

$$
[H_{am}(jk, \bar{M}a)] \approx [H_2(\bar{M}a)]_X(jk)^2 + [H_1(\bar{M}a)]_X jk + [H_0(\bar{M}a)]_X
$$
\n(2.31)

In cui le tre matrici coefficienti dell'approssimazione parabolica si ottengono interpolando i valori noti a diversi numeri di Mach. Utilizzando, per esempio, un'interpolazione lineare:

$$
[H_i(\bar{M}a)]_X = \frac{[H_i(Ma^{j+1})]_X - [H_i(Ma^j)]_X}{Ma^{j+1} - Ma^j} \left(\bar{M}a - Ma^j\right) + [H_i(Ma^j)]_X \quad ^2
$$
\n(2.32)

Per  $i=1,2,3$  e  $Ma^{j} < \overline{Ma} < Ma^{j+1}$ 

<span id="page-15-1"></span><sup>2</sup> Da intendersi sui singoli coefficienti delle matrici

# <span id="page-16-1"></span>**3. Comandi bloccati**

### <span id="page-16-0"></span>**3.1. Analisi modale comandi bloccati**

Si riporta l'output *Nastran* relativo ad una selezione degli autovalori risultanti dall'analisi modale a comandi bloccati (CB in seguito). Non sono stati imposti vincoli di simmetria, i modi calcolati sono dunque sia simmetrici, sia antisimmetrici; da un'analisi dei risultati è, però, facilmente possibile discernere gli uni dagli altri: si sono quindi selezionati solo i modi simmetrici da usare poi come base per le analisi seguenti.

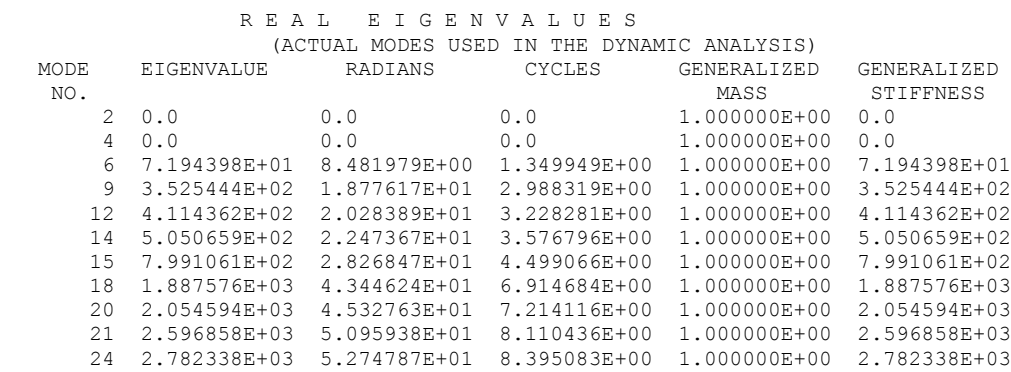

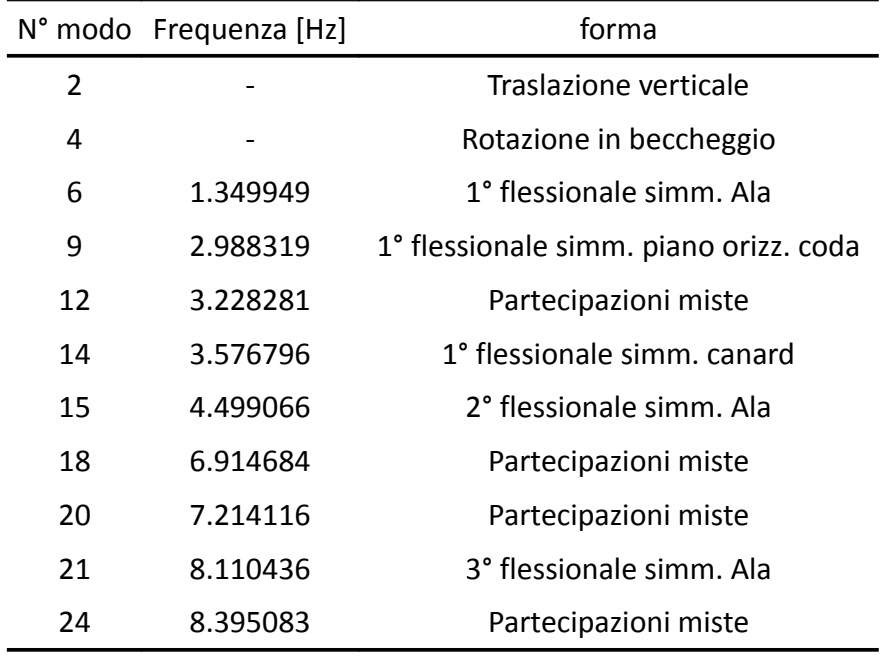

*Tabella 2: autovalori CB*

## <span id="page-17-0"></span>**3.2. Flutter CB Nastran**

I risultati dell'analisi *Nasrtan* di flutter, ottenuti utilizzando come base modale i primi 11 modi propri simmetrici sono riportati nei diagrammi di flutter seguenti.

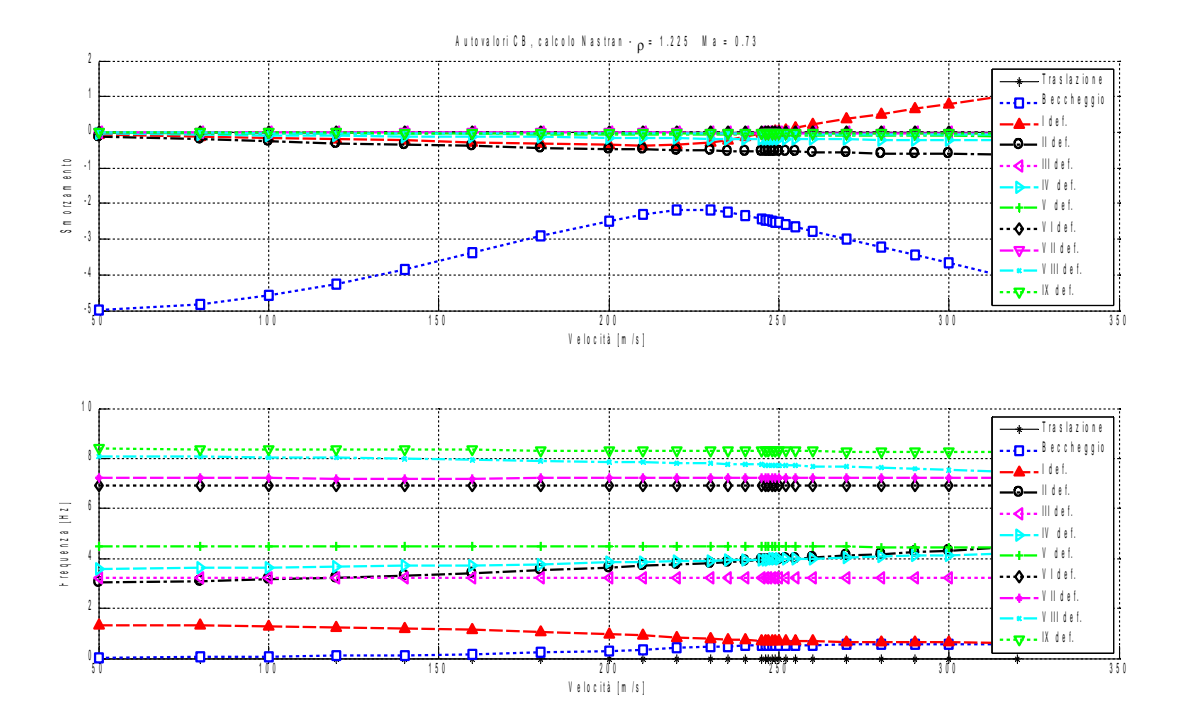

*Figura 4: Diagrammi flutter CB Nastran*

Dal grafico relativo agli smorzamenti, si nota che c'è un solo autovalore che, da un certo valore di velocità in poi, passa ad avere un smorzamento positivo. Selezionando solo l'autovalore relativo al moto rigido di beccheggio e il primo deformabile cioè quello relativo al primo modo flessionale dell'ala, si vede come l'andare a zero dello smorzamento del modo flessionale corrisponda ad un'avvicinamento delle frequenze proprie di tali modi. Si riscontra quindi una velocità di flutter di 247,6m/s.

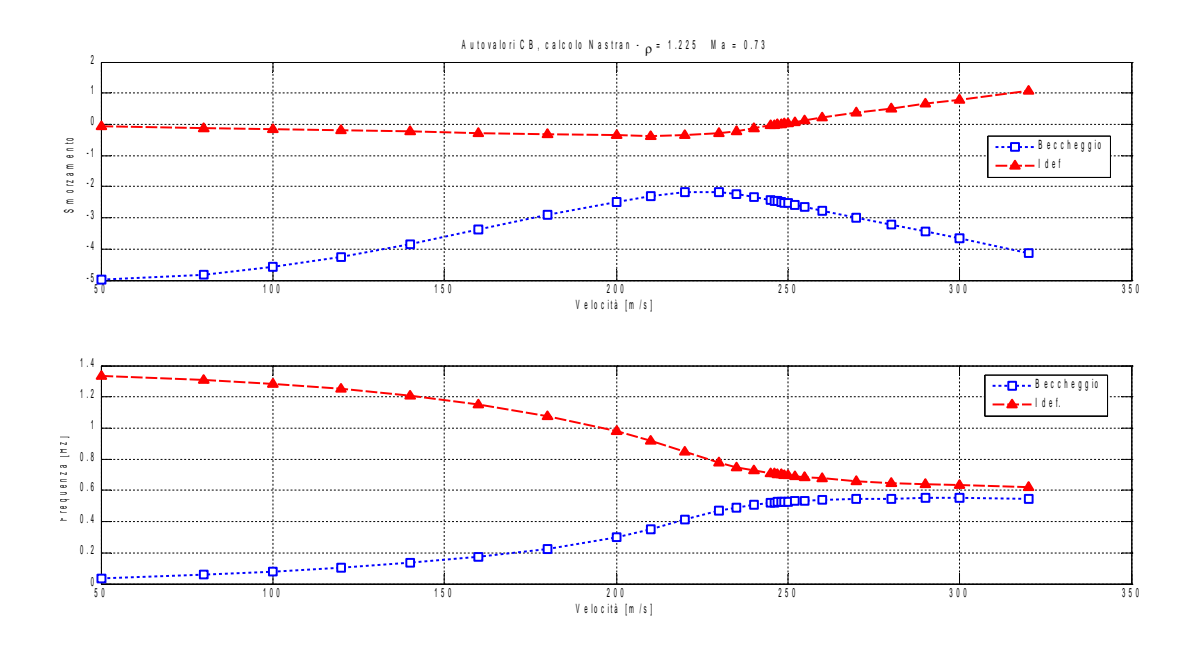

*Figura 5: Diagrammi Nastran di flutter a CB: autovalori selezionati*

Gli autovalori coinvolti identificano il *flutter* come di tipo flessione-beccheggio; non si è dunque in presenza di un classico accoppiamento fra flessione e torsione, ovvero fra due modi deformabili, ma fra un modo deformabile ed uno rigido, il che è piuttosto inusuale. Si trova però una spiegazione a questo comportamento nella particolarità del velivolo preso in esame, dotato di una elevata rigidezza torsionale<sup>[3](#page-18-0)</sup> e di ala con freccia negativa; inoltre si riscontra un precedente in un aereo con configurazione simile: il Grumman X-29 [9].

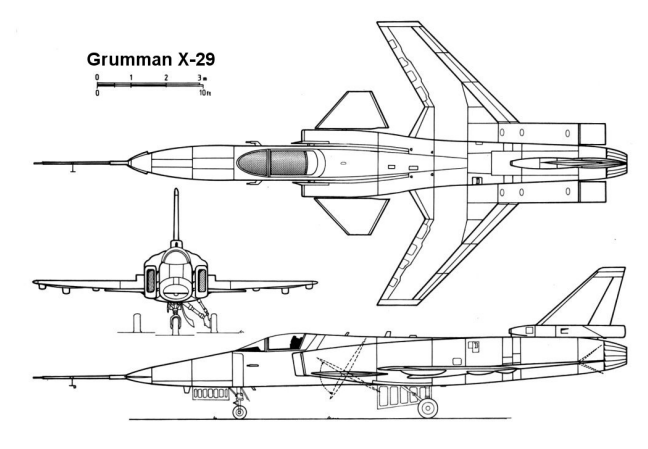

*Figura 6: Grumman X-29*

<span id="page-18-0"></span><sup>3</sup> Fra i primi modi deformabili non compare mai infatti un modo riconoscibile come torsionale: quando la fusoliera ruota, approssimativamente in maniera rigida, sull'asse di beccheggio l'ala bilancia inflettendosi e non torcendosi in maniera opposta

#### <span id="page-19-0"></span>**3.2.1. Modo di flutter a comandi bloccati**

Andando a guardare il modo aeroelastico corrispondente al terzo autovalore, cioè quello che diviene instabile, alla velocità di flutter, lo si riconosce come risultato della sovrapposizione di una rotazione rigida attorno all'asse di beccheggio (secondo modo proprio) e una flessione dell'ala (terzo modo proprio); questo è coerente con quanto osservato prima, e cioè l'avvicinamento delle frequenze proprie di questi due modi in corrispondenza della velocità di flutter.

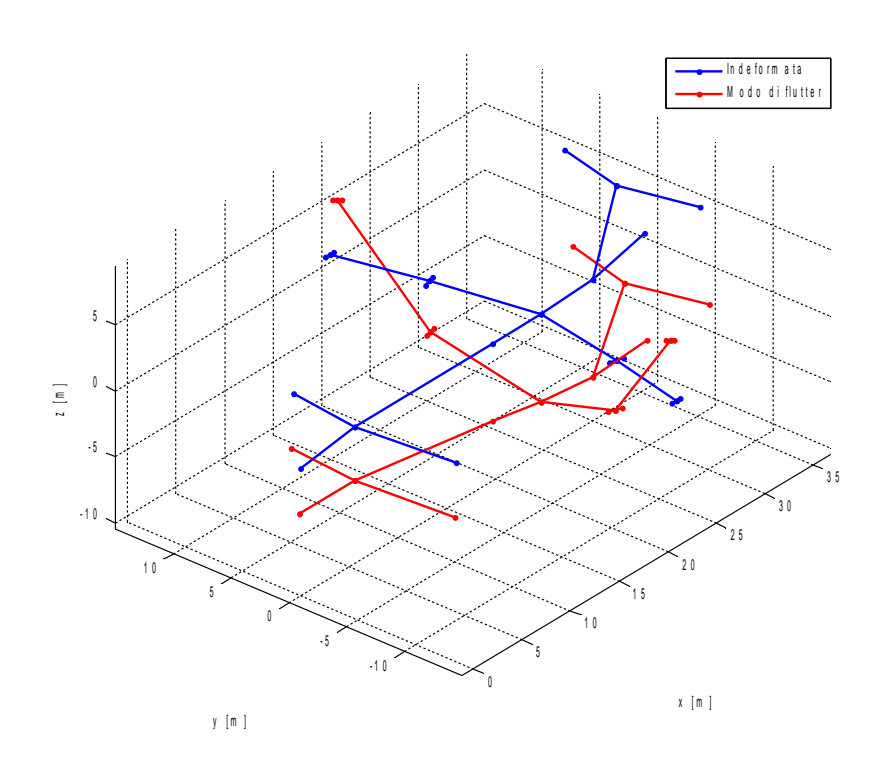

*Figura 7: Modo di flutter a CB*

#### <span id="page-20-1"></span>**3.3. Flutter CB confronto Nastran/Matlab**

#### <span id="page-20-0"></span>**3.3.1. Minimi Quadrati**

Come spiegato in [2.1.,](#page-11-0) si è implementato in *Matlab* un codice per il calcolo di flutter, che utilizza un'approssimazione parabolica nel senso dei minimi quadrati della matrice

[ *Ham*] , per quanto riguarda la dipendenza dalla frequenza ridotta k, mentre non si è, per ora, considerata la dipendenza dal numero di *Mach[4](#page-20-3)* .

In Figura [8](#page-20-2) si è riportato, a titolo d'esempio, l'andamento della parte reale del coefficiente [ *Ham*(7,7)] in funzione della frequenza ridotta; i punti segnati con cerchi sono quelli calcolati da Nastran ai valori di k assegnati<sup>[5](#page-20-4)</sup>. Si riscontra che fino ad un certo valore di frequenza ridotta (i cerchi blu) l'approssimazione parabolica coglie bene l'andamento del coefficiente, mentre poi diverge. Diviene quindi necessario scegliere con cura l'intervallo di *k* su cui far valere tale approssimazione e in seguito controllare che gli autovalori calcolati ricadano nel medesimo.

Per il caso CB si è visto che l'approssimazione coglie correttamente l'andamento dei coefficienti fino a valori di *k*=0.055 , ma che anche oltre tale valore, seppur discostandosi leggermente, i risultanti in termini di parte reale ed immaginaria degli autovalori sono buoni. Come si vedrà in seguito lo stesso discorso non varrà nel caso a comandi liberi.

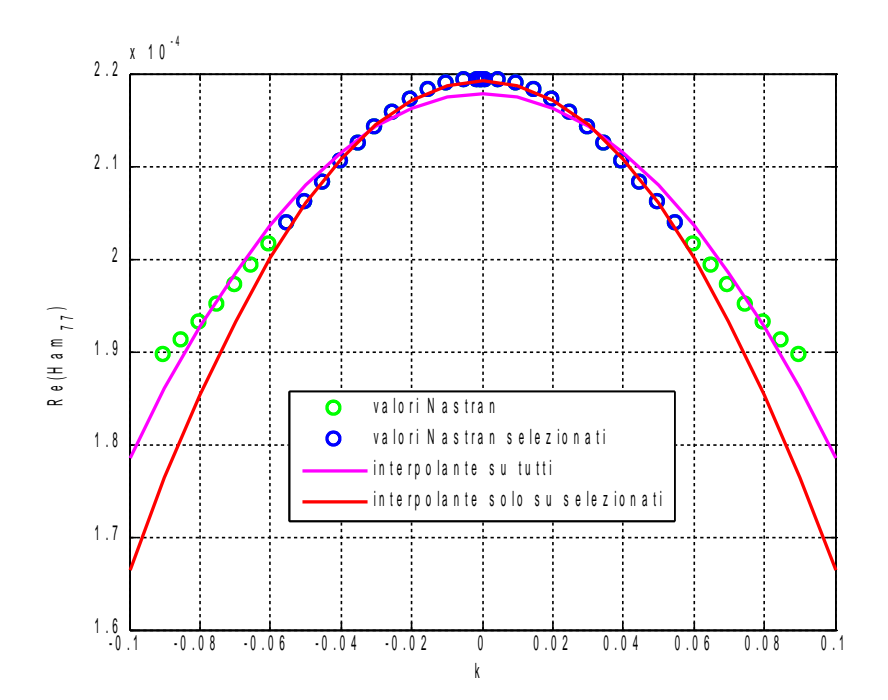

<span id="page-20-2"></span>*Figura 8: Parte reale Ham(7,7) in funzione di k,diverse interpolazioni*

<span id="page-20-3"></span><sup>4</sup> Le matrici aerodinamiche utilizzate nell'approssimazione sono state calcolate ad un numero di Mach corrispondente alla velocità di flutter; per il caso a comandi bloccati *Ma*<sub>FLUTTER</sub>=0.73

<span id="page-20-4"></span><sup>5</sup> Il calcolo è stato fatto sulle sole k positive, si sono poi sfruttate le già citata propiretà di simmetria e antisimmetria della matrice aerodinamica per raddoppiare l'intervallo di frequenze ridotte disponibili

Si riporta anche l'andamento della parte immaginaria del coefficiente [ *Ham*(7,7)] , anche se in questo caso la differenza è meno apprezzabile.

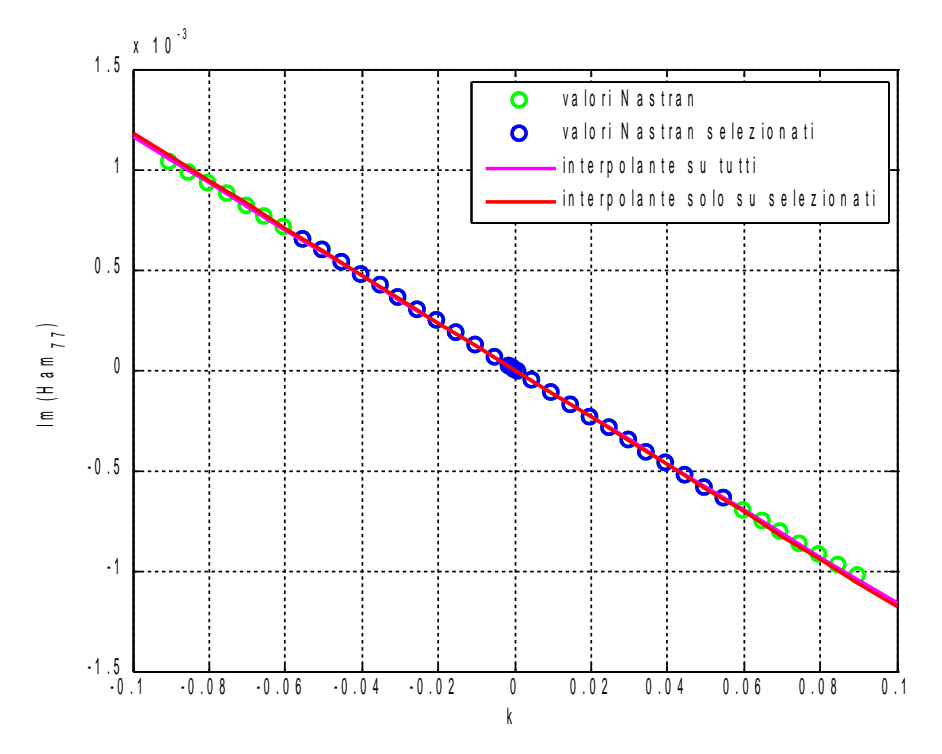

*Figura 9: Parte immaginaria Ham(7,7) in funzione di k,diverse interpolazioni*

Di seguito si mostra un confronto dei risultati sui due autovalori interessati dal flutter:

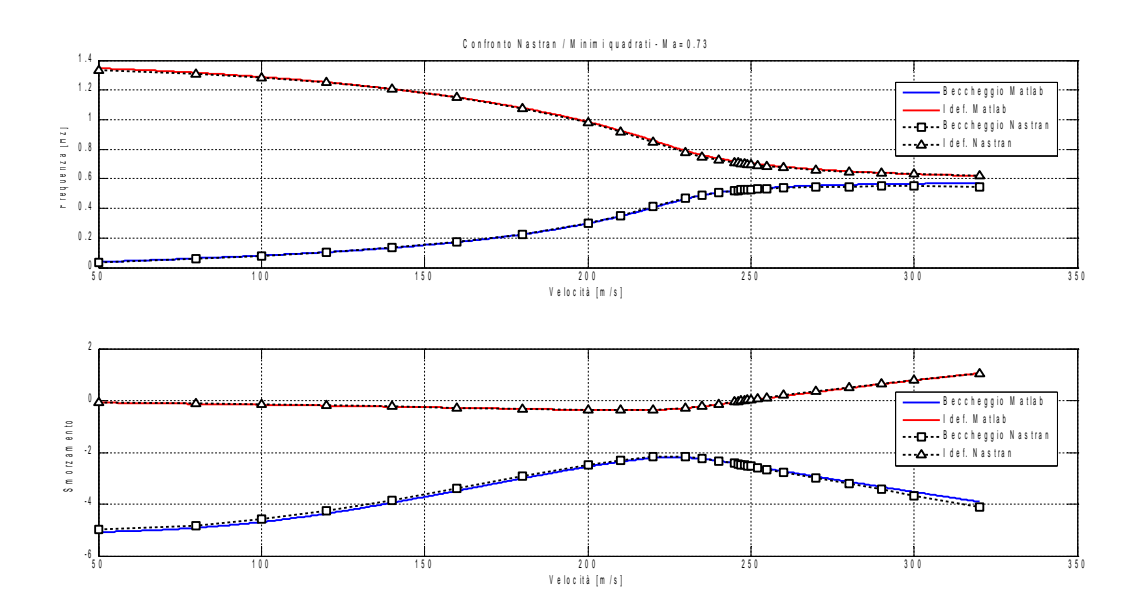

*Figura 10: Diagrammi di flutter a CB: confronto Nastran / Minimi Quadrati*

Si nota una totale corrispondenza tra i risultati del metodo PK, utilizzato da Nastran, e l'approssimazione ai minimi quadrati, sia sulle frequenze sia sugli smorzamenti. Andando a guardare l'andamento degli autovalori a frequenze più elevate si osserva che

l'approssimazione continua ad essere soddisfacente:

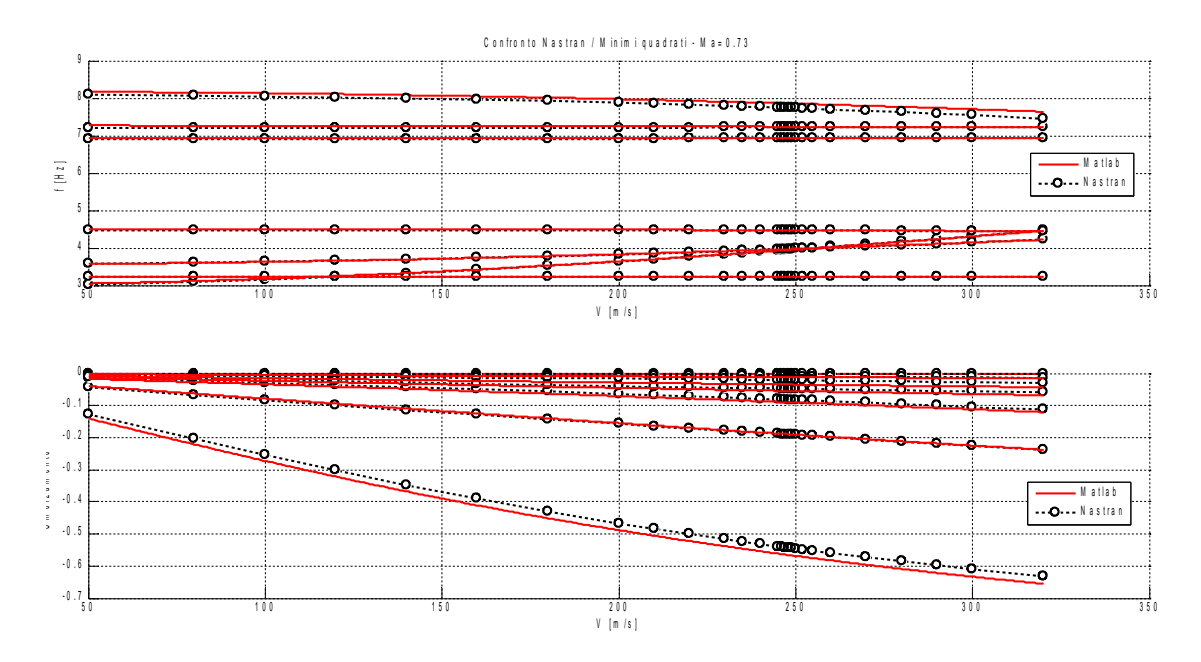

*Figura 11: Diagrammi di flutter a CB: confronto Nastran / Minimi Quadrati, modi alti*

### <span id="page-23-0"></span>**3.3.2. Approssimazione Quasi Stazionaria**

Si è ripetuto il calcolo di flutter utilizzando per la matrice [ *Ham*] l'approssimazione quasi-stazionaria vista in [2.2..](#page-13-1)

Si riportano i relativi diagrammi:

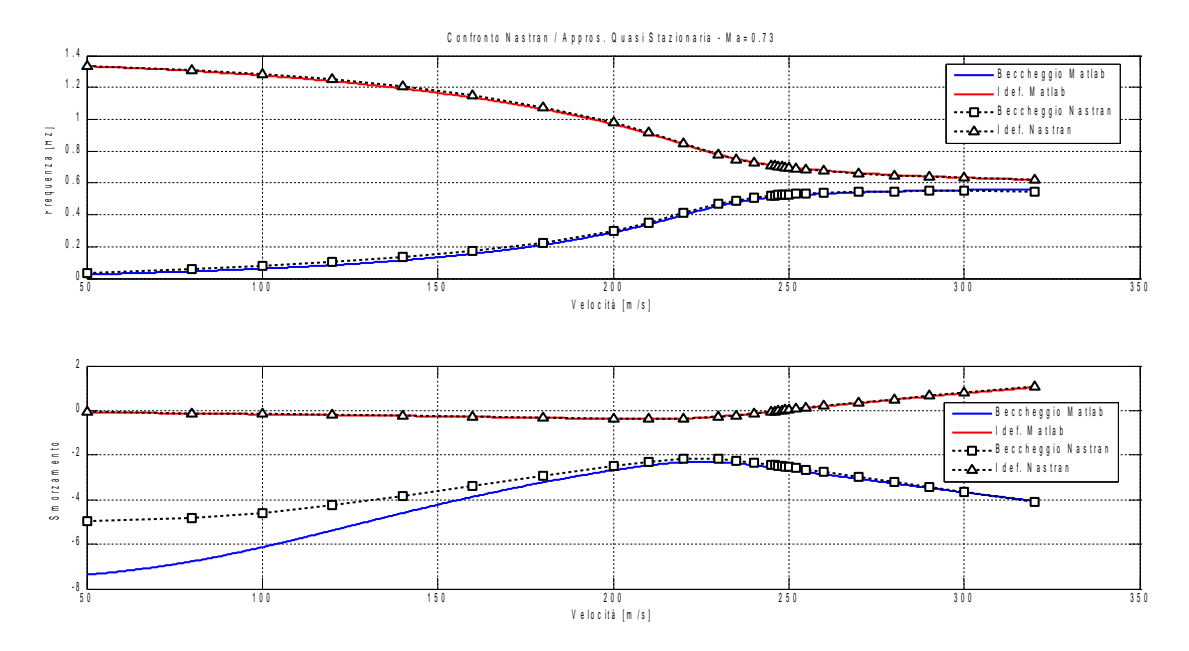

*Figura 12: Diagrammi di flutter a CB: confronto Nastran / Quasi Stazionaria*

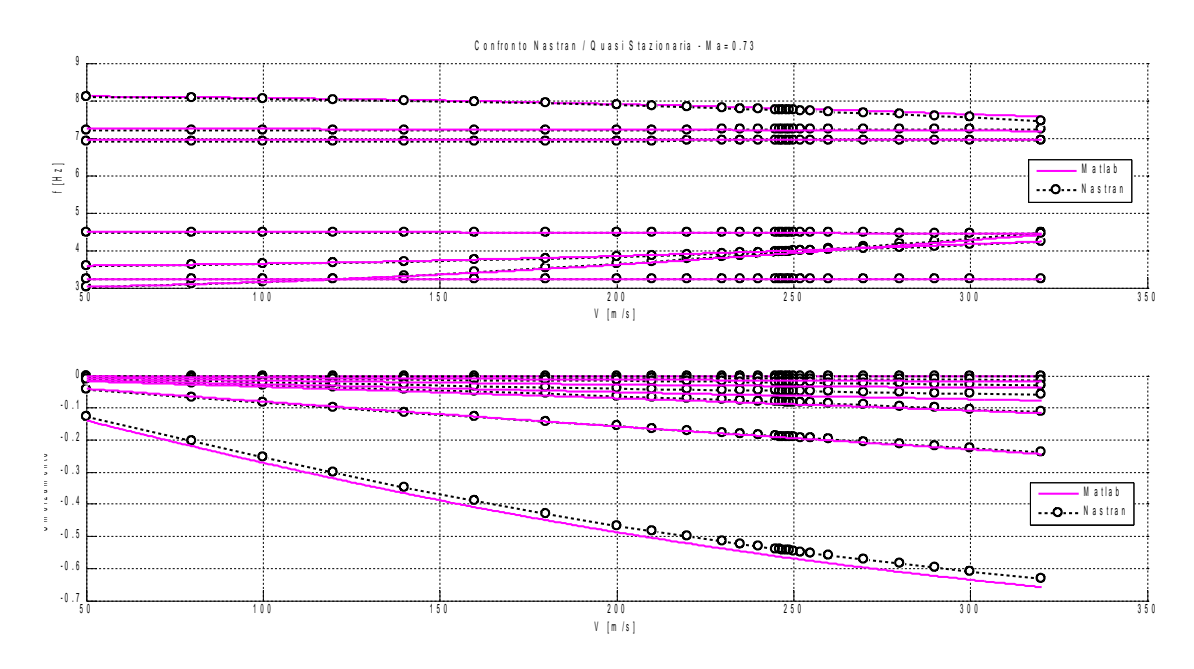

*Figura 13: Diagrammi di flutter a CB: confronto Nastran / Quasi Stazionaria, modi alti*

Si riscontra dunque un buon risultato anche con l'approssimazione Quasi Stazionaria, tranne che per la parte reale dell'autovalore relativo al modo di beccheggio che si vede sovrastimato.

#### <span id="page-24-0"></span>**3.3.3. Minimi quadrati e interpolazione in Ma**

A rigore, al variare della velocità, e tenendo fissa la densità, ovvero la quota, il numero di Mach varia e in funzione di questo varia la matrice aerodinamica  $[H_{am}(k, Ma)]$ . Per tener conto di questo si è prima calcolata con *Nastran* la matrice aerodinamica a differenti numeri di Mach ed in seguito, durante il calcolo degli autovalori, per ogni velocità, tramite un'interpolazione lineare, si ricalcola la matrice  $[H_{am}(\bar{Ma})]$  a quello specifico numero di Mach come spiegato a [2.3..](#page-15-0)

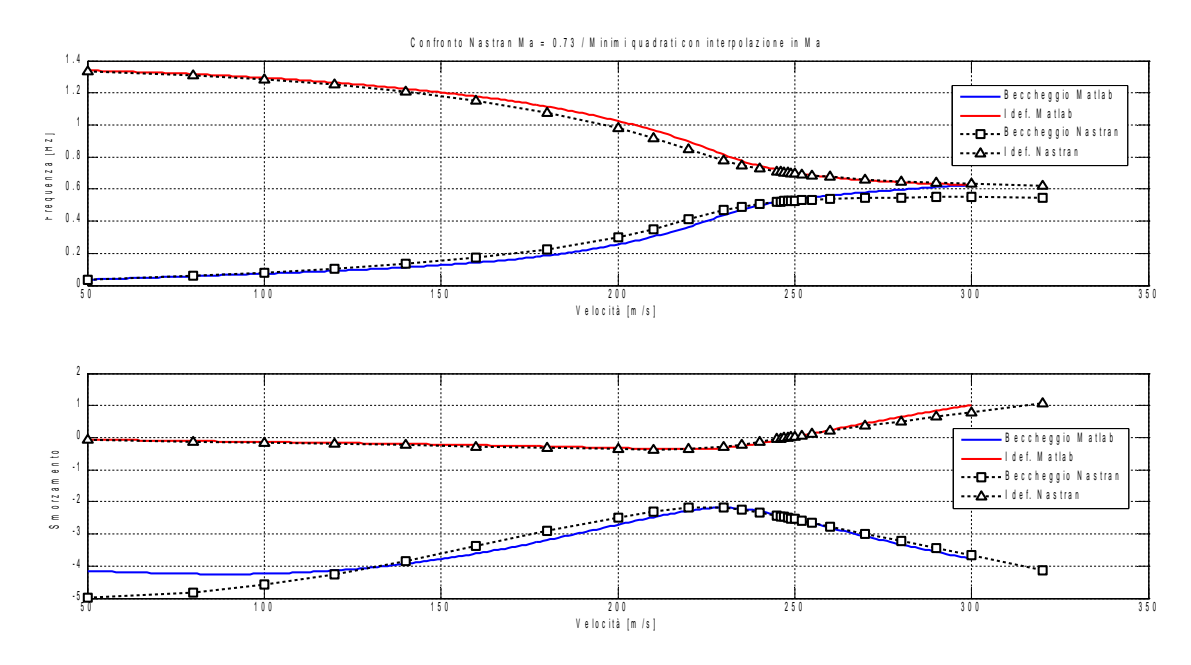

*Figura 14: Diagrammi flutter CB, confronto Nastran/Minimi Quadrati con interpolazione in Mach*

Si nota che la dipendenza da *Mach* è in realtà molto debole, con differenze significative, rispetto al caso con matrice aerodinamica valutata ad un solo *Mach*, solo nello smorzamento sul beccheggio a basse velocità.

Il punto di flutter resta logicamente invariato in quanto si era in precedenza utilizzata una [ *Ham* ] calcolata proprio al numero di *Mach* corrispondente alla velocità di flutter nell'ottica di minimizzare l'errore nell'intorno del punto di maggior interesse.

Si può affermare quindi che, a patto di effettuare il calcolo per velocità vicine se non addirittura coincidenti a quella di flutter, è possibile ignorare la dipendenza dal numero di *Mach*.

## <span id="page-25-0"></span>**3.3.4. Riepilogo CB**

Si riassumono in tabella i risultati delle diverse approssimazioni della matrice aerodinamica nel caso CB.

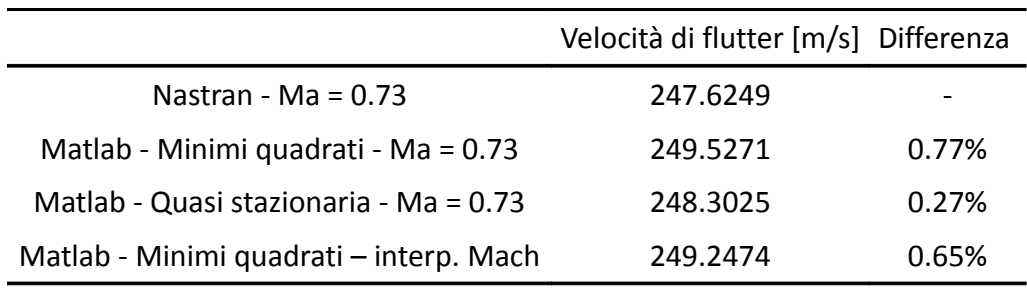

*Tabella 3: Riepilogo CB*

## <span id="page-26-1"></span>**4. Comandi Liberi**

#### <span id="page-26-0"></span>**4.1. Analisi modale comandi liberi**

Si riporta l'output *Nastran* relativo alla selezione degli autovalori risultanti dall'analisi modale a comandi liberi (CL). Le superfici mobili non sono state lasciate completamente libere, ma si sono introdotte delle rigidezze concentrate sui gradi di libertà di rotazione delle superfici stesse; questo per separare i modi relativi alle rotazioni rigide delle superfici, dai modi rigidi del velivolo e dai primi modi flessibili così da non influenzare questi stessi modi e avvicinarsi il più possibile ai risultati del caso a Comandi Bloccati.

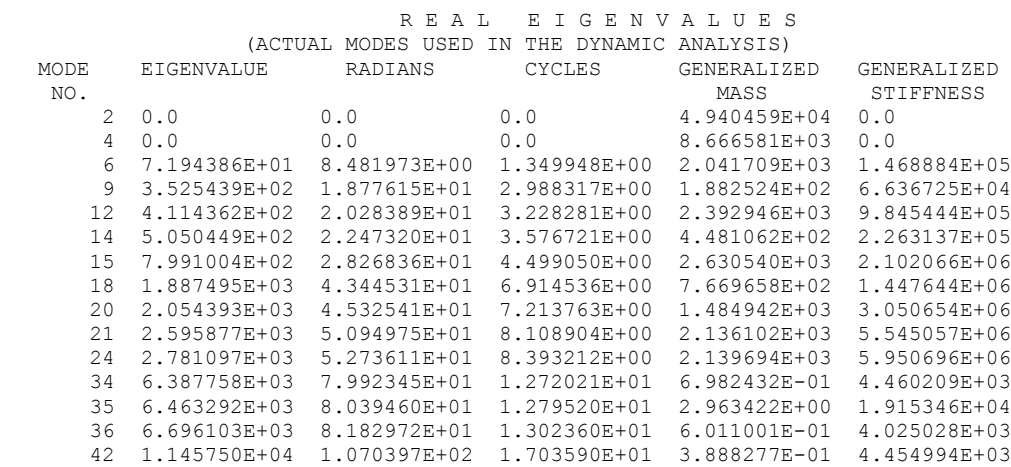

Le superfici mobili di cui dispone l'XDIA sono 8, ma avendo scelto di analizzare il comportamento simmetrico si sono vincolate<sup>[6](#page-26-2)</sup> le superfici tra loro corrispondenti ad avere uguale movimento, portando quindi a 4 i gradi di libertà effettivamente aggiunti rispetto al caso CB. Come testimoniato dalle frequenze associate agli ultimi quattro modi, questi sono abbastanza "distanti" dagli altri inclusi nella base.

<span id="page-26-2"></span><sup>6</sup> Tramite equazioni di vincolo multiplo tipo MPC [2]

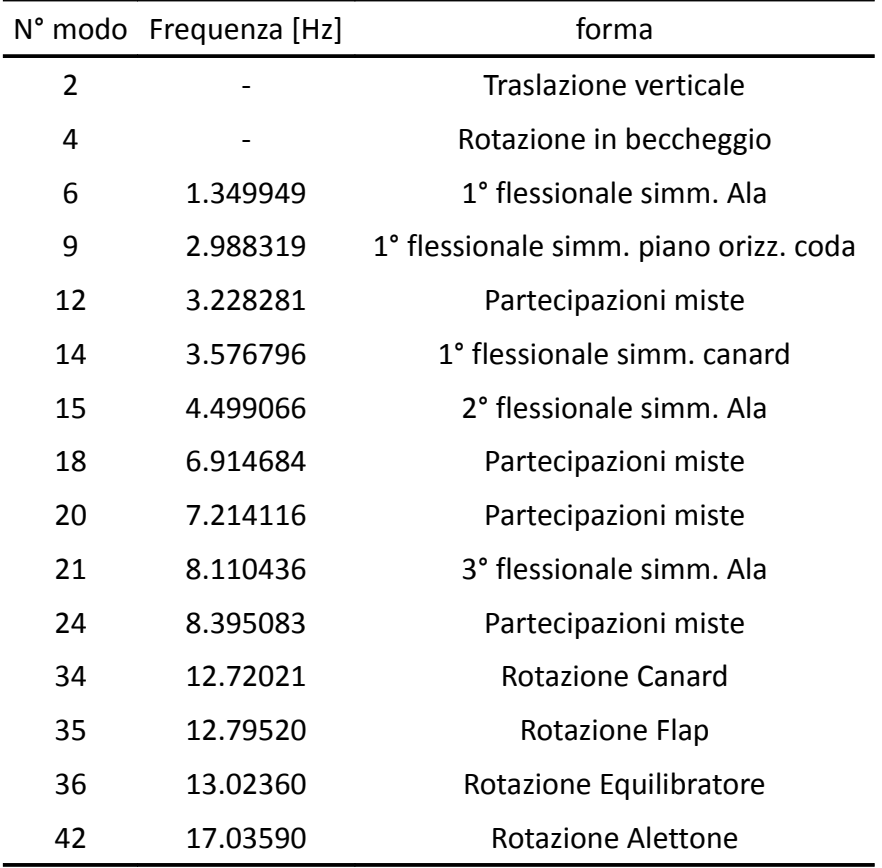

*Tabella 4: autovalori CL*

## <span id="page-28-0"></span>**4.2. Analisi di Flutter CL**

Si riportano i risultati di un'analisi di flutter a comandi liberi.

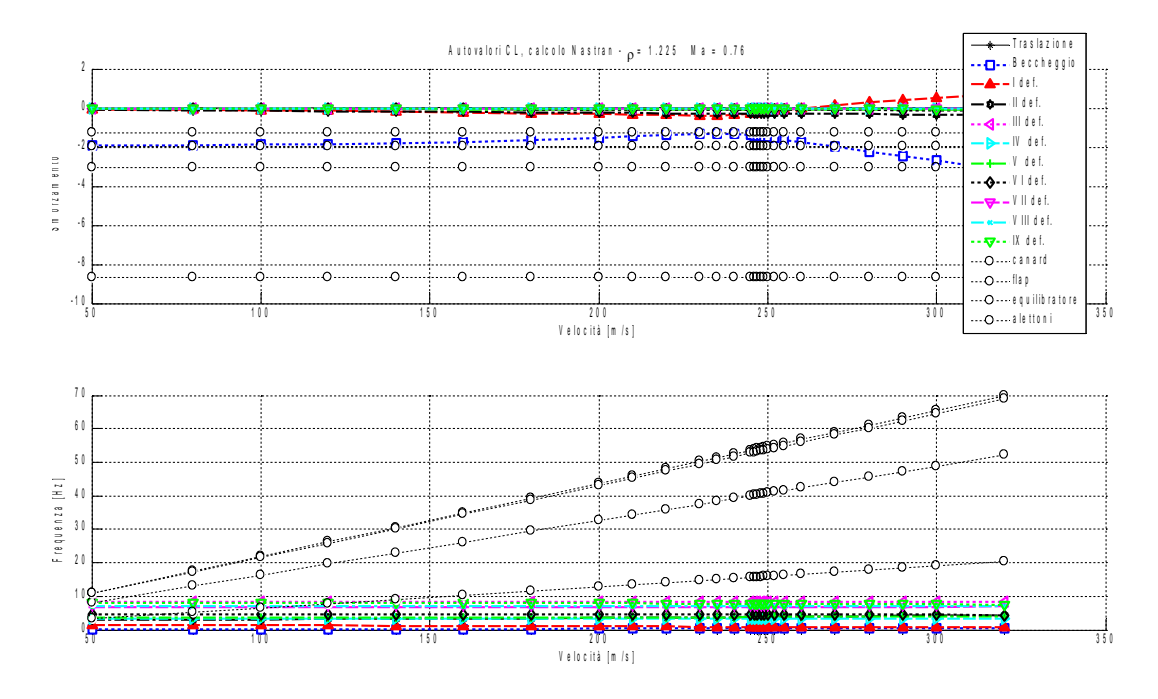

*Figura 15: Diagrammi Nastran di flutter CL*

Gli autovalori già osservati nel caso CB, vale a dire quelli relativi ai due moti rigidi di velivolo e ai modi flessibili, non variano di molto. Per quanto riguarda quelli introdotti con questa configurazione, si nota un andamento lineare nella velocità delle frequenze, mentre gli smorzamenti si mantengono sostanzialmente costanti.

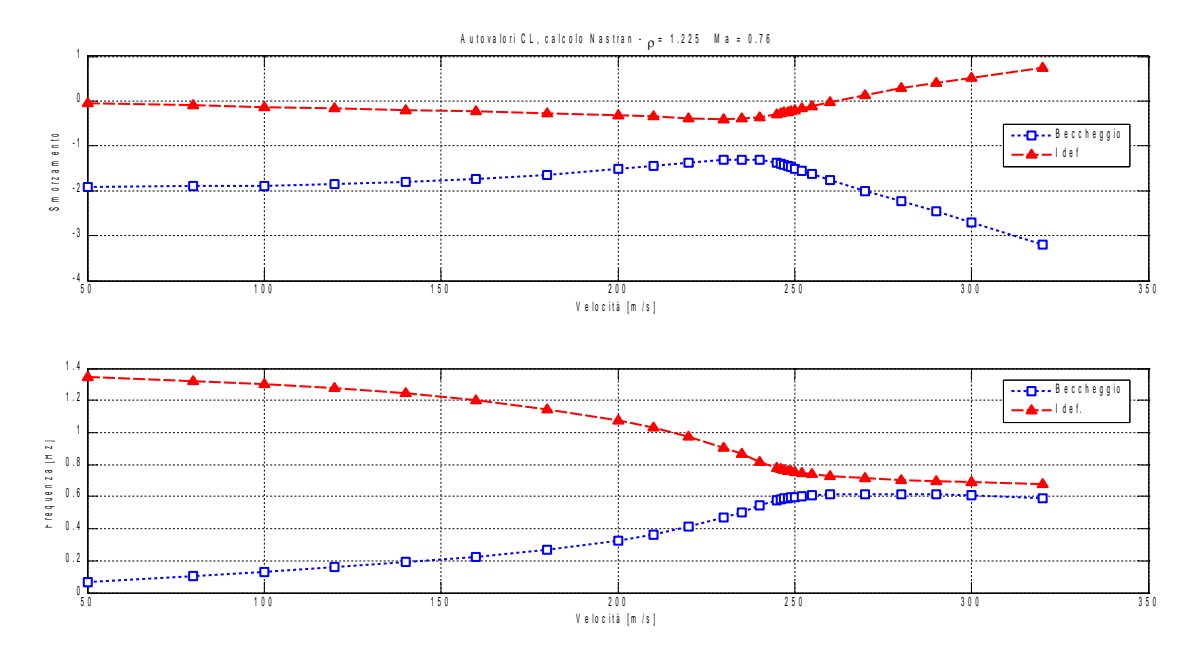

*Figura 16: Diagrammi Nastran di flutter CL: autovalori selezionati*

Si riscontra una velocità di flutter di 261 m/s. L'incremento rispetto al caso a CB è dovuto al fatto che avendo liberato le superfici mobili queste di fatto lavorano come degli assorbitori dinamici sottraendo energia al sistema. Questo meccanismo ritarda solo, e non risolve, l'insorgere dell'instabilità e, qualitativamente, non si evidenziano differenze dal caso CB: gli autovalori coinvolti sono i medesimi e in corrispondenza dell'approssimarsi delle due frequenze proprie si ha l'insorgere del flutter.

## <span id="page-30-0"></span>**4.3. Analisi di Flutter con attuatori**

Introducendo gli attuatori secondo il modello illustrato in [5.2.,](#page-54-0) e ponendo nulla per tutte le superfici la deflessione comandata (  $\ \{\delta_c\}=0$  ) ci si riporta ad una condizione simile a quella di comandi bloccati, in cui però le deflessioni non saranno nulle a causa della rigidezza finita della catena di comando. Riferendosi a questa condizione di comandi liberati dai vincoli, ma collegati agli attuatori si userà la dicitura di Comandi Flessibili (CF). Si fanno rientrare queste e le prossime nel capito Comandi Liberi in quanto dal punto di vista operativo il procedimento è assolutamente analogo.

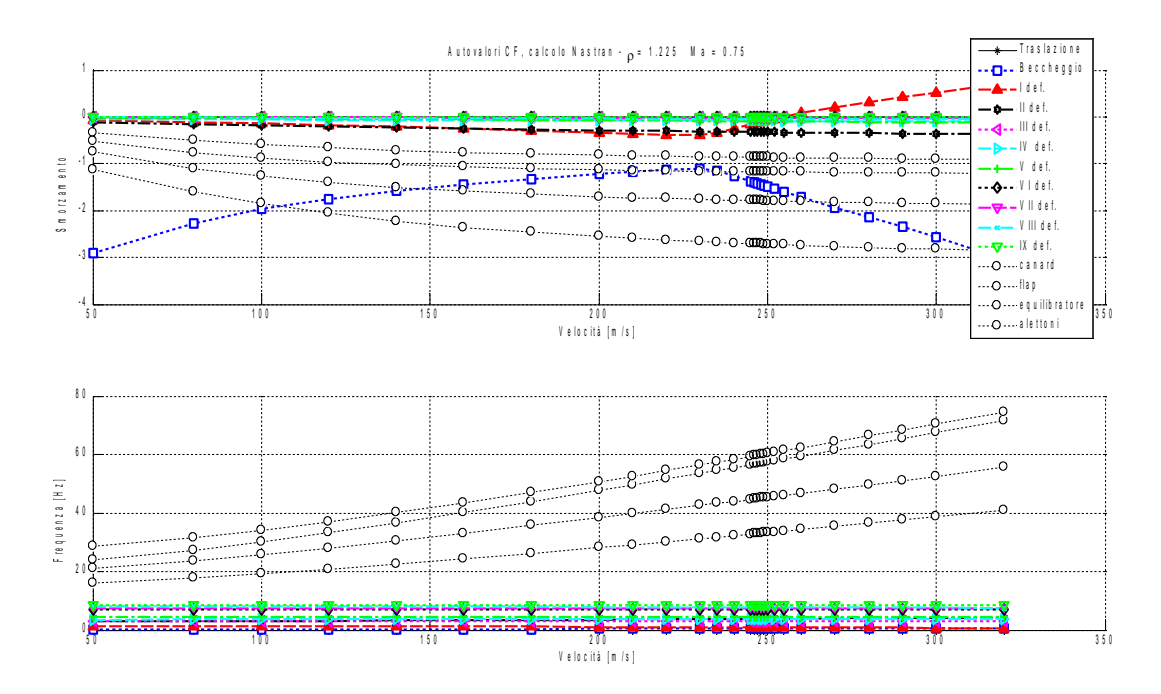

*Figura 17: Diagrammi Nastran di flutter CF*

Permane l'andamento lineare nella velocità delle frequenze associate ai modi delle superfici di comando, ma le quattro rette sono traslate verso l'alto a causa dell'aumento di rigidezza. Si nota, anche, una buona separazione in frequenza dei modi delle superfici dai modi rigidi e flessibili del velivolo, effetto diretto dell'aumento di rigidezza sui gradi di libertà corrispondenti alle deflessioni.

Nuovamente, dal grafico relativo agli smorzamenti, si nota che c'è un solo autovalore con parte reale che si annulla e cambia segno diventando positiva.

Selezionando i due autovalori già identificati in precedenza come protagonisti del flutter, si riscontra, in accordo con quanto visto nei casi CB e CL, l'andare a zero dello smorzamento del modo flessionale in corrispondenza di un'avvicinamento delle due frequenze proprie, per una velocità di flutter di 254.6 m/s.

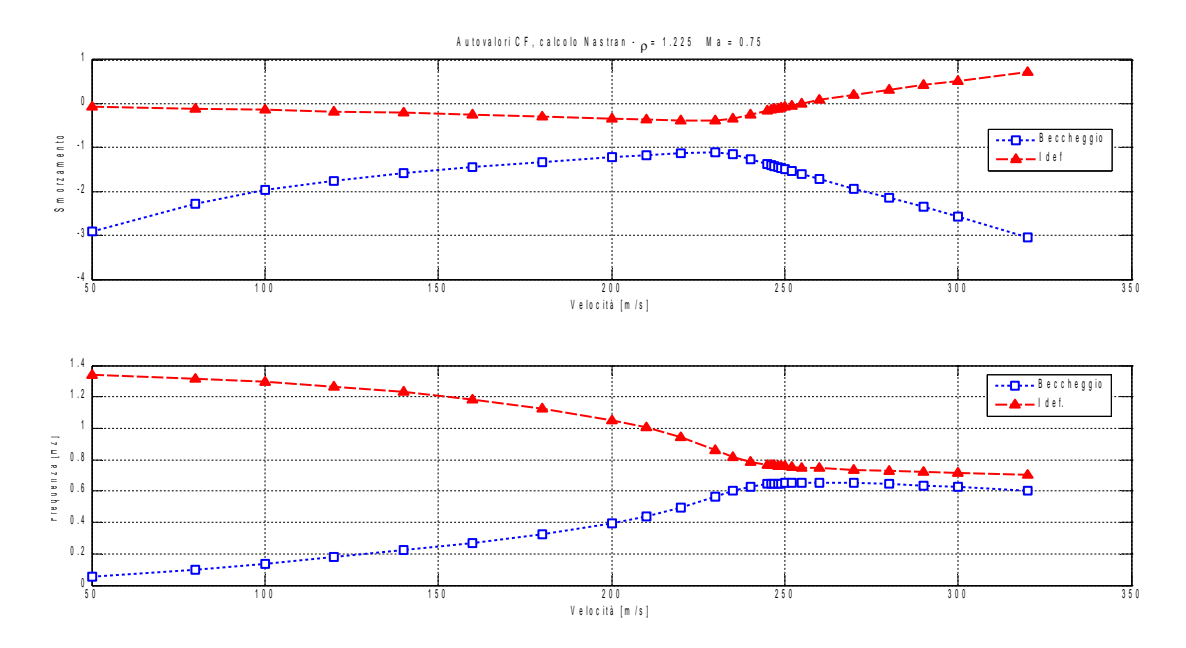

*Figura 18: Diagrammi Nastran di flutter CF: autovalori selezionati*

Riepilogando i risultati delle varie condizioni:

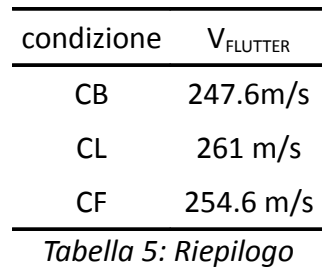

La condizione CF si pone, come era logico aspettarsi, in una posizione intermedia tra il caso CB, che corrisponde concettualmente ad una rigidezza infinita, e il caso CL in cui la rigidezza è praticamente nulla.

#### <span id="page-32-1"></span>**4.4. Analisi di Flutter CF, confronto Nastran/Matlab**

#### <span id="page-32-0"></span>**4.4.1. Minimi quadrati, basse frequenze ridotte** 0<*k*⩽0.04

Come già fatto nel caso CB, disponendo di una certa quantità di valutazioni della matrice [ $H_{am}$ ] a diverse frequenze ridotte, occorre decidere l'intervallo su cui far valere l'approssimazione parabolica.

Esaminando l'andamento dei coefficienti si osserva che questo risulta ben approssimabile con una parabola solo in un piccolo intorno dell'origine in quanto poi paiono divergere; si riportano, a titolo d'esempio, parte reale ed immaginaria del coefficiente [ *Ham*(7,7)] avendo scelto di interpolare su valori di frequenza ridotta 0<∣*k*∣⩽0.04 .

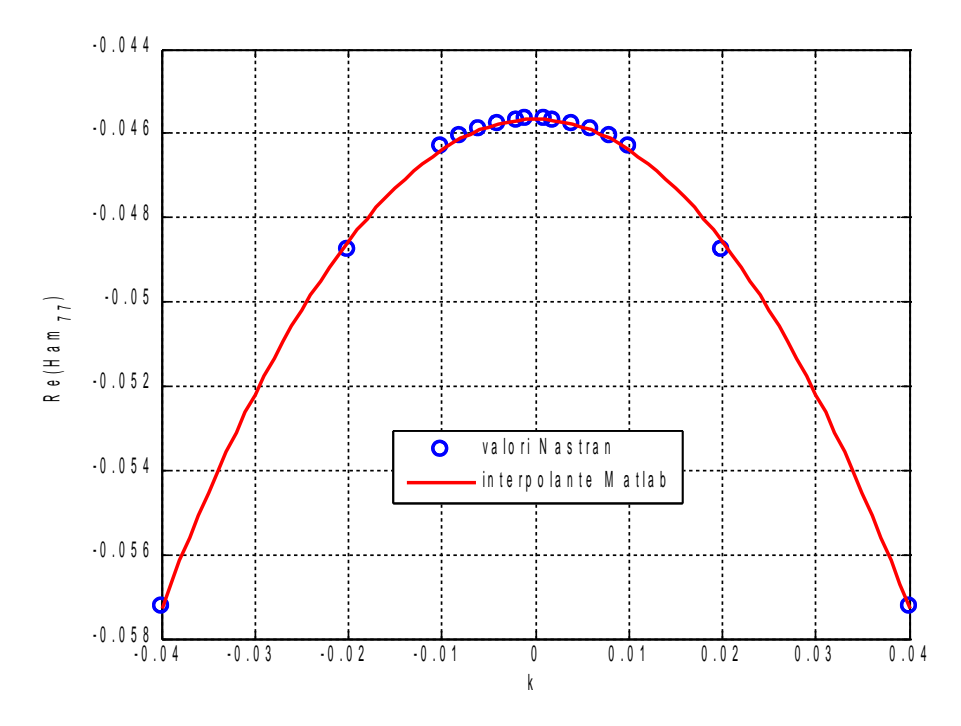

*Figura : Parte reale Ham(7,7), basse k*

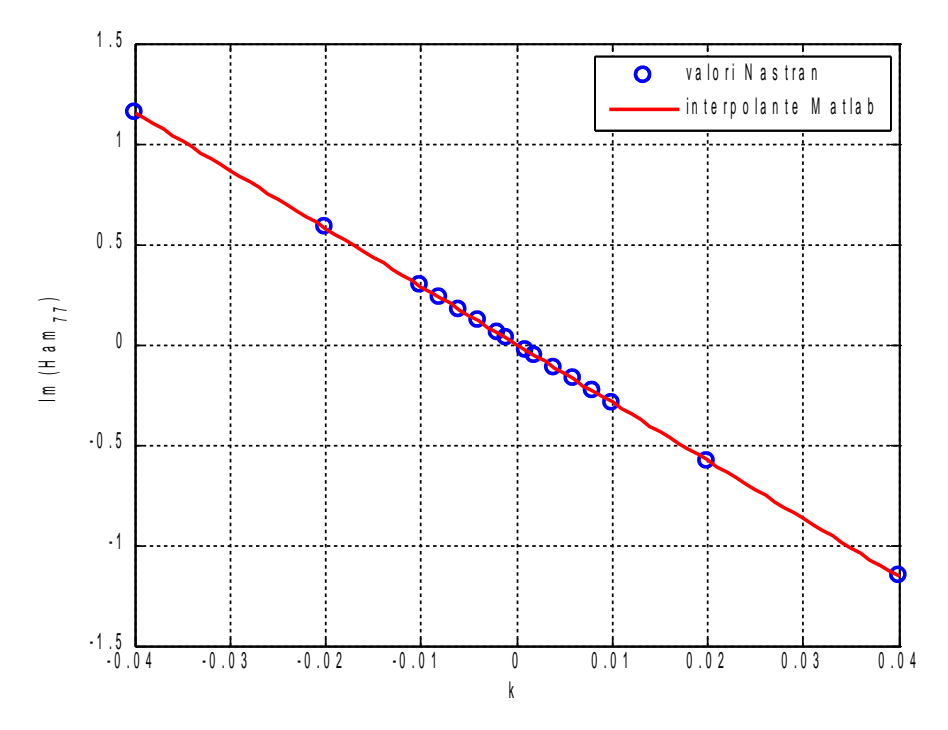

*Figura 19: Parte immaginaria Ham(7,7), basse k*

Come si vede su questo intervallo le curve scelte sono dei perfetti interpolanti dei valori del coefficiente.

Utilizzando quest'interpolazione si ha una buona corrispondenza di risultati per quanto riguarda i due autovalori interessati dal flutter:

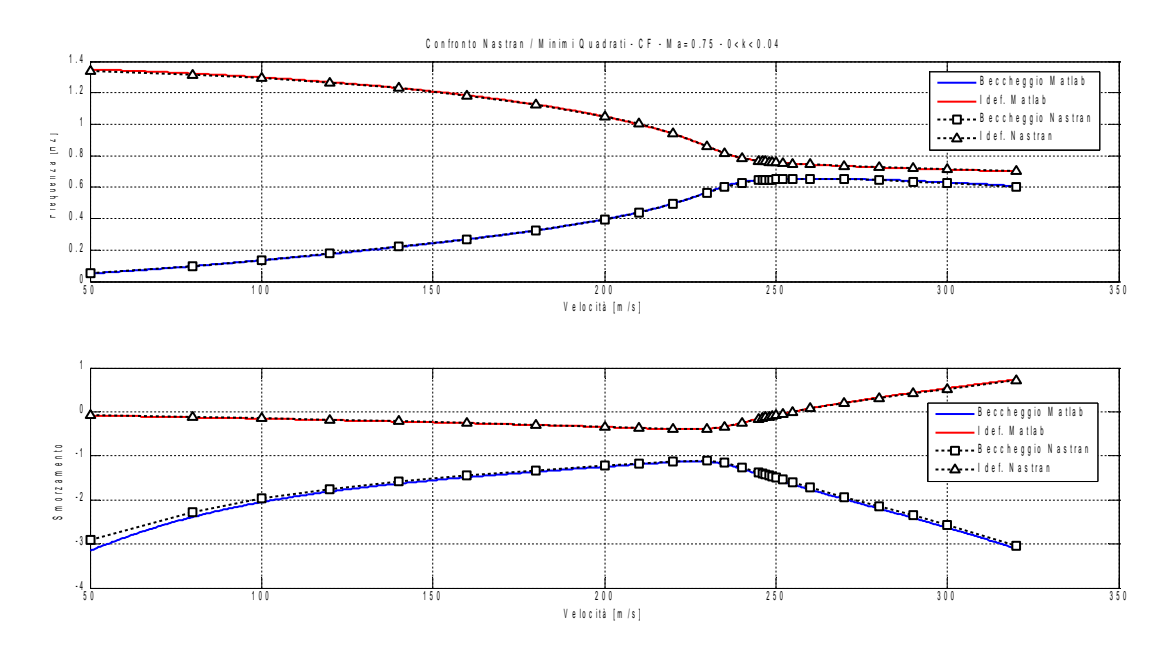

*Figura 20:Diagrammi flutter CF, confronto Nastran-Minimi Quadrati, basse k*

Ampliando, però, lo sguardo a tutti gli autovalori si osserva non solo che questa corrispondenza non c'è su tutti, ma anche che nascono, nel modello matlab, delle instabilità nuove e prive di significato fisico.

Come si vede nella figura seguente, vengono bene rappresentate solo le basse frequenze, mentre le alte sono, seppur con andamento simile, sottostimate.

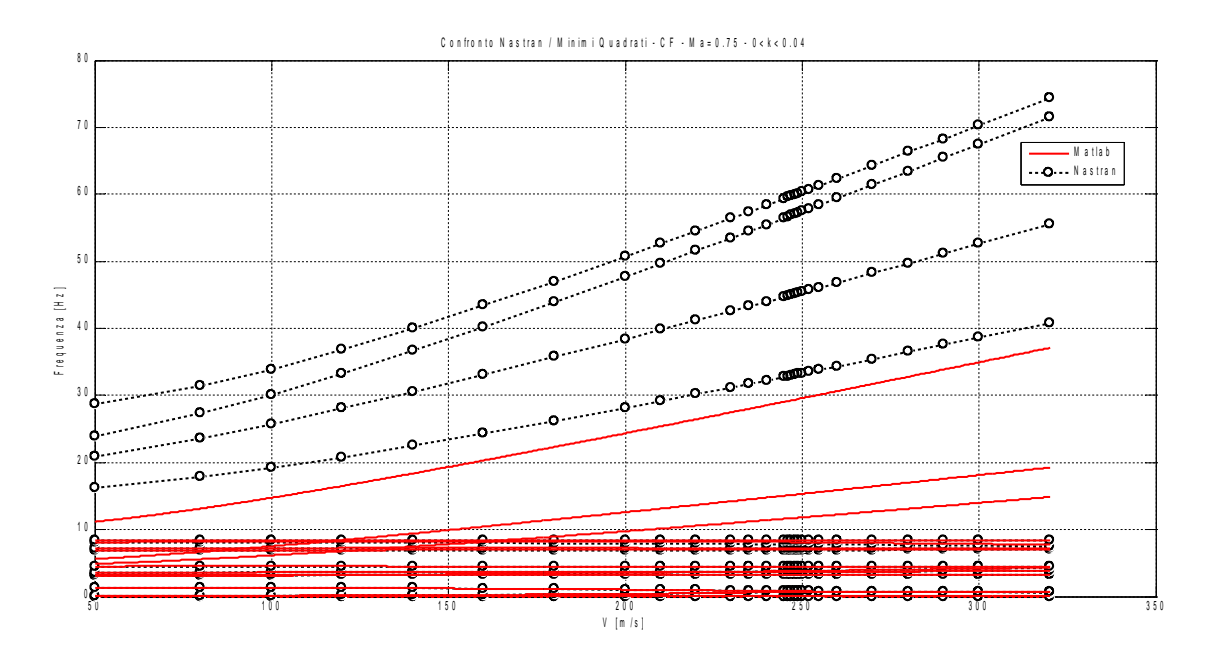

*Figura 21:Diagramma V-f CF, confronto Nastran-Minimi Quadrati, basse k*

E' sugli smorzamenti che si evidenzia di più la non bontà dell'approssimazione; si osservano infatti due autovalori a smorzamento positivo che non sono presenti nel risultato Nastran, oltre a un autovalore sì negativo, ma dal valore decisamente elevato a basse velocità.

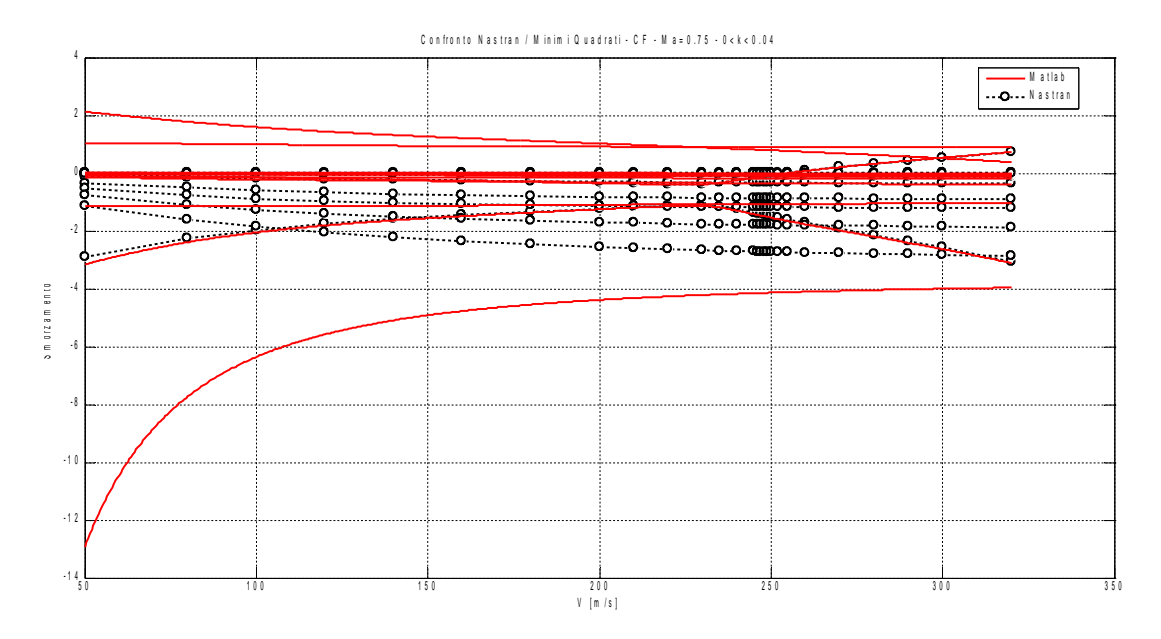

*Figura 22: Diagramma V-g CF, confronto Nastran-Minimi Quadrati, basse k*

Si vede che sono le quattro radici relative alle superfici mobili a non trovare riscontro nei risultati Matlab. Trattandosi di superfici di bordo d'uscita è lecito aspettarsi un andamento come quello ottenuto da Nastran e cioè autovalori stabili il cui smorzamento cresca con la velocità; inoltre gli autovalori per cui l'approssimazione pare non funzionare sono quelli a frequenza ridotta più alta ( *k*≈1.5÷2 ), ben al di fuori dell'intervallo scelto (  $0 < k \le 0.04$  ).
## **4.4.2. Minimi quadrati, alte frequenze ridotte** 0<*k*<3

Volendo estendere l'intervallo di frequenze ridotte in modo da contenere anche quelle relative ai modi delle quattro superfici mobili occorre spingersi bene oltre i valori considerati in precedenza. Il nuovo intervallo esplorato è quindi 0<*k*<3 . Si riportano sempre gli andamenti del coefficiente [ *Ham*(7,7)] :

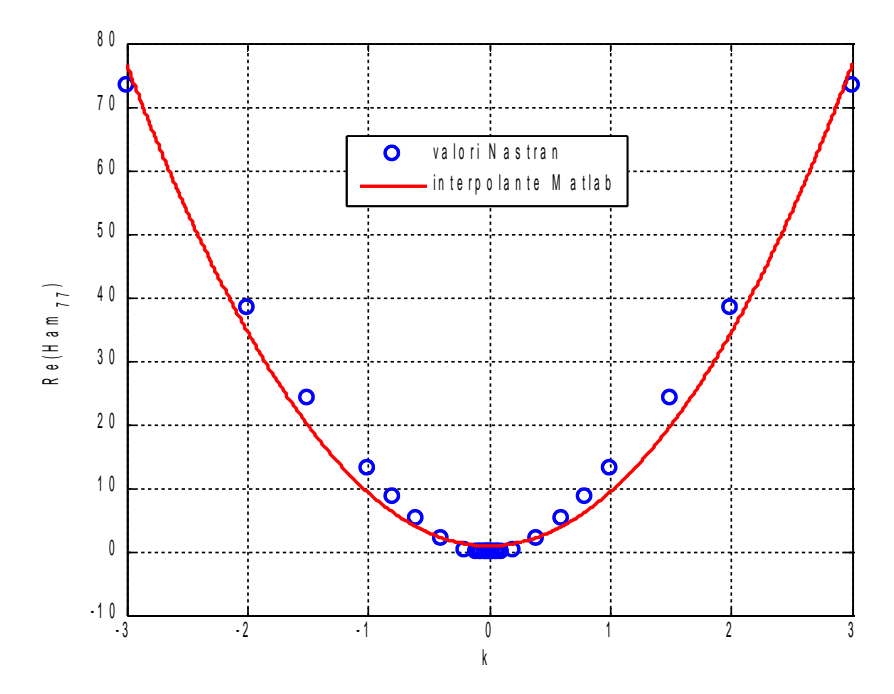

*Figura 23: Parete Reale Ham(7,7), alte k*

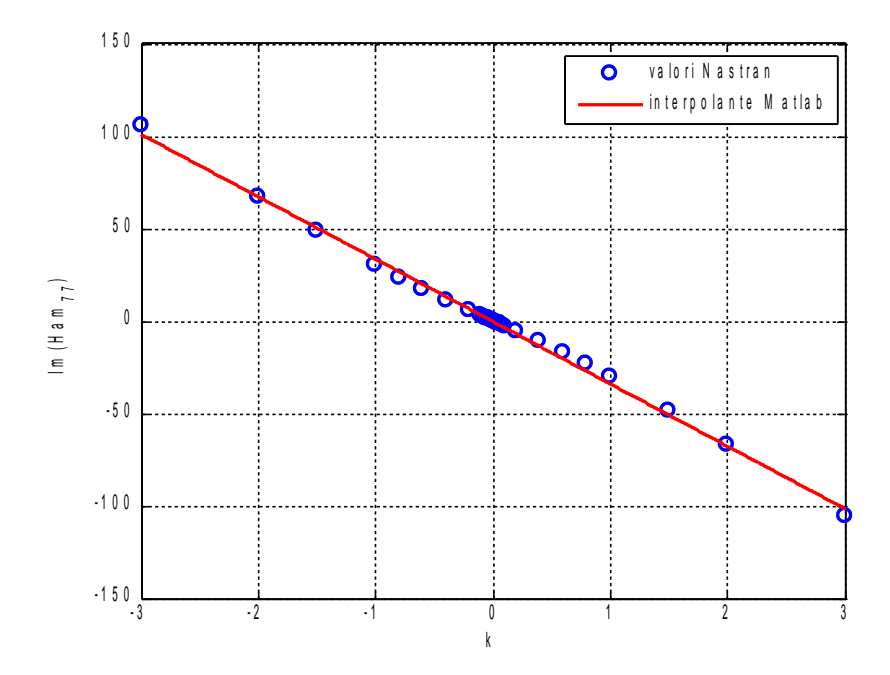

*Figura 24: Parte Immaginaria Ham(7,7), alte k*

Si osserva che in realtà, estendendo l'intervallo, si ripresenta un andamento parabolico della parte reale che è però diverso da quello valido sull'intervallo di basse frequenze; si è scelto [ *Ham*(7,7)] come esempio, anche se il discorso è valido per tutti, in quanto questa differenza risulta più evidente per il fatto che la concavità della parabola è nel primo caso verso il basso, mentre in questo secondo è verso l'alto. Per la parte immaginaria vale un discorso analogo sul cambio di pendenza, cosa che però risulta meno apprezzabile.

Con questa nuova interpolazione si ottengono i seguenti risultanti:

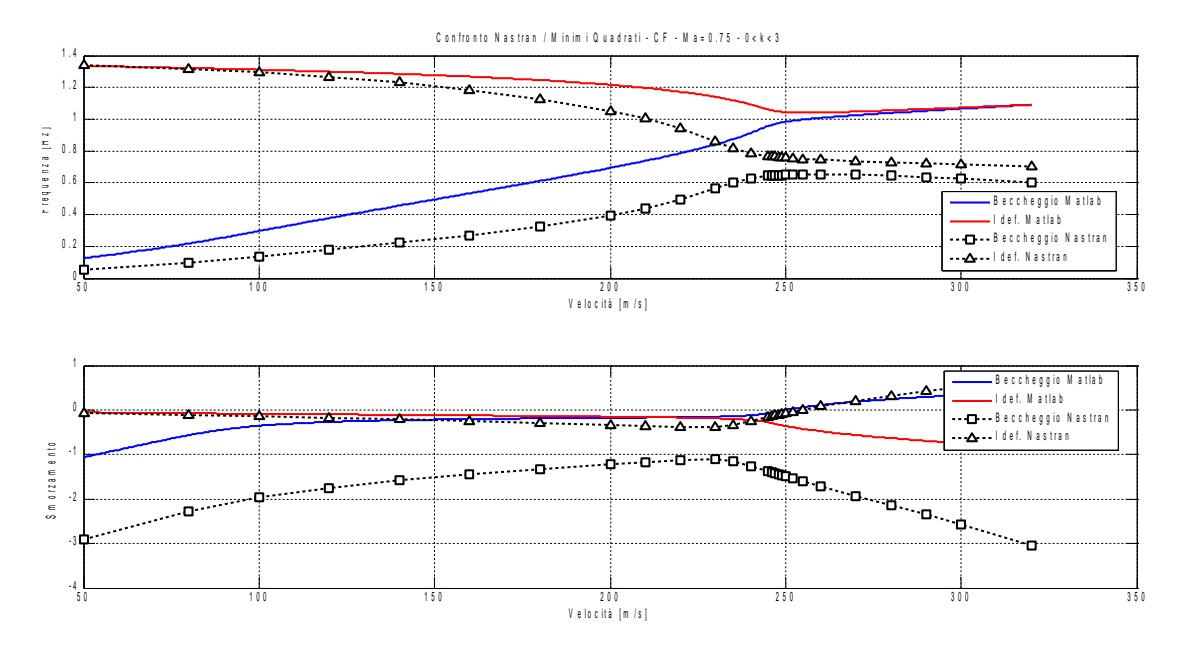

*Figura 25 Diagrammi di flutter CF, confronto Nastran-Minimi Quadrati, alte k*

Gli autovalori interessati dal flutter (che hanno bassa frequenza ridotta) hanno perso la quasi perfetta correlazione con i risultati Nastran mostrata in precedenza e seppur il fenomeno del flutter venga colto qualitativamente abbastanza bene (l'avvicinamento della frequenza di beccheggio e della prima flessionale d'ala con relativo smorzamento che cambia segno) quantitativamente la differenza è evidente. Si trovano invece buoni risultati sulle alte frequenze, anche sulle 4 più alte (relative alle superfici di comando).

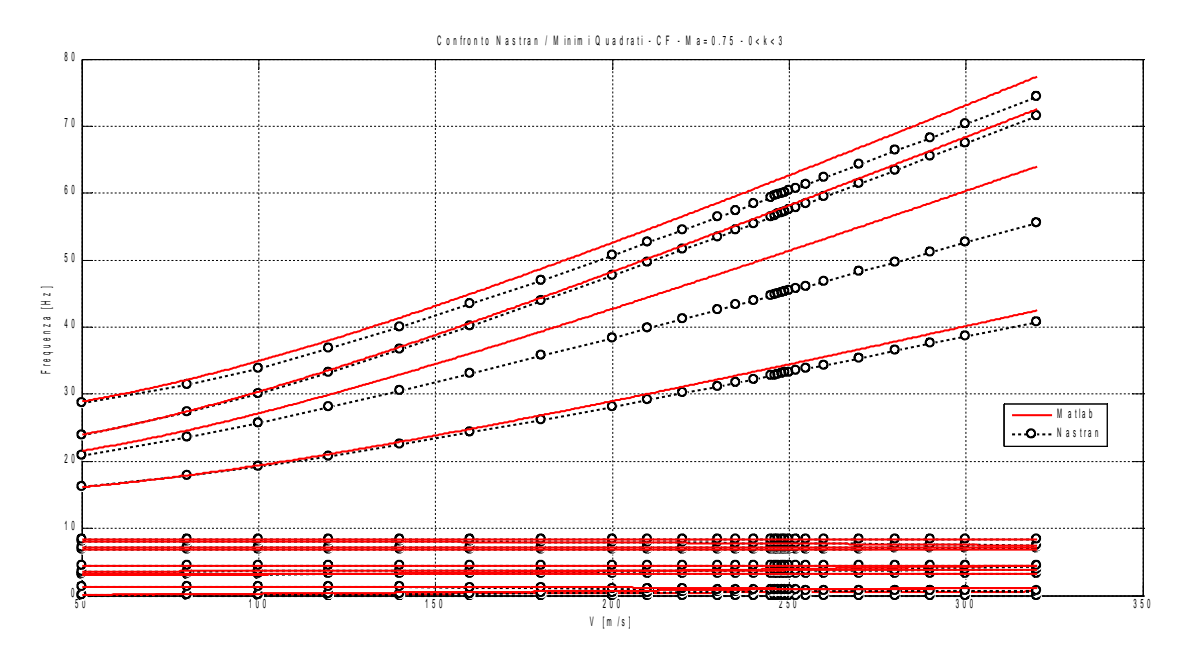

*Figura 26:Diagramma V-g CF, confronto Nastran-Minimi Quadrati, alte k*

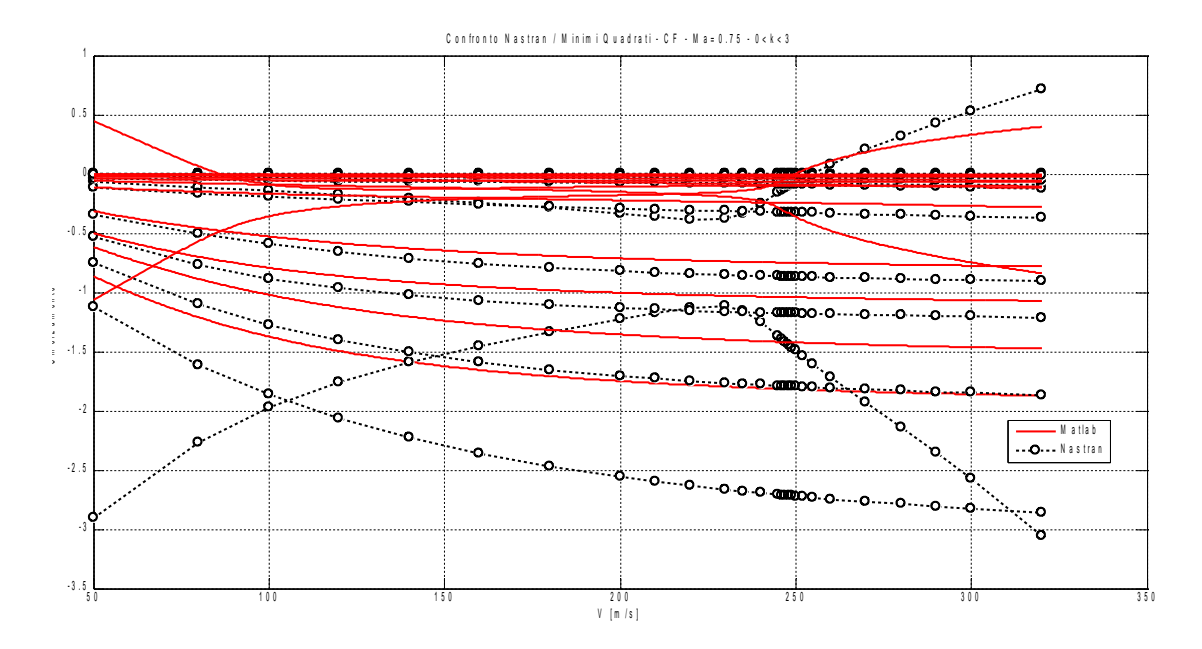

*Figura 27:Diagramma V-g CF, confronto Nastran-Minimi Quadrati, alte k*

Si può osservare che la situazione si è invertita rispetto al caso precedente, si ha dunque una buona corrispondenza sulle alte frequenze, e relativi smorzamenti, mentre la si perde a basse frequenze (si osserva anche un autovalore che presenta smorzamento positivo a basse velocità), in totale accordo con quanto osservato sui coefficienti della [ *Ham*] .

### **4.4.3. Minimi quadrati, IV grado**

Per cercare di cogliere questo doppio comportamento, a basse e alte frequenze ridotte, si può aumentare l'ordine dell'interpolazione; in particolare, vista la simmetria della parte reale e l'antisimmetria della parte immaginaria, si può pensare di passare da uno sviluppo di secondo grado, ad uno di quarto grado in *jk* . Riprendendo la trattazione di cui a [2.](#page-11-1) si può quindi scrivere:

$$
[H_{am}(jk, Ma)] \approx [H_4(Ma)](jk)^4 + [H_3(Ma)](jk)^3 + [H_2(Ma)](jk)^2 +
$$
  
+ 
$$
[H_1(Ma)]jk + [H_0(Ma)] =
$$
  
= 
$$
[H_4(Ma)]k^4 - [H_3(Ma)]jk^3 - [H_2(Ma)]k^2 + [H_1(Ma)]jk + [H_0(Ma)]
$$

Passando dalla dipendenza in *k* a quella in ω , sostituendo nella [2.6,](#page-11-0) sommando i termini affini e definendo nuove opportune matrici, ci si può portare nella seguente forma:

$$
[\breve{H}_4][\ddot{q}](t) + [\breve{H}_3][\dot{q}](t) + [\breve{M}][\ddot{q}](t) + [\breve{C}][\dot{q}](t) + [\breve{K}][q](t) = 0 \tag{4.2}
$$

Come è facile intuire, la scelta di questa filosofia, vale a dire l'aumento del grado dell'interpolazione, porta immediatamente ad un aumento delle incognite del problema. Riconducendosi, infatti, nell'usuale forma agli stati:

$$
\begin{pmatrix} \dot{q} \\ \ddot{q} \\ \dot{\ddot{q}} \\ \dot{\ddot{q}} \end{pmatrix} = \begin{bmatrix} 0 & I & 0 & 0 \\ 0 & 0 & I & 0 \\ 0 & 0 & 0 & I \\ -[\check{H}_4]^{-1}[\check{K}] & -[\check{H}_3]^{-1}[\check{C}] & -[\check{H}_4]^{-1}[\check{M}] & -[\check{H}_4]^{-1}[\check{H}_3] \end{bmatrix} \begin{bmatrix} q \\ \dot{q} \\ \ddot{q} \\ \dot{\ddot{q}} \end{bmatrix}
$$
\n(4.3)

Si vede che la dimensione del problema è raddoppiata rispetto al caso di approssimazione parabolica; in particolare, nel caso in esame, con 15 modi si ottiene una matrice di stato di dimensione 60. Quest'approccio si dimostra dunque sin dall'inizio molto oneroso.

Tenendo sempre come riferimento il coefficiente [ *Ham*(7,7)] se ne riportano parte reale ed immaginaria in funzione della frequenza ridotta mettendo a confronto il risultato delle due diverse approssimazioni:

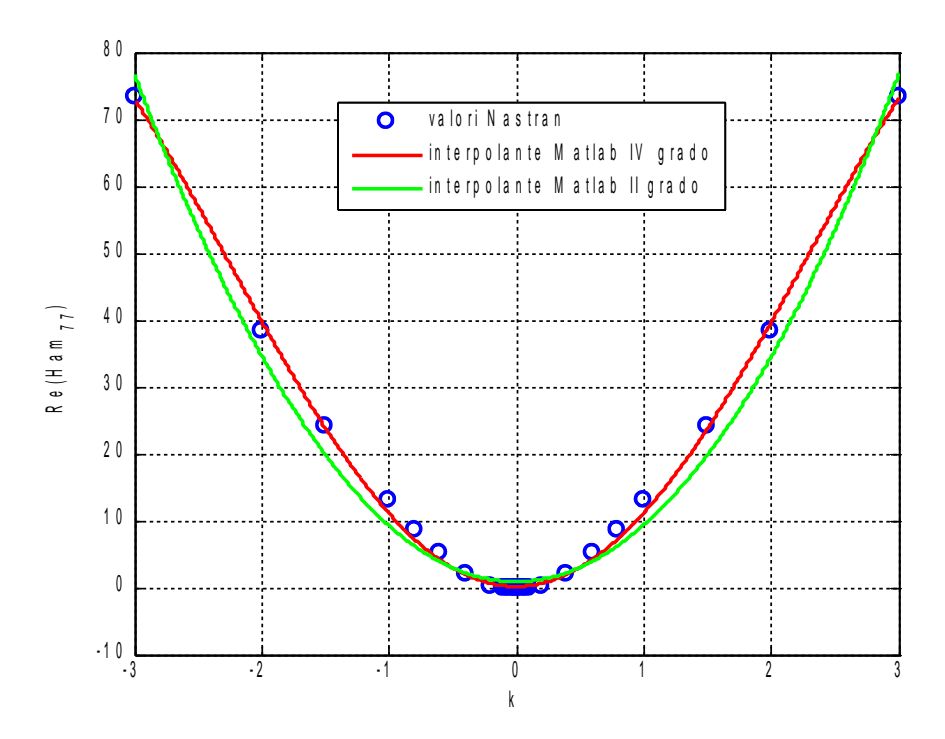

*Figura 28: Parte reale Ham(7,7), II e IV grado*

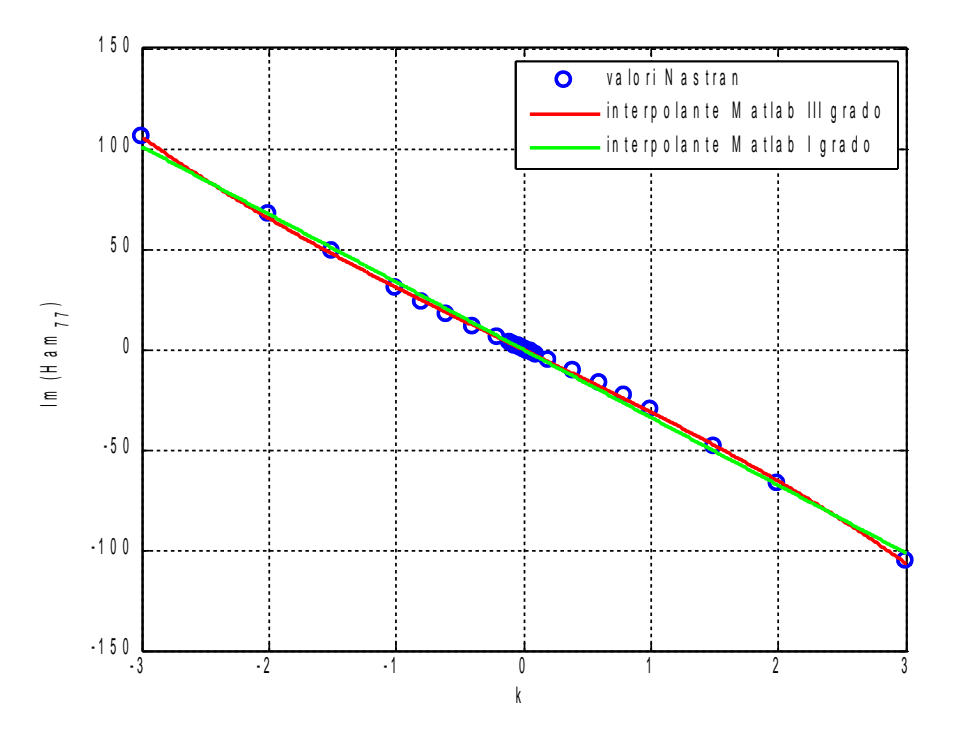

*Figura 29: Parte immaginaria Ham(7,7), I e III grado*

Si riscontra che le curve si avvicinano di più all'andamento dei punti forniti da *Nastran*, sulla parte reale la quartica esprime la sua possibilità di cambio di curvatura e è lo stesso per la cubica della parte immaginaria.

Andando però a verificare gli effetti sui diagrammi di *flutter* ci si accorge che a fronte del

raddoppio dell'ordine del problema non si ha praticamente nessun miglioramento nella qualità della soluzione.

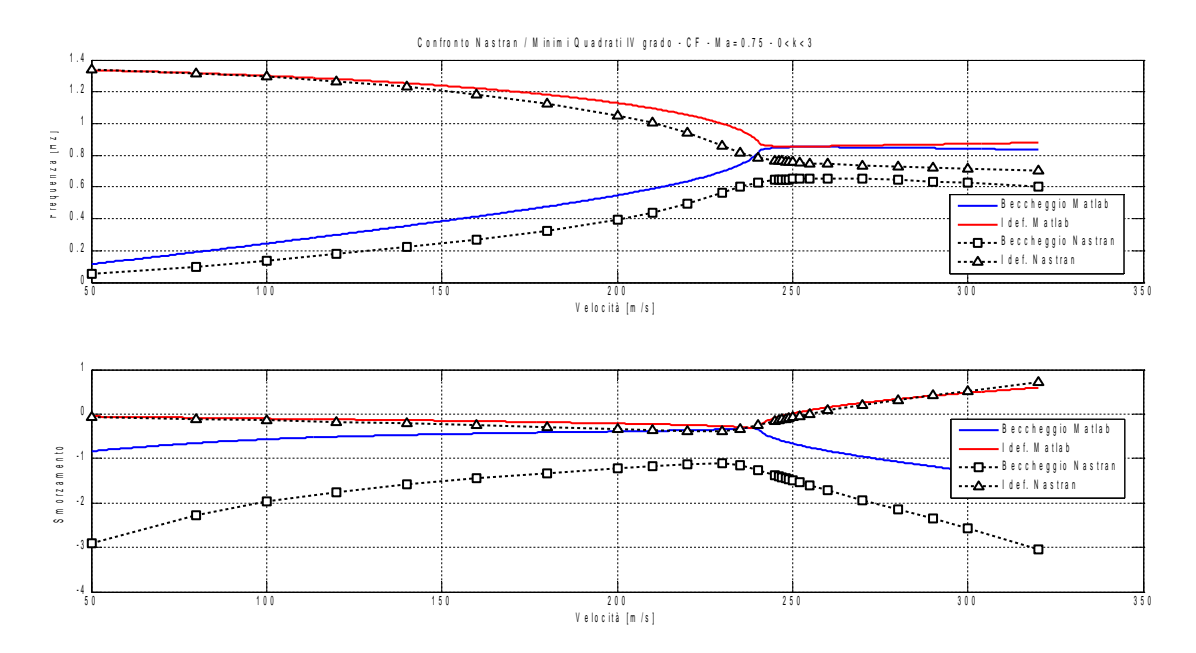

*Figura 30: Diagrammi di flutter CF, confronto Nastran-Minimi Quadrati, IV grado*

Si trova un andamento dei due autovalori interessati dal flutter praticamente coincidente con quello ottenuto con l'approssimazione parabolica su intervallo più esteso, quindi qualitativamente corretto, con la velocità di flutter ben stimata, ma con valori di smorzamenti e frequenze non troppo soddisfacenti.

Controllando tutti gli autovalori ottenuti si vede che sulle frequenze c'è un buon accordo con i dati Nastran soprattutto nella fascia centrale; le 4 frequenze alte, quelle relative alle superfici mobili, presentano un errore che cresce con la velocità maggiore rispetto al caso precedente.

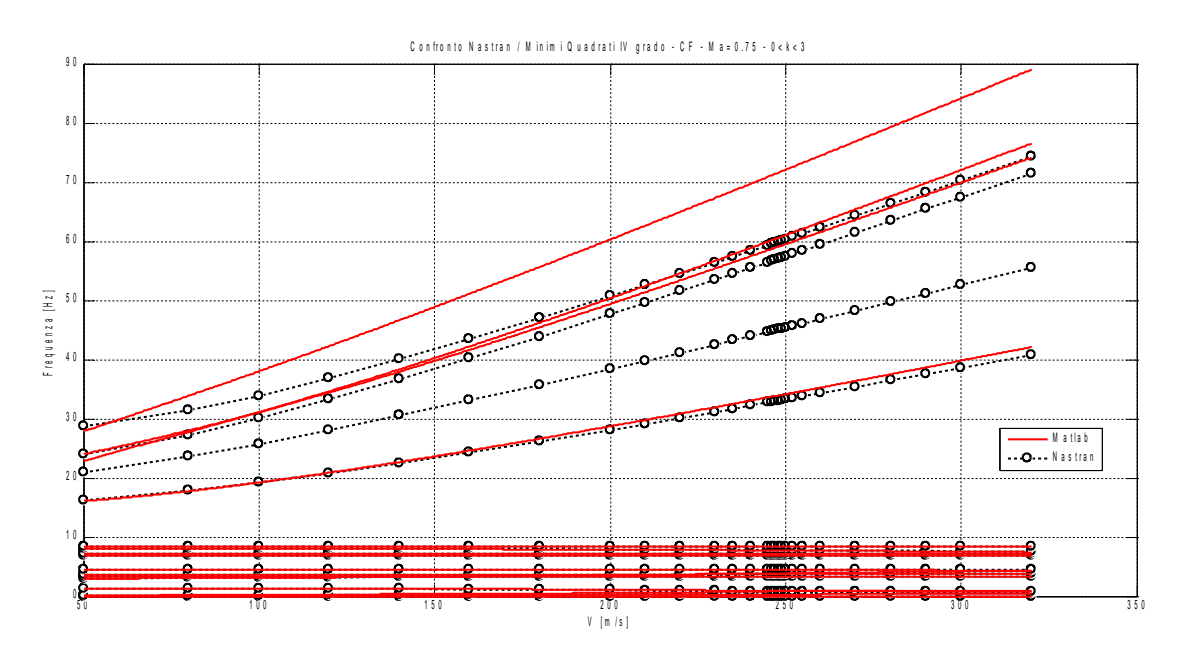

*Figura 31:Diagramma V-f CF, confronto Nastran-Minimi Quadrati, IV grado*

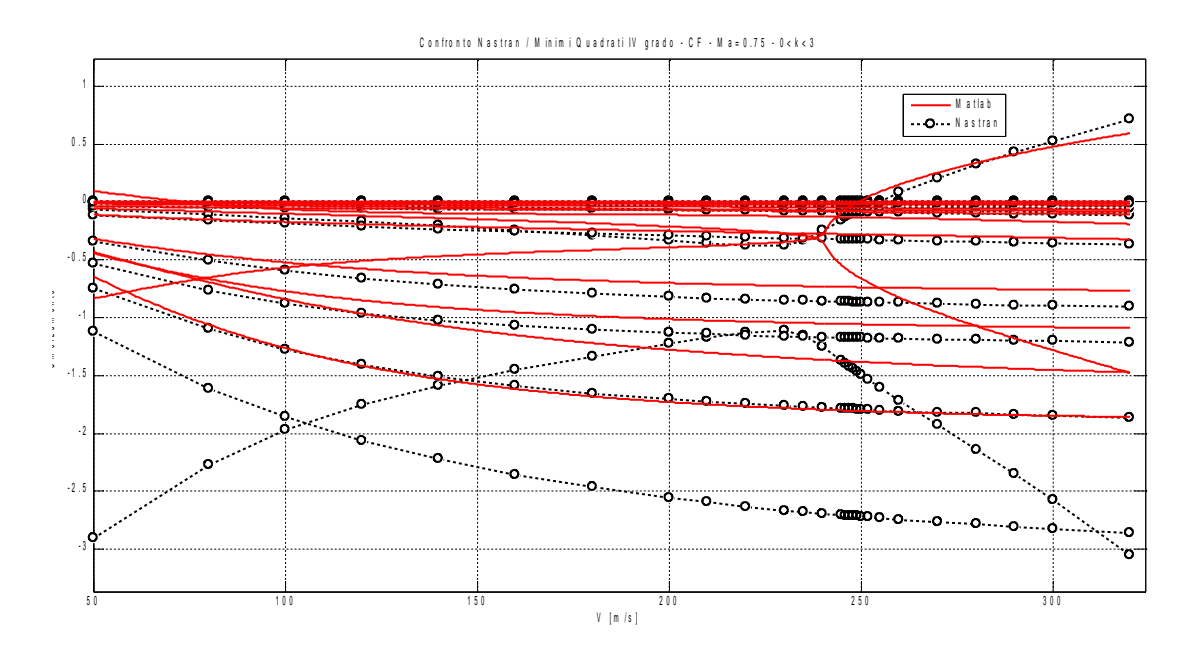

*Figura 32:Diagramma V-g CF, confronto Nastran-Minimi Quadrati, alte k*

Per gli smorzamenti si possono ripetere le stesse considerazioni, vale a dire buoni risultanti su quelli relativi alla fascia intermedia di frequenze, andamento corretto degli smorzamenti dei modi di superfici di comando.

Pesando costi e benefici non sembra che seguire la via dell'aumento dell'ordine del polinomio approssimante [ *Ham*(*k* )] possa portare a risultati soddisfacenti.

### **4.4.4. Minimi quadrati, approssimazione parabolica a pezzi**

#### *4.4.4.1. Giustificazioni teoriche*

Analizzando i risultati ottenuti in precedenza si vede come la regressione effettuata su bassi valori di *k* dia buoni risultati solo per gli autovalori che hanno effettivamente basse frequenze ridotte associate, mentre aumentando l'intervallo migliora la qualità degli autovalori ad alte *k* a discapito di quelli inferiori. Intuitivamente si può quindi pensare di utilizzare un'approssimazione valida a bassa frequenze ridotte per il calcolo dei primi autovalori, e una valida ad alte frequenze ridotte per il calcolo degli autovalori più alti e costruire, per la matrice aerodinamica un'approssimazione non più parabolica ma parabolica a pezzi. Una trattazione più completa ed approfondita [6] [7] [8], prevede di suddividere il campo di frequenze ridotte in più intervalli all'interno dei quali approssimare con parabole l'andamento dei coefficienti della matrice aerodinamica; in ogni intervallo calcolare gli autovalori tenendo poi per buoni solo quelli cui sono associate frequenze ridotte che effettivamente ricadono nell'intervallo considerato.

Si tenta qui, invece, un approccio più empirico: dividendo il vettore delle coordinate modali in modo da evidenziare quelle associate ad una bassa frequenza ridotta  $\{q_{\scriptscriptstyle B}\}$  e quelle associate a un'alta frequenze ridotta {*q<sup>A</sup>* } e partizionando di conseguenza la matrice aerodinamica, nel calcolo dei carichi si esplicita quali siano le parti della matrice aerodinamica che vanno ad interagire, cioè a moltiplicare, rispettivamente con le  $\{q_{\scriptscriptstyle B}\}$ e con le  $\ \left\{ \overline{q}_{\scriptscriptstyle A} \right\}$  .

Riprendendo l'espressione dei carichi aerodinamici<sup>[7](#page-43-1)</sup>

$$
\{F_{a}\} = [H_{am}]\{q\} = \begin{bmatrix} H_{BB} & H_{BA} \\ H_{AB} & H_{AA} \end{bmatrix} \begin{bmatrix} q_{B} \\ q_{A} \end{bmatrix}
$$
\n
$$
\begin{bmatrix} F_{a_{B}} \\ F_{a_{A}} \end{bmatrix} = \begin{bmatrix} H_{BB}q_{B} + H_{BA}q_{A} \\ H_{AB}q_{B} + H_{AA}q_{A} \end{bmatrix}
$$
\n(4.5)

Definendo due nuovi vettori di forze generalizzate, si ottiene quanto segue:

<span id="page-43-0"></span>
$$
\{f_B\} := \begin{bmatrix} H_{BB} \\ H_{AB} \\ H_{AB} \end{bmatrix} \{q_B\}
$$
\n
$$
\{f_A\} := \begin{bmatrix} H_{BA} \\ H_{BA} \\ H_{AB} \end{bmatrix} \{q_A\}
$$
\n
$$
\{F_a\} = \{f_B\} + \{f_A\}
$$
\n(4.7)

Dalla [4.7](#page-43-0) si vede come i carichi aerodinamici possano essere scomposti in una parte

<span id="page-43-1"></span><sup>7</sup> Per semplificare la scrittura dei passaggi seguenti si elimina la dipendenza dalla pressione dinamica ridefinendo i carichi come  ${F_a} = \frac{1}{a}$ *q*  $\{\tilde{Q}(\omega)\}$ 

legata alle coordinate appartenenti alla sotto-base a basse frequenze ridotte e una legata a quelle ad alte frequenze ridotte.

Basandosi su questo fatto si sviluppa l'idea di assemblare una matrice aerodinamica "ibrida" prendendo alcune parti (colonne) dalla matrice ottenuta con una regressione sui valori ricavati per basse frequenze ridotte e le altre parti dalla matrice ottenute con una regressione sui valori ricavati per alte frequenze ridotte.

La figura [33](#page-44-2) rende visivamente quella che è la procedura seguita, spiegata di seguito più rigorosamente.

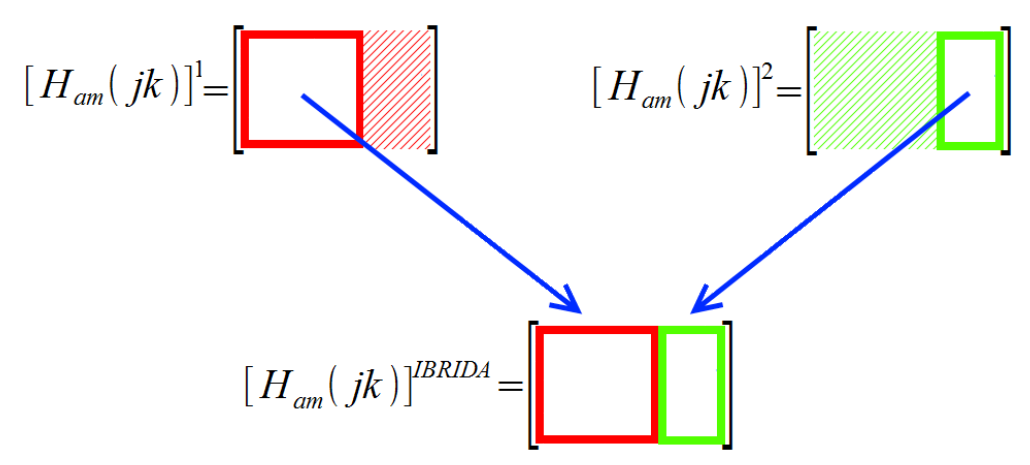

<span id="page-44-2"></span><span id="page-44-1"></span>*Figura 33: Assemblaggio Matrice Aerodinamica Ibrida*

Scegliendo un frequenza ridotta detta di transizione  $k<sub>T</sub>$  si utilizzano i valori relativi a frequenze ridotte inferiori ad essa per il calcolo dei coefficienti di una regressione parabolica in *jk* e i valori associati a frequenze ridotte superiori per il calcolo di una diversa regressione, sempre parabolica.

$$
[H_{am}(jk)]^1 \approx [H_2]^1 (jk)^2 + [H_1]^1 jk + [H_0]^1 , k < k_T
$$
\n<sup>(4.8)</sup>

<span id="page-44-0"></span>
$$
[H_{am}(jk)]^2 \approx [H_2]^2(jk)^2 + [H_1]^2 jk + [H_0]^2, k \ge k_T
$$
\n(4.9)

Si può procedere poi all'assemblaggio della matrice ibrida:

$$
[H_{am}(jk)]^{IBRIDA} = \begin{bmatrix} H_{BB}^1 & H_{BA}^2 \\ H_{AB}^1 & H_{AA}^2 \end{bmatrix}
$$
 (4.10)

Dove le quattro sottomatrici di  $[H_{\mathit{am}}(jk)]^{\mathit{IBRIDA}}$  stanno, in realtà, ad indicare i relativi sviluppi derivanti dalle [4.8](#page-44-1) e [4.9](#page-44-0) partizionate in accordo con quanto appena esposto.

Risulta evidente che questo metodo può essere raffinato aumentando il numero di intervalli in cui dividere il campo di frequenze ridotte necessarie e di conseguenza partizionare le matrici da cui estrarre le colonne di interesse, senza di fatto aumentare la dimensione del problema e quindi il relativo costo computazionale.

Prima di poter verificare i risultati numerici derivanti dall'applicazione di questa

metodologia, occorre operare due scelte:

- la frequenza di transizione  $k_T$
- $\;$  come dividere i modi (quali associare alle  $\;$   $\{q_{\scriptscriptstyle B}\}$   $\;$  e quali alle  $\;$   $\{q_{\scriptscriptstyle A}\}$   $\;$  )

#### *4.4.4.2. Scelta della frequenza di transizione*  $k<sub>T</sub>$

Per la scelta della frequenza di transizione ci si basa su quanto ottenuto in precedenza, dove si è visto fino a che valore ci si poteva spingere continuando ad ottenere buoni risultati sui modi bassi. Si sceglie dunque:

$$
k_T = 0.04
$$

Si riportano gli andamenti di parte reale ed immaginaria del coefficiente [ *Ham*(7,7)] nella doppia approssimazione:

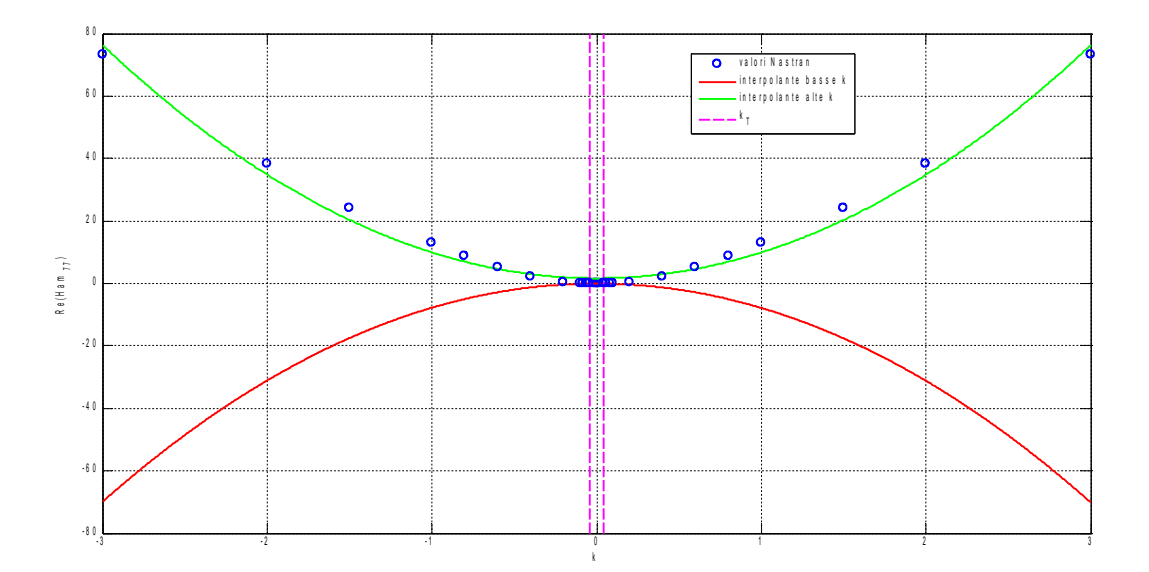

*Figura 34: Parte reale Ham(7,7), doppia approssimazione*

Sulla parte reale è significativo il confronto fra le due diverse parabole che, come già accennato in precedenza, per questo coefficiente hanno addirittura differente concavità; è quindi evidente la necessità di gestire in modo differente i valori sui due intervalli. La figura [35](#page-46-0) ha lo scopo di mostrare la bontà della scelta della frequenza di transizione.

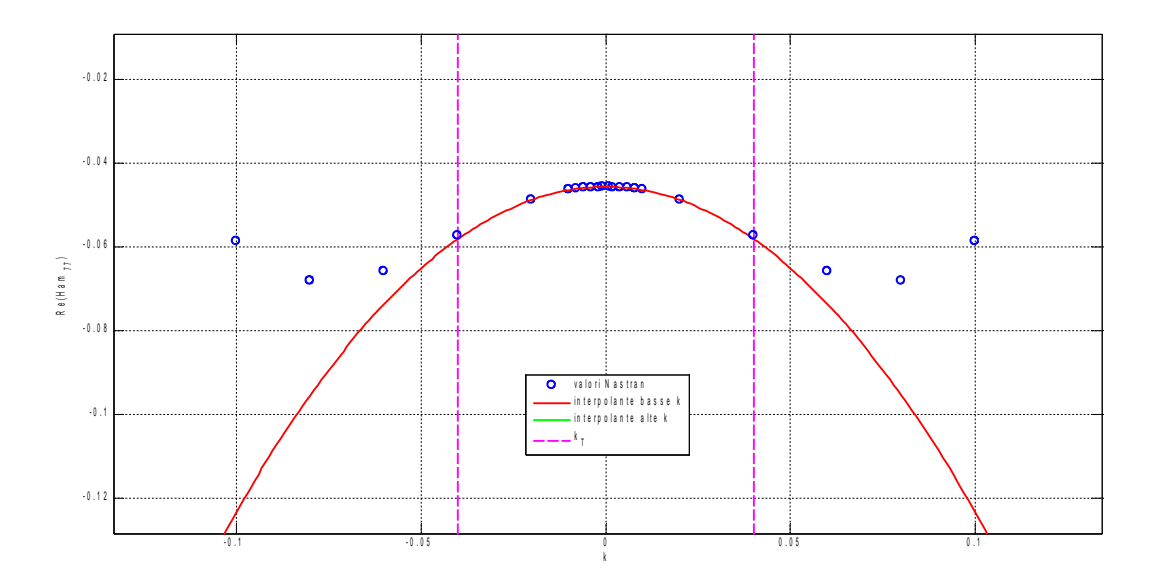

<span id="page-46-0"></span>*Figura 35: Parte reale Ham(7,7), doppia approssimazione, dettaglio*

A supporto della scelta fatta, facendo un passo indietro e scegliendo di lasciandosi guidare nella identificazione della  $k<sub>T</sub>$  da quanto avviene per questo coefficiente (cosa facilitata appunto da questo cambio di concavità) si sarebbe portati a scegliere proprio un valore di 0.04 .

Per quanto riguarda la parte immaginaria si osserva un diverso valore del coefficiente angolare della retta che però, e questo è vero per tutti gli elementi della matrice, mantiene lo stesso segno sia a basse sia ad alte frequenze ridotte.

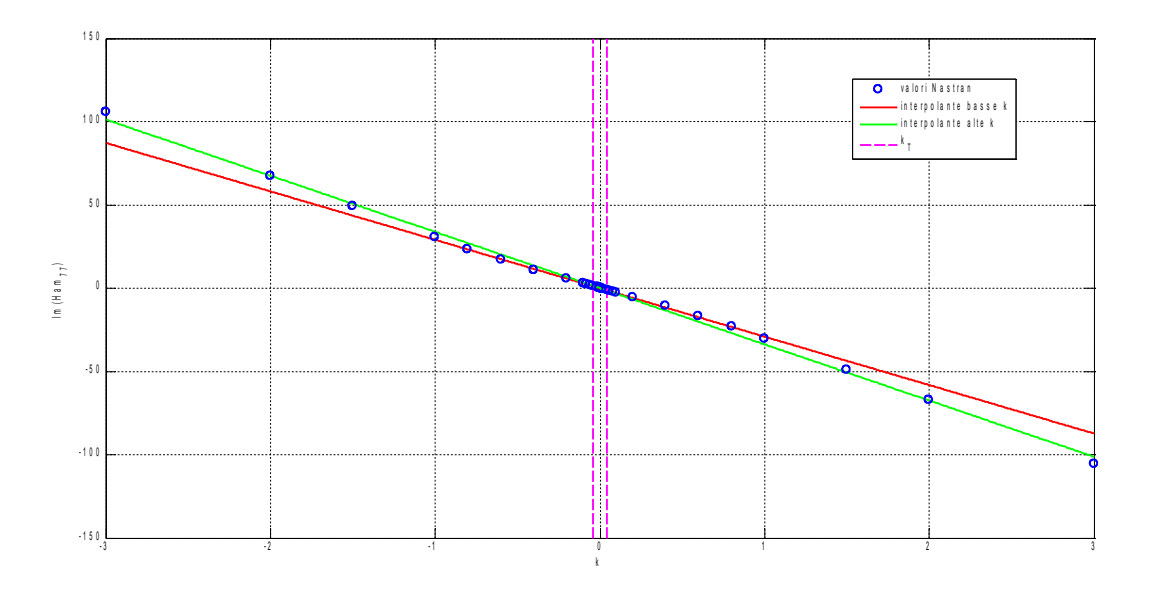

*Figura 36: Parte immaginaria Ham(7,7), doppia approssimazione*

#### *4.4.4.3. Divisione dei modi*

La seconda scelta, vale a dire la ripartizione dei modi, in realtà discende dalla prima, infatti basta includere nella sottobase bassa i modi che hanno frequenze ridotte associate inferiori della frequenza di transizione.

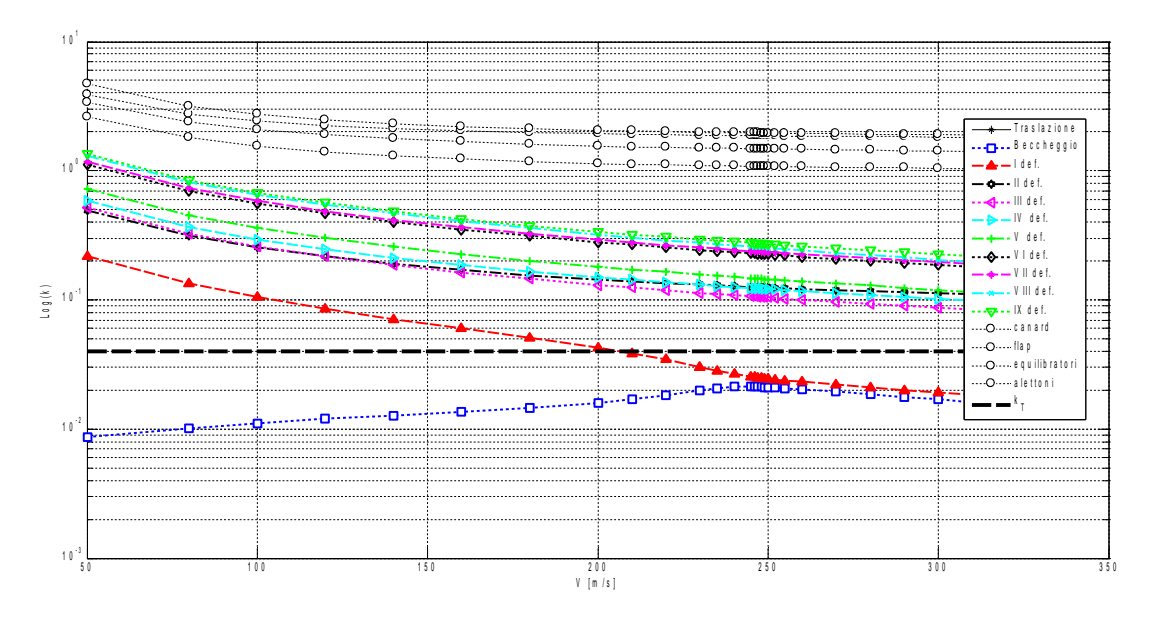

<span id="page-47-0"></span>*Figura 37: Diagramma di flutter V - Log(k)*

Dalla figura [37](#page-47-0) si vede come solo 3 modi, per velocità superiori ai 200 m/s, rientrino nella fascia di basse frequenze (in figura se ne vedono solo 2 perché il terzo, quello di traslazione verticale a frequenza nulla, viene tagliato dalla scala logaritmica); si vede anche, però, che tutti i modi deformabili dal secondo in su si stabilizzano su valori di *k* inferiori a 0.5 , mentre i modi delle 4 superfici aerodinamiche presentano delle frequenze nettamente più alte e sempre superiori all'unità. La scelta più ovvia è quindi quella di includere nel vettore  $\{q_{\scriptscriptstyle B}\}$  solo i primi 3 modi, tuttavia l'inclusione anche di tutti i modi deformabili non è da scartare a priori. Si eseguono prove in entrambi i casi sintetizzati in tabella<sup>[8](#page-47-1)</sup>.

| Base 1 | ${[q_B]} = [q_2, q_4, q_6]^T$                                                                              |
|--------|----------------------------------------------------------------------------------------------------|
|        | ${q_{A} = q_{9}, q_{12}, q_{14}, q_{15}, q_{18}, q_{20}, q_{21}, q_{24}, q_{34}, q_{35}, q_{36}, q_{42}}'$ |
| Base 2 | ${q_B}$ = ${q_2, q_4, q_6, q_9, q_{12}, q_{14}, q_{15}, q_{18}, q_{20}, q_{21}, q_{24}}'$                  |
|        | ${[q_{A}]} = [q_{34}, q_{35}, q_{36}, q_{42}]^{T}$                                                         |
|        | Tabella 6: Differenti ripartizioni dei modi nelle basi                                                     |

<span id="page-47-1"></span><sup>8</sup> Si rimanda alla tabella [4](#page-27-0) per la definizione delle coordinate modali

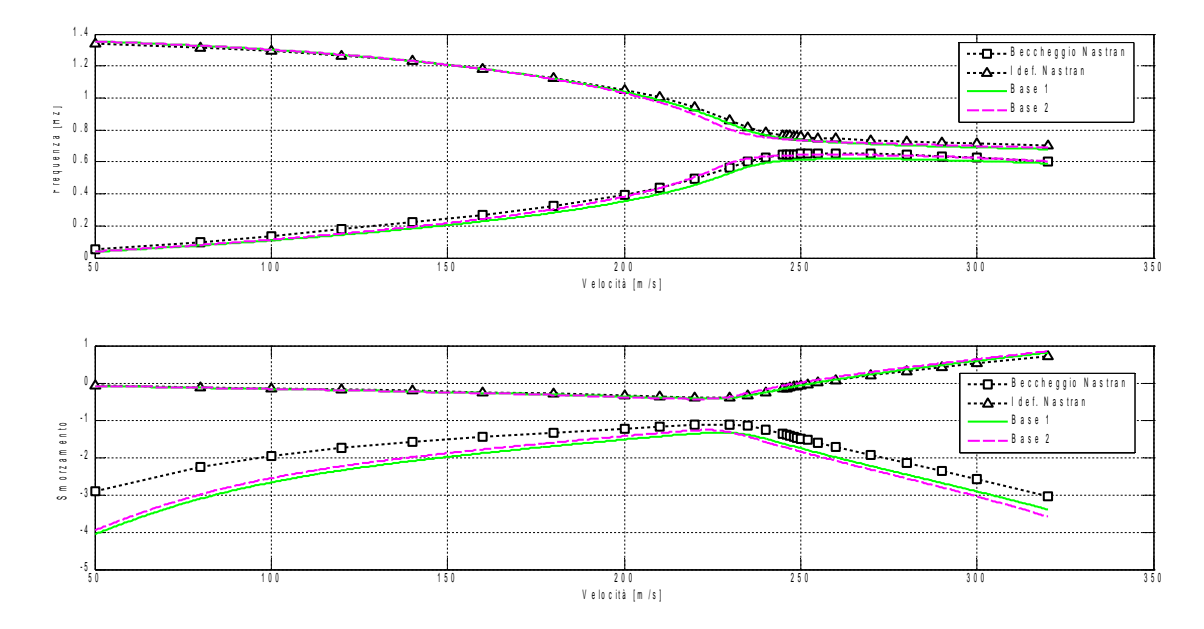

*Figura 38: Diagrammi di flutter CF, confronto basi modali*

Si trova una buona corrispondenza con entrambe le basi, indice del fatto che per lo spettro di frequenze intermedie ambedue le approssimazioni sono buone, lo sdoppiamento serve a cogliere gli estremi, alti e bassi. Tenendo come parametro significativo la velocità di flutter, si evidenzia una migliore qualità utilizzando la Base 1, che viene quindi scelta.

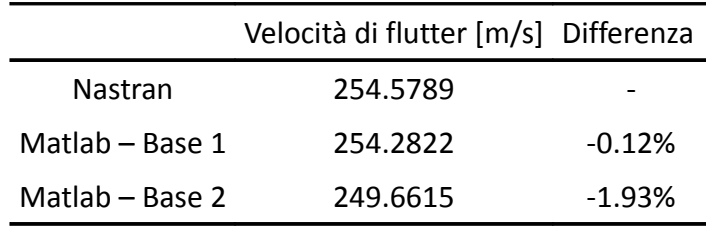

*Tabella 7: Effetto base sulla velocità di flutter*

#### *4.4.4.4. R isultati interpolazione quadratica a pezzi*

Si riportano i diagrammi V-f e V-g di tutti gli autovalori calcolati confrontati ai rispettivi ottenuti con Nastran.

In figura [39](#page-49-0) i due autovalori protagonisti del flutter

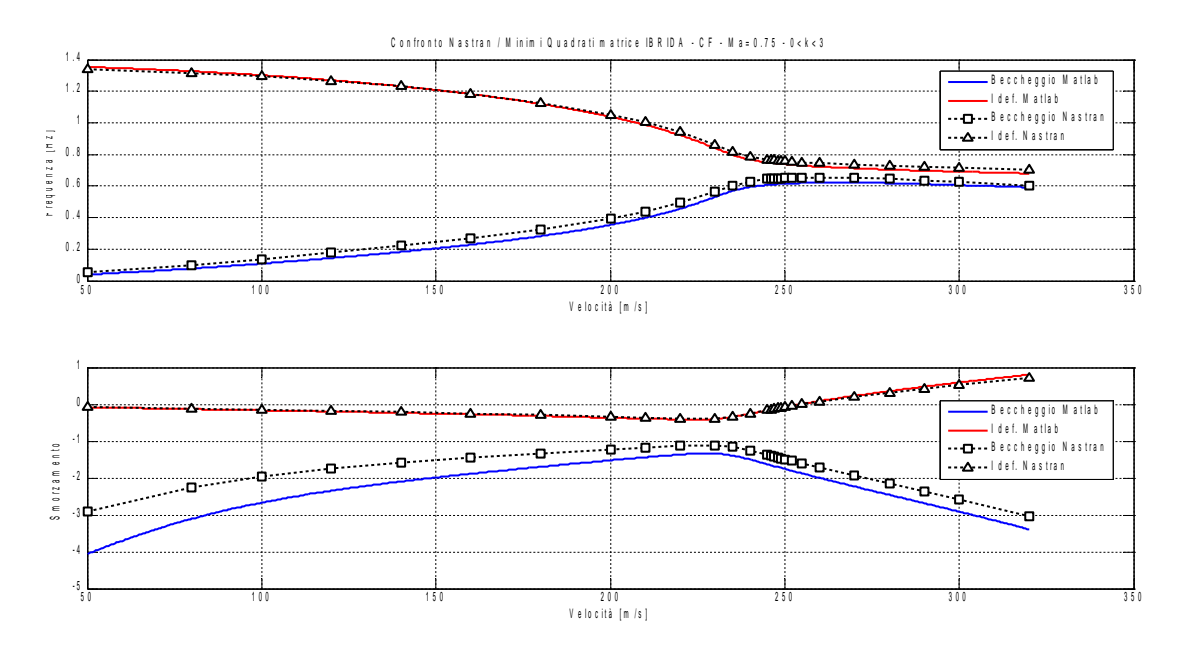

<span id="page-49-0"></span>*Figura 39: Diagrammi di flutter CF, confronto Nastran-Matrice Ibrida*

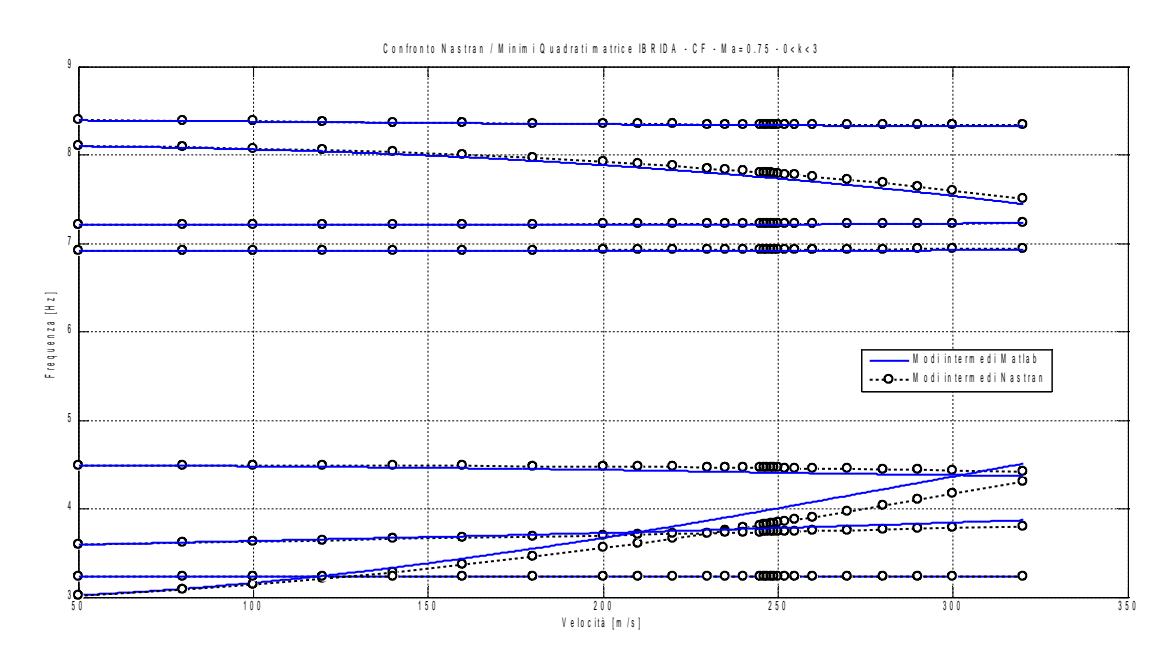

*Figura 40: Diagramma V-f CF, confronto Nastran-Matrice Ibrida, modi intermedi*

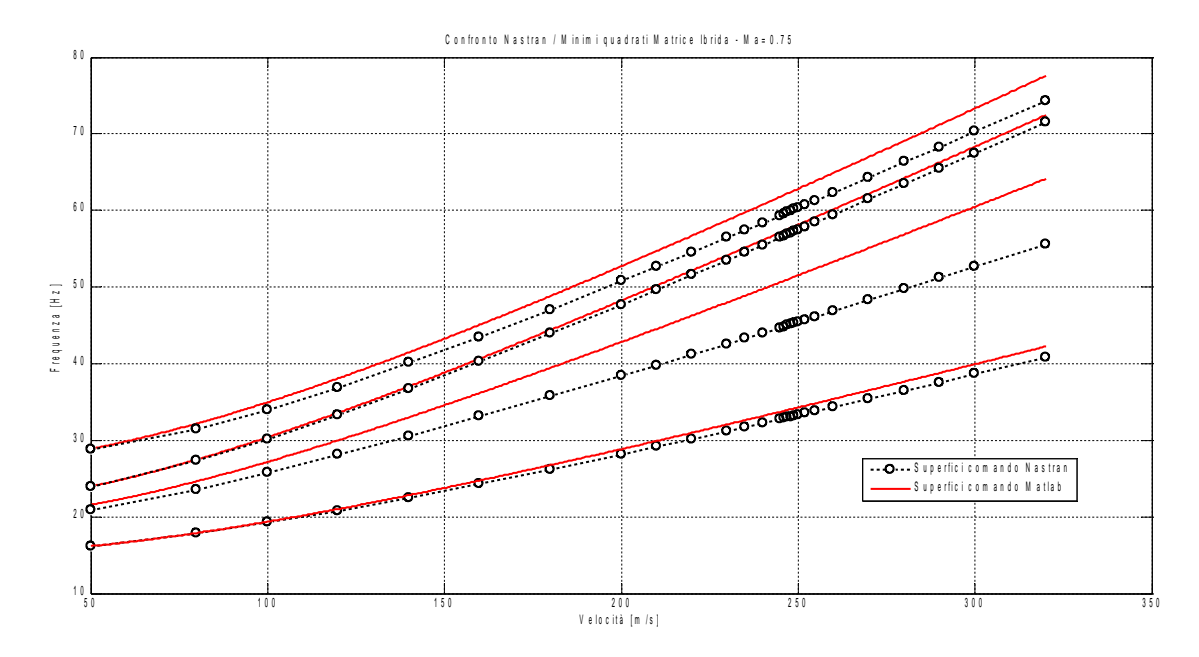

*Figura 41 Diagramma V-f CF, confronto Nastran-Matrice Ibrida, modi alti*

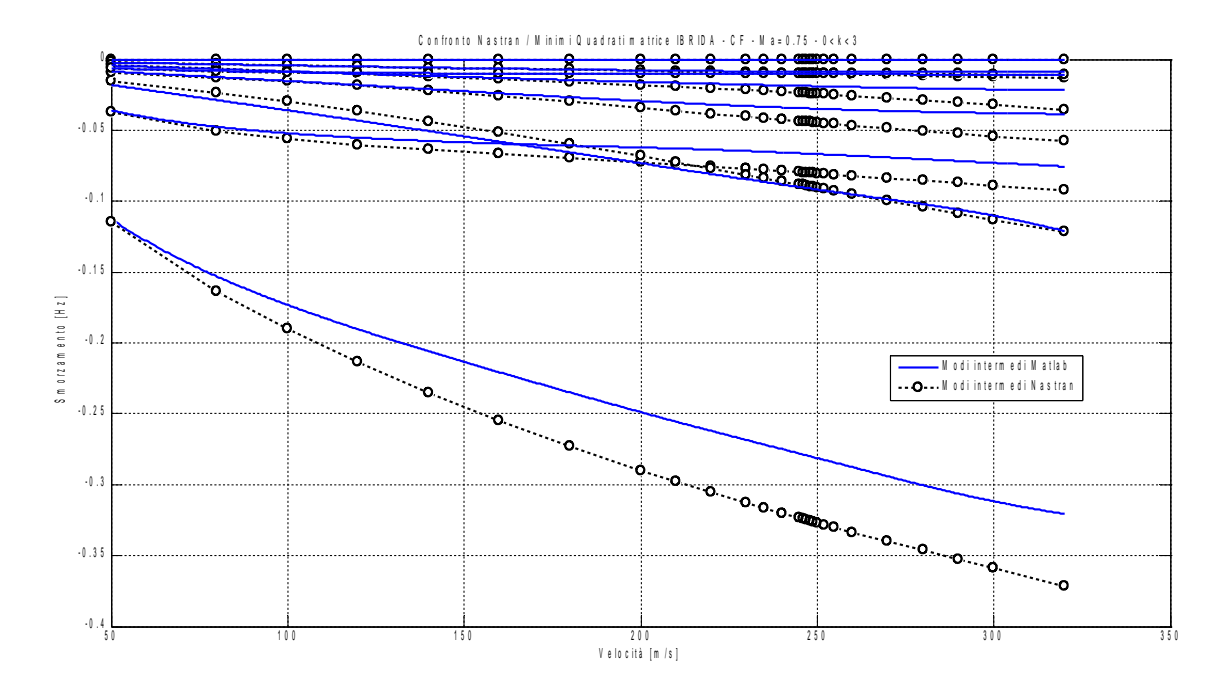

*Figura 42: Diagramma V-g CF, confronto Nastran-Matrice Ibrida, modi intermedi*

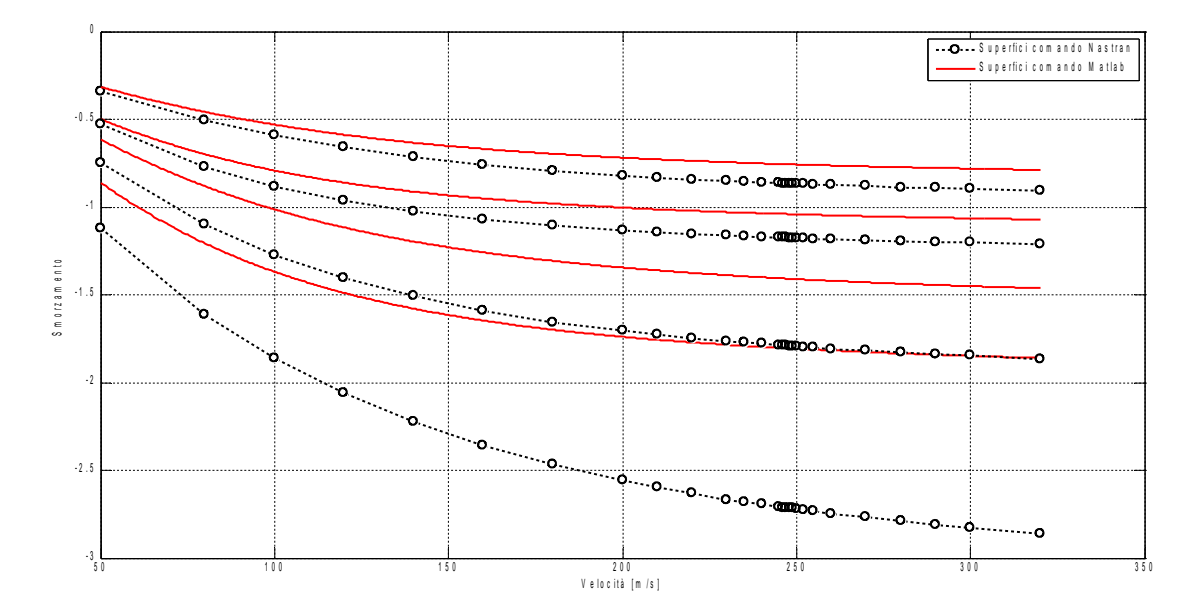

*Figura 43: Diagramma V-g CF, confronto Nastran-Matrice Ibrida, modi superfici mobili*

Si riscontra una buona corrispondenza su tutti gli autovalori per quanto riguarda le frequenze; sugli smorzamenti la correlazione è meno marcata: si ha una sottostima dei valori relativi alle frequenze più alte, vale a dire quelle associate ai modi delle superfici e ai più alti deformabili, ma si osserva che l'andamento, almeno qualitativamente, è correttamente colto anche in questi casi.

In definitiva l'approssimazione con matrice ibrida fornisce risultati soddisfacenti in quanto molto vicini al riferimento (*Nastran*) e, ove diversi, nella direzione di essere conservativi (sottostima degli smorzamenti); va inoltre ricordata la semplicità di quest'approccio che non fa ricorso a complesse procedure iterative (come il metodo p-k [1]), ma molto empiricamente somma le forze relative alle basse frequenze con quelle relative alle alte, trattando gli elementi delle equazioni per quel che sono nella realtà, e cioè forze e spostamenti.

# **5. Controllo**

### **5.1. Ingressi e misure**

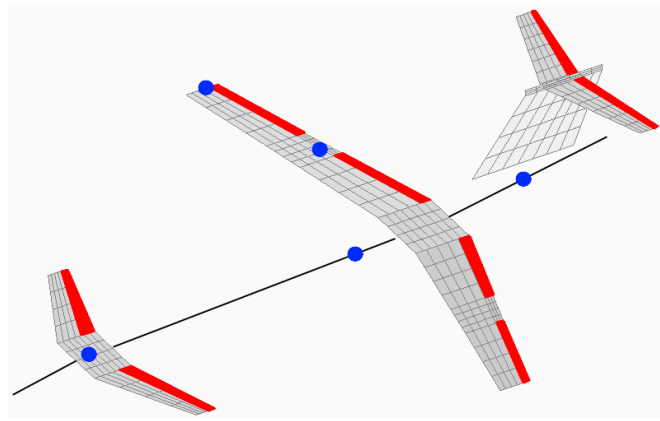

*Figura 44: Superfici di controllo e sensori*

Il modello oggetto dell'analisi dispone di 8 superfici di controllo:

- <span id="page-52-0"></span>2 sul canard
- 2 alettoni
- 2 flap
- 2 equilibratori

A seguito della scelta iniziale di occuparsi solo del comportamento simmetrico del velivolo, sono stati aggiunti dei vincoli che legano tra loro le superfici corrispondenti consentendo solo movimenti simmetrici (in particolare si sono vincolate le superfici della parte sinistra ad avere uguale moto di quelle della parte destra). Con 4 equazioni di vincolo si riduce il modello ad avere, di fatto, 4 superfici mobili indipendenti.

Considerando la deflessione della singola superficie un ingresso del sistema si scrive:

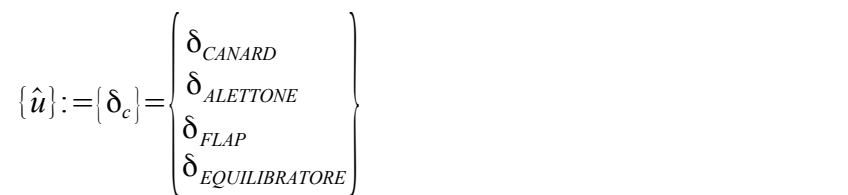

(5.1)

Per la scelta dei punti di misura si parte dalla considerazione che lo scopo è la soppressione del flutter e che il flutter nel caso in esame è di tipo beccheggio-flessione. Ipotizzando di utilizzare degli accelerometri lineari mono-assiali e di poter quindi disporre

di accelerazioni e (tramite doppia integrazione<sup>[9](#page-53-0)</sup>) velocità e spostamenti lungo l'asse z, per cogliere la rotazione attorno all'asse di beccheggio si misura dove questa è massima, vale a dire naso e coda, per la flessione si misura sull'estremità alare dove c'è il massimo del primo modo flessionale e a circa metà, in apertura, della semi-ala dove invece c'è un massimo del secondo modo flessionale; si aggiunge anche una misura nel baricentro in quanto il velivolo rispetto alla traslazione verticale è un integratore puro ed è richiesta una misura della quota per renderlo stabile.

<span id="page-53-0"></span>Dalla figura [44](#page-52-0) si fa notare che i punti di misura così scelti si trovano molto vicini ai punti in cui si trovano gli ingressi di controllo.

## **5.2. Modellazione attuatori e sensori**

Al modello dell'XDIA di cui si dispone si sono aggiunti gli attuatori per poter simulare l'azione di controllo in maniera più realistica della semplice imposizione di un valore di deflessione delle superfici; il modello adottato prevede che la generica deflessione δ di una superficie mobile sia il risultato della somma di due contributi: quello dovuto al comando e quello dovuto alla cedevolezza della catena di comando.

$$
\delta = H_{\delta} \delta_c + \frac{M_c}{k_{\delta}}
$$
\n<sup>(5.2)</sup>

Dove  $[H_{\delta}]$  è la funzione di trasferimento dell'attuatore e  $k_{\delta}$  la rigidezza equivalente della catena di comando

Definendo, per comodità,  $\delta_1$  come:

$$
\delta_1 := H_\delta \delta_c = \frac{\omega_0^2}{s^2 + 2 \xi \omega_0 s + \omega_0^2} \delta_c \tag{5.3}
$$

Si ottengono le due seguenti equazioni:

<span id="page-54-1"></span><span id="page-54-0"></span>
$$
M_c = k_\delta (\delta - \delta_1)
$$
\n
$$
\left(\frac{s^2}{\omega_0^2} + 2\xi \frac{s}{\omega_0} + 1\right) \delta_1 = \delta_c
$$
\n(5.5)

Con l'aggiunta al sistema elasto-meccanico della parte aerodinamica si è arrivati, in precedenza, a scrivere la [2.6;](#page-11-0) introducendo l'approssimazione della matrice aerodinamica e definendo nuove matrici di massa, smorzamento e rigidezza, può esser riscritta nella seguente maniera compatta:

<span id="page-54-2"></span>
$$
[M] \{\ddot{q}\}(t) + [C] \{\dot{q}\}(t) + [K] \{q\}(t) = 0
$$
\n
$$
[M] = [m] - \frac{1}{2} q \left(\frac{l_a}{V}\right)^2 [H_2]_X
$$
\n(5.7)

$$
[C] = -q \left(\frac{l_a}{V}\right) [H_1]_X
$$
  

$$
[K] = [k] - q[H_0]_X
$$

Volendo ora aggiungere anche gli attuatori, si devono includere nel modello le equazioni [5.4](#page-54-0) e [5.5.](#page-54-1)

La prima porta semplicemente ad accrescere l'ordine del problema, aggiungendo tante equazioni quanti sono gli attuatori e quindi le variabili di controllo (nel caso in esame 4, essendo 8 le superfici mobili da comandare in maniera simmetrica).

$$
[m_{_{att}}][\delta_1(t)] + [c_{_{att}}][\delta_1(t)] + [k_{_{att}}][\delta_1(t)] = [\delta_c(t)]
$$
\n(5.8)

Dove le matrici  $[m_{at}]$ ,  $[c_{at}]$ ,  $[k_{at}]$  sono ovviamente diagonali.

Per includere la [5.5](#page-54-1) occorre, invece, operare un cambiamento di coordinate; da *Nastran* si è estratta la matrice di trasformazione, che permette di passare dalle coordinate modali alle deflessioni delle superfici di comando<sup>[10](#page-55-0)</sup>:

$$
\{\delta\} = [T_{\delta q}](q) \tag{5.9}
$$

La matrice di trasformazione, riprendendo la [5.4,](#page-54-0) permette di scrivere il momento di cerniera in coordinate modali:

$$
\begin{aligned}\n[M_{cq}] &= \begin{bmatrix} T_{\delta q} \end{bmatrix}^T \{M_c\} \\
&= \begin{bmatrix} T_{\delta q} \end{bmatrix}^T \{k_{\delta \delta} \} (\{\delta\} - \{\delta_1\}) \\
&= \begin{bmatrix} T_{\delta q} \end{bmatrix}^T \left[k_{\delta \delta} \right] \{T_{\delta q} \} \end{bmatrix} \{q\} - \begin{bmatrix} T_{\delta q} \end{bmatrix}^T \left[k_{\delta \delta} \right] \{\delta_1\} \\
&= \begin{bmatrix} K_{qq} \end{bmatrix}^T \{q\} - \left[K_{q\delta} \right] \{\delta_1\}\n\end{aligned}
$$
\n(5.10)

Si ottiene così, con la  $[K_{qq}]$  il contributo della rigidezza della catena di comando alla rigidezza della struttura in coordinate modali, e la matrice rettangolare [*K<sup>q</sup>*<sup>δ</sup> ] che accoppia  $q$  a  $\delta_1$  .

$$
\begin{bmatrix} M & 0 \ 0 & m_{au} \end{bmatrix} \begin{bmatrix} \ddot{q}(t) \\ \ddot{\delta}_{1}(t) \end{bmatrix} + \begin{bmatrix} C & 0 \\ 0 & c_{au} \end{bmatrix} \begin{bmatrix} \dot{q}(t) \\ \dot{\delta}_{1}(t) \end{bmatrix} + \begin{bmatrix} K + K_{qq} & K_{q\delta} \\ 0 & k_{au} \end{bmatrix} \begin{bmatrix} q(t) \\ \delta_{1}(t) \end{bmatrix} = \begin{bmatrix} 0 \\ \delta_{c} \end{bmatrix}
$$
\n(5.11)

$$
\begin{bmatrix} M & 0 \ 0 & m_{\text{att}} \end{bmatrix} \begin{bmatrix} \ddot{q}(t) \\ \ddot{\delta}_1(t) \end{bmatrix} + \begin{bmatrix} C & 0 \\ 0 & c_{\text{att}} \end{bmatrix} \begin{bmatrix} \dot{q}(t) \\ \dot{\delta}_1(t) \end{bmatrix} + \begin{bmatrix} \tilde{K} & K_{q\delta} \\ 0 & k_{\text{att}} \end{bmatrix} \begin{bmatrix} q(t) \\ \delta_1(t) \end{bmatrix} = \begin{bmatrix} 0 \\ \delta_c \end{bmatrix}
$$
\n(5.12)

Definendo:

$$
\{\hat{q}\} := \begin{bmatrix} q \\ \delta_1 \end{bmatrix} \qquad [B] := \begin{bmatrix} [0_{N \times 4}] \\ [1_{4}] \end{bmatrix} \tag{5.13}
$$

<span id="page-55-0"></span><sup>10</sup> Si tratta degli autovettori valutati su gradi di libertà delle deflessioni

si ottiene la seguente scrittura compatta del sistema aero-servo-elastico:

$$
\left[\hat{M}\right]\left\{\ddot{\hat{q}}\right\}+\left[\hat{C}\right]\left\{\dot{\hat{q}}\right\}+\left[\hat{K}\right]\left\{\hat{q}\right\}=\left[B\right]\left\{\delta_c\right\}\tag{5.14}
$$

Ci si può ora portare nella canonica scrittura agli stati.

$$
\begin{bmatrix} \dot{\hat{q}} \\ \ddot{\hat{q}} \end{bmatrix} = \begin{bmatrix} [0] & [I] \\ -[\hat{M}]^{-1}[\hat{K}] & -[\hat{M}]^{-1}[\hat{C}] \end{bmatrix} \begin{bmatrix} \hat{q} \\ \dot{\hat{q}} \end{bmatrix} + \begin{bmatrix} [0] \\ [\hat{M}]^{-1}[\hat{B}] \end{bmatrix} \begin{bmatrix} \delta_c \end{bmatrix}
$$
\n(5.15)

$$
\{x\} := \begin{pmatrix} \hat{q} \\ \dot{\hat{q}} \end{pmatrix} \tag{5.16}
$$

$$
\{\dot{x}\} = [A]\{x\} + [B_u]\{u\} \tag{5.17}
$$

Per quanto riguarda le uscite di misura, si ipotizza di poter disporre in un certo numero di punti non solo delle accelerazioni, ma anche di velocità e spostamenti (si evitano quindi di modellare gli acceletometri e la doppia integrazione che richiedetebbe quanto mostrato in ).

$$
\{y\} = \begin{cases} \{w\} \\ \{\hat{w}\} \\ \{\tilde{w}\} \end{cases}
$$
\n(5.18)

Tramite la nuova matrice di trasformazione [*T wq*] è possibile legare gli spostamenti fisici alle coordinate modali

$$
\{w\} = [T_{wq}][q] = [[T_{wq}]] \quad 0 \left| \begin{cases} q \\ \delta_1 \end{cases} \right| = [C_{wq}][\hat{q}] \tag{5.19}
$$

$$
\{\dot{w}\} = [C_{wq}](\dot{\hat{q}})
$$
\n<sup>(5.20)</sup>

$$
\{\ddot{w}\} = [C_{wq}](\ddot{\hat{q}}) = [C_{wq}](-[\hat{M}]^{-1}[\hat{K}](\hat{q}) - [\hat{M}]^{-1}[\hat{C}](\dot{\hat{q}}) + [\hat{M}]^{-1}[B](\delta_c)\}\
$$
(5.21)

#### Riorganizzando il tutto

$$
\{y\} = \begin{bmatrix} [C_{wg}] & [0] & [0] \\ [0] & [C_{wg}] & [0] \\ -[C_{wg}][\hat{M}]^{-1}[\hat{K}] & -[C_{wg}][\hat{M}]^{-1}[\hat{C}] \end{bmatrix} \begin{bmatrix} \hat{q} \\ \hat{q} \\ \hat{q} \end{bmatrix} + \begin{bmatrix} [0] \\ [0] \\ [C_{wg}][\hat{M}]^{-1}[B] \end{bmatrix} \begin{bmatrix} \delta_c \end{bmatrix}
$$
\n(5.22)\n
$$
\{y\} = [C_{y}][x] + [D_{yu}][u] \tag{5.23}
$$

# <span id="page-57-0"></span>**5.2.1. Dettaglio su Dyu**

$$
[D_{yu}] = \begin{bmatrix} [0] \\ [0] \\ [C_{wq}][\hat{M}]^{-1}[B] \end{bmatrix}
$$
\n(5.24)

$$
\left[C_{wq}\right] \left[\hat{M}\right]^{-1} \left[B\right] = \left[\left[T_{wq}\right]_{\left(N_w \times N\right)} \left[0\right]_{\left(N_w \times N_a\right)}\right] \left[M\right]^{-1}_{\left(N+N_a\right) \times \left(N+N_a\right)} \left[\begin{matrix}0\right]_{\left(N \times N_a\right)}\\ \left[I\right]_{N_a}\end{matrix}\right] \tag{5.25}
$$

$$
\begin{bmatrix} C_{wq} \end{bmatrix} [\hat{M}]^{-1} [B] = \begin{bmatrix} T_{wq} & 0 \end{bmatrix} \begin{bmatrix} M_{NN}^{-1} & 0 \\ 0 & M_{AA}^{-1} \end{bmatrix} \begin{bmatrix} 0 \\ I \end{bmatrix} = \begin{bmatrix} T_{wq} & 0 \end{bmatrix} \begin{bmatrix} 0 \\ 0 + M_{AA}^{-1} \end{bmatrix} = [0]
$$
\n(5.26)

Risulta [ *Dyu*]=0 . Si ometterà quindi questo termine in seguito.

### **5.2.2. Implementazione reale**

Gli accelerometri misurano accelerazioni, e, trascurando la dinamica dei sensori, si è ipotizzato di disporre direttamente della accelerazione. Si è fatta l'assunzione di poter disporre anche di velocità e spostamenti, ma volendo dare una più realistica rappresentazione della realtà, per avere queste informazioni sarebbero necessari degli integratori. All'interno di questo lavoro di tesi, per semplicità, non si sviluppa questa procedura che rientra tuttavia in quelle che sono possibile sviluppi ulteriori.

Quello che operativamente si fa è utilizzare degli pseudo-integratori dotati di funzione di trasferimento del tipo:

$$
F(s) = \frac{s}{s^2 + 2\xi\omega_0 s + \omega_0^2}
$$
\n(5.27)

Per frequenze superiori alla frequenze di taglio agisce come un integratore, mentre per frequenze inferiori è un filtro passa-alto che permette quindi di risolvere i problemi legati a possibili *off-set* fisiologici.

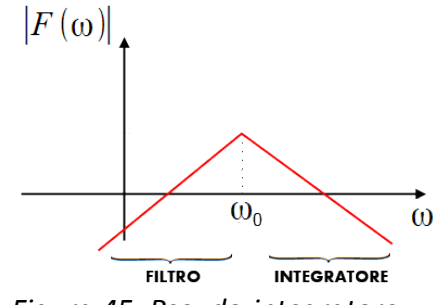

*Figura 45: Pseudo-integratore*

Questa aggiunta porta ad un aumento dell'ordine del sistema in quanto velocità e spostamenti nei punti di misura diventano stati; per ogni misura accelerometrica si aggiungo 2 stati e quindi 2 equazioni.

## **5.3. Stabilità statica del velivolo**

Prima di procedere con la progettazione del sistema di controllo si controllano le proprietà di stabilità statica del velivolo.

Per determinare la stabilità statica si sono eseguite in *Nastran* delle analisi di trim in condizione di Volo Orizzontale Rettilineo Uniforme (VORU). Queste analisi, oltre i parametri del trim, forniscono i valori delle principali derivate di stabilità tra cui quelle necessarie per il calcolo delle coordinare del centro aerodinamico:

$$
x_{CA} = x_{RIF} - l_a \frac{c_{mI\alpha}}{c_{zI\alpha}}
$$
\n
$$
(5.28)
$$

Scegliendo come punto di riferimento il baricentro si ottiene il margine statico:

$$
M.S. = x_{CA} - x_{CG} \tag{5.29}
$$

Eseguita l'analisi a diversi valori di Mach, si riportano su grafico i risultati *Nastran*:

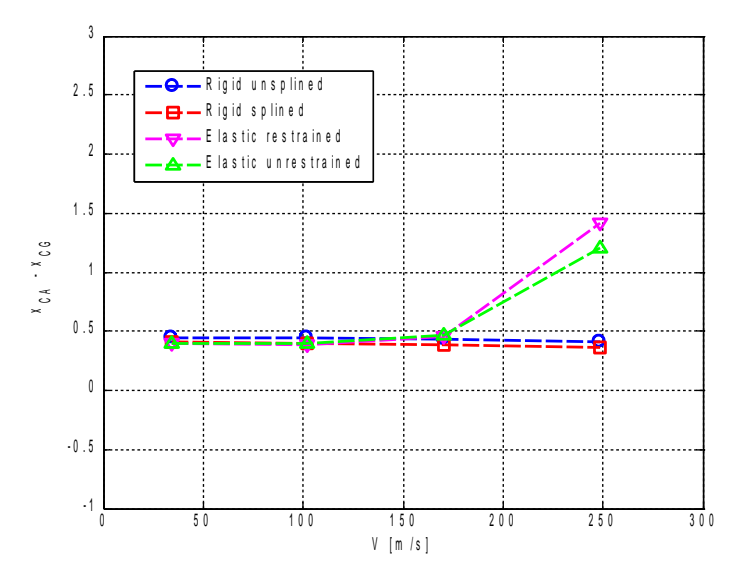

*Figura 46: Margine Statico*

Si osserva che, seppur di poco il centro aerodinamico si trova in posizione arretrata rispetto al baricentro e il margine statico è dunque positivo. I due punti che si discostano da quello che sembra un andamento comune, sono relativi al caso elastico a velocità prossime a quella di flutter per cui è lecito aspettarsi risultati scostanti.

## **5.4. Controllo ottimo con osservatore**

Si progetta un compensatore risultato della combinazione di controllore ed osservatore ottimi con lo scopo di eliminare il flutter o quanto meno estendere l'intervallo di velocità entro cui tale fenomeno non si presenti.

Riprendendo le equazioni del sistema nella forma agli stati,

$$
\{\dot{x}\} = [A]\{x\} + [B_u]\{u\} \tag{5.30}
$$

$$
\{y\} = [C_y](x) \tag{5.31}
$$

quelle del compensatore possono esser scritte come segue:

$$
\{o\} = ([A] - [L][C_y] - [B_u][G])\{o\} + [L_y]\{y\}
$$
\n(5.32)

$$
\{u\} = -[G]\{o\} \tag{5.33}
$$

In cui le matrici  $[G]$  ed  $[L]$ , rispettivamente guadagni del controllore e dell'osservatore, sono l'oggetto del progetto. È evidente che, essendo le matrici del sistema esplicitamente dipendenti dalla pressione dinamica (eq. [5.7\)](#page-54-2), ovvero dalla velocità in quanto la quota si mantiene fissa, per ogni singolo valore di velocità occorrerebbe, a rigore, progettare le matrici dei guadagni. Preliminarmente è proprio così che si procede. Si ottengono i seguenti risultati.

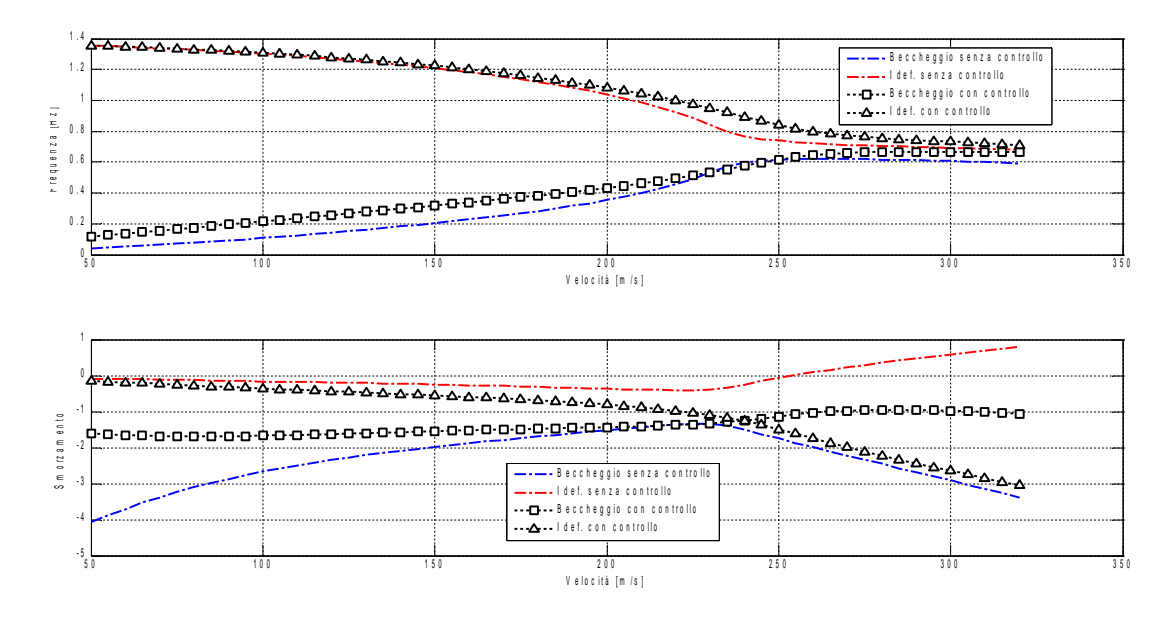

*Figura 47: Diagrammi di flutter, controllo ottimo*

Si vede che lo smorzamento dell'autovalore del primo modo flessibile è ora sempre

negativo e aumenta col crescere della velocità; varia anche il comportamento del autovalore relativo al beccheggio il cui smorzamento è ora più regolare e si mantiene ad un valore praticamente costante, comunque sempre ben lontano dallo zero. In tutto l'inviluppo di volo tutti gli autovalori si mantengono stabili.

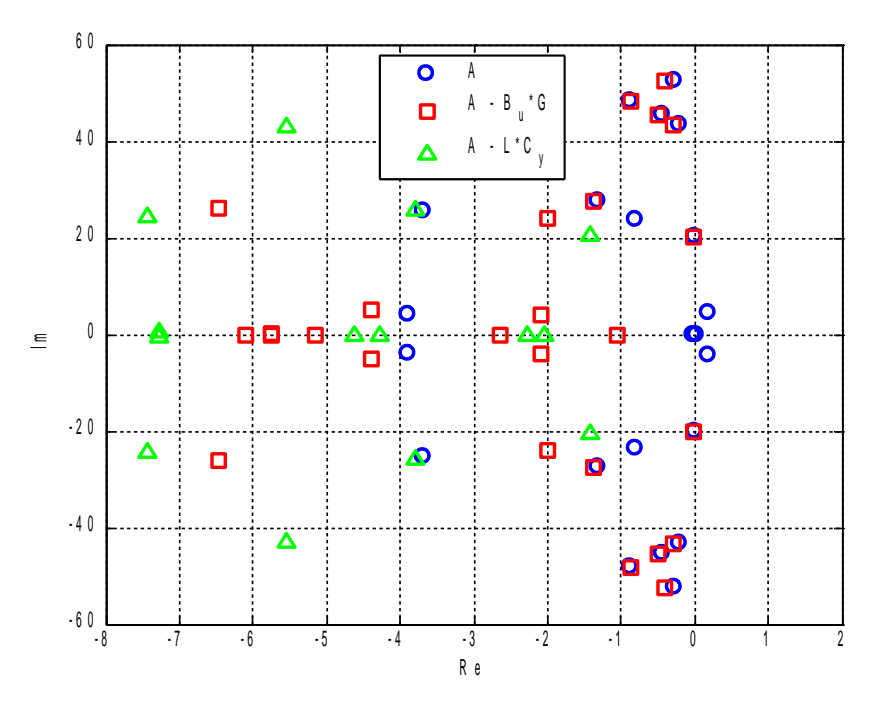

*Figura 48: Autovalori a 260m/s, selezione*

La figura mostra sul piano complesso parte degli autovalori; in particolare mostra quelli più prossimi all'origine. Si notano, tra gli autovalori del sistema non controllato (cerchi), i due complessi e coniugati instabili del primo modo flessionale d'ala e il semplicemente stabile del modo di traslazione rigida lungo l'asse verticale, vi sono poi quelli del sistema controllato (quadrati) e quelli aggiuntivi dell'osservatore(triangoli); si osserva come questi ultimi siano più a sinistra, ovvero siano più veloci di quelli del sistema, condizione necessaria per garantire una buona qualità di ricostruzione dello stato.

Si riportano i valori dei pesi utilizzati per il calcolo del controllo ottimo<sup>[11](#page-61-0)</sup>.

$$
[Q] = [W_{zz}] \qquad [W_{zz}] = [I]^{-12} \tag{5.34}
$$

$$
[R] = \rho_{LQR}[W_{uu}] \qquad , [W_{uu}] = \frac{1}{\delta_{MAX}^2} [I]
$$
\n
$$
(5.35)
$$

ρ*LQR* 0.1  $\delta$ <sub>MAX</sub> 3°

*Tabella 8: Parametri di Progetto LQR*

<span id="page-61-0"></span><sup>11</sup> Si è usato il formalismo tipico del controllo ottimo che è proprio anche di *Matlab*

<span id="page-61-1"></span><sup>12</sup> La matrice dei pesi delle prestazioni, ovvero dello stato è diagonale in quanto si è visto che era possibile ottenere i risultati cercati senza introdurre termini di accoppiamento

### **5.4.1. Controllo ottimo con LTR**

Per valutare la robustezza del compensatore realizzato è utile guardare i margini di stabilità dello stesso, considerando soddisfacenti valori di almeno 6dB per il margine di guadagno e almeno 45° per quello di fase.

È noto che il controllore ottimo con stato completamente disponibile possiede automaticamente dei buoni margini di stabilità ed è quindi robusto; ma la stessa cosa non vale quando ad un controllore ottimo si abbina anche l'osservatore. Infatti nel caso in esame andando a guardare la funzione di trasferimento in anello aperto a 260m/s

$$
L_{oss}(s) = G(sI - A + B_u G + LC_y)^{-1} L C_y (sI - A)^{-1} B_u
$$
\n(5.36)

Si ottengono i seguenti margini $^{13}$  $^{13}$  $^{13}$ :

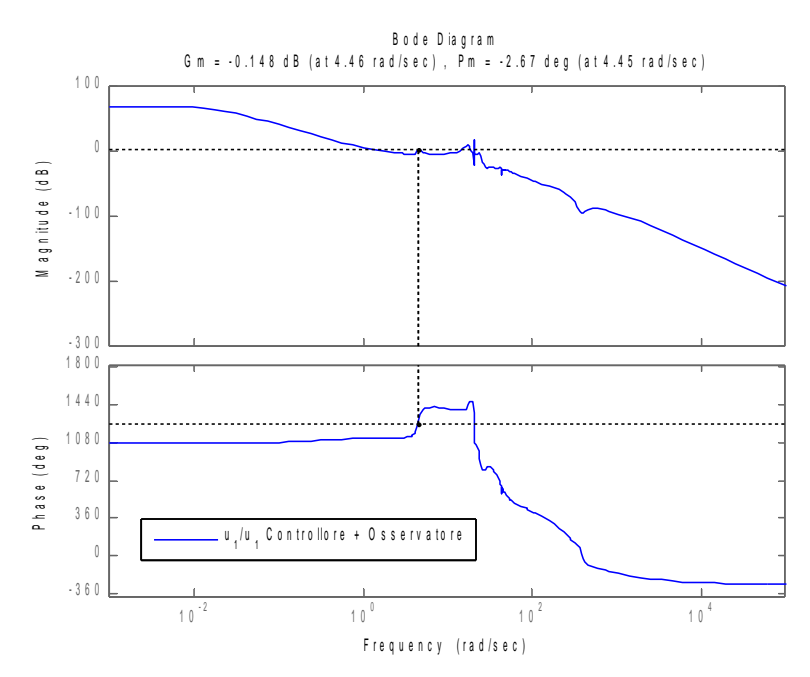

*Figura 49: Margini stabilità controllo ottimo con osservatore*

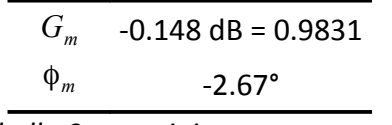

*Tabella 9: margini con osservatore*

Entrambi i margini mostrano l'evidente degrado che l'introduzione dell'osservatore ha portato; il margine di guadagno è bassissimo e quello di fase addirittura negativo.

<span id="page-62-0"></span><sup>13</sup> La funzione di trasferimento, in questo caso, è in realtà una matrice di funzioni di trasferimento di dimensioni 4x4 (essendo 4 gli ingressi). Non potendo riportare ogni volta i risutlati di tutte le 16 funzioni si scegli di utilizzare come campione, ora ed in seguito, quella relativa alla posizione (1,1)

Per tentare un recupero delle caratteristiche del controllore ottimo e quindi di robustezza si applica quindi lo schema dell'LTR<sup>[14](#page-63-0)</sup>(*Loop Transfer Recovery*). La routine Matlab che implementa questo schema può essere applicata solo a sistemi a fase minima, con numero di uscite non inferiore al numero di ingressi e strettamente propri.

Il sistema in esame è a fase minima<sup>[15](#page-63-1)</sup>, ha 15 uscite e 4 ingressi e risulta stettamente proprio (come dimostrato a [5.2.1.\)](#page-57-0); si può quindi applicare lo schema dell'LTR.

I risultati in termini di margini di stabilità sono i seguenti

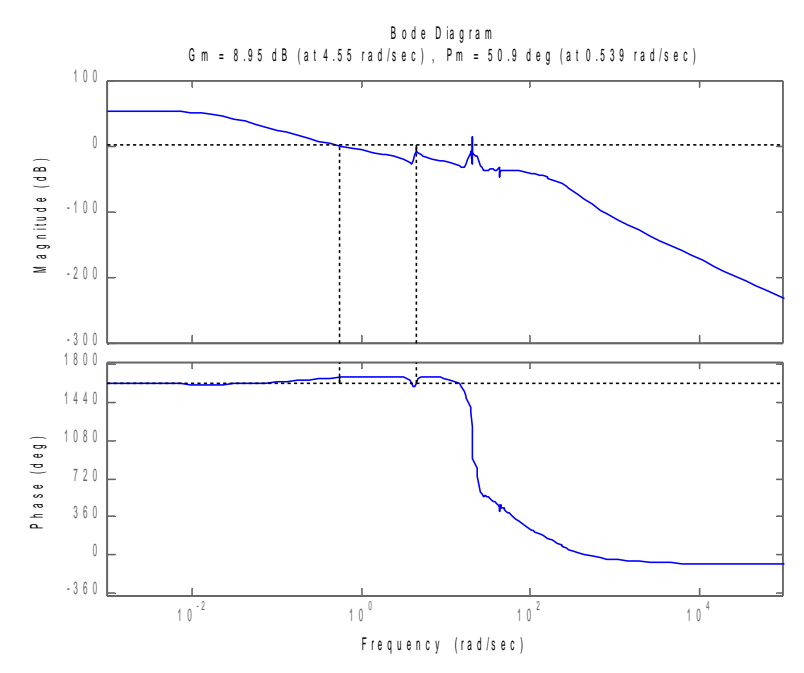

*Figura 50: Margini stabilità con LTR, 260 m/s*

|          | $\rho_{LTR} = 1 \cdot 10^{-1}$ |  |
|----------|--------------------------------|--|
| $G_m$    | 8.95 dB                        |  |
| $\Phi_m$ | $50.9^\circ$                   |  |
|          | - -                            |  |

*Tabella 10: margini con LTR*

In tabella si è indicato il guadagno dell'LTR necessario al conseguimento del risultato riportato. Sugli autovalori non si riscontrano variazioni.

<span id="page-63-0"></span><sup>14</sup> Si è utilizzata la funzione *Matlab* che implementa questa tecnica *ltrsyn()*

<span id="page-63-1"></span><sup>15</sup> Cioè con tutti gli zeri stabili

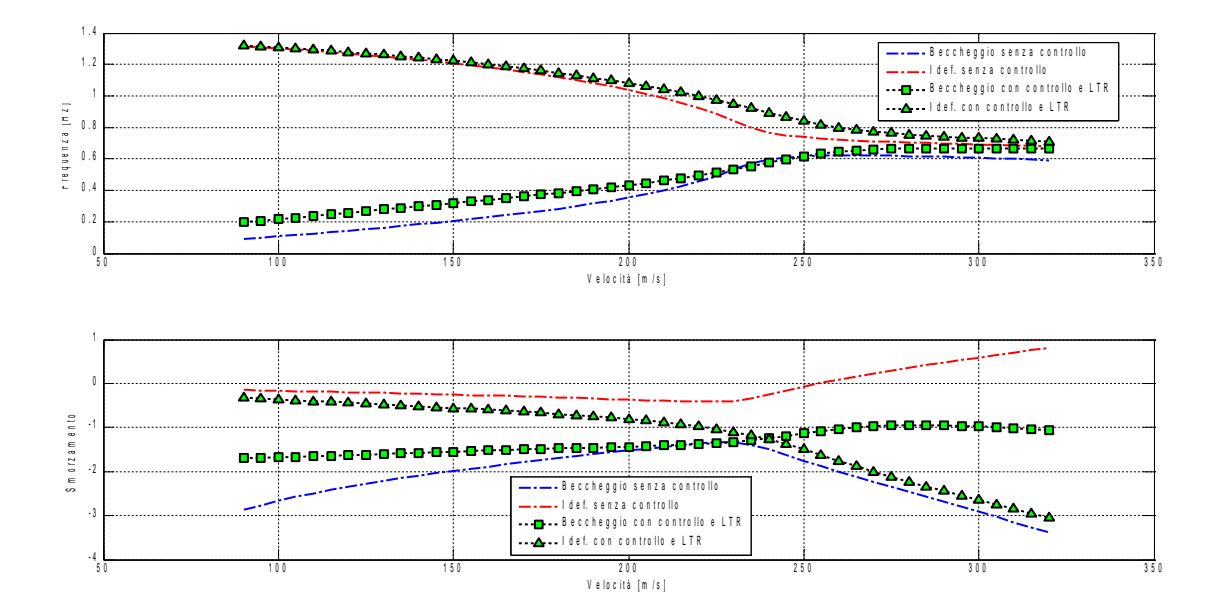

*Figura 51: Diagrammi di flutter, controllo ottimo con LTR*

# **5.5. Controllo ottimo con schedulazione della matrice dei guadagni**

Si è detto in precedenza che per ogni valore di velocità le matrici del sistema sono differenti e così gli autovalori che lo caratterizzano; ne deriverebbe che per ogni valore di velocità si dovrebbe eseguire un progetto del controllore. In un ipotetico sistema di controllo realmente implementato potrebbe però essere preferibile non dover eseguire in tempo reale i calcoli, ma poter attingere da una banca dati precedentemente realizzata. È intrinseca in quest'approccio la necessità di poter disporre di un numero finito di matrici dei guadagni valutate per valori discreti di velocità e di una modalità di interpolazione tra questi valori. Lo stesso discorso andebbe fatto, come per la matrice dei carichi aerodinamici, per la dipendenza dal numero di *Mach*; si ritiene, sulla scia di quanto evidenziato in [2.3.,](#page-15-0) di poter trascurare tale aspetto e concentrarsi solo sulla variazione della legge di controllo con la velocità.

### <span id="page-65-0"></span>**5.5.1. Interpolazione costante a tratti**

Ipotizzando di poter disporre della matrice dei guadagni calcolata per 10 valori di velocità differenti:

$$
V_{CALCOLO} = [50, 80, 110, 140, 170, 200, 230, 260, 290, 320]^T
$$
\n
$$
\Delta V = 30 \text{ m/s}
$$
\n(5.37)

si vogliono valutare gli effetti di queste leggi di controllo applicate per valori di velocità intermedie. Definendo i seguenti vettori

$$
V_{CALColo} = \begin{cases} \vdots \\ V_i \\ \vdots \end{cases}, i = 1, 2, ..., n_C
$$
\n
$$
V_{VERIFICA} = \begin{cases} \vdots \\ V_i \\ \vdots \end{cases}, j = 1, 2, ..., n_V
$$
\n
$$
(5.38)
$$

Con *VVERIFICA* molto più fitto del precedente.

Negli intervalli di velocità intermedie rispetto a quelle di calcolo, si procede in questo modo:

$$
\hat{V}_j \in \left[ V_i - \frac{h}{2}, V_i + \frac{h}{2} \right] \qquad , i = 1, 2... n_C, j = 1, 2... n_V
$$
\n
$$
\hat{G}_j = G_i \qquad , \forall j
$$
\n(5.39)\n(5.39)

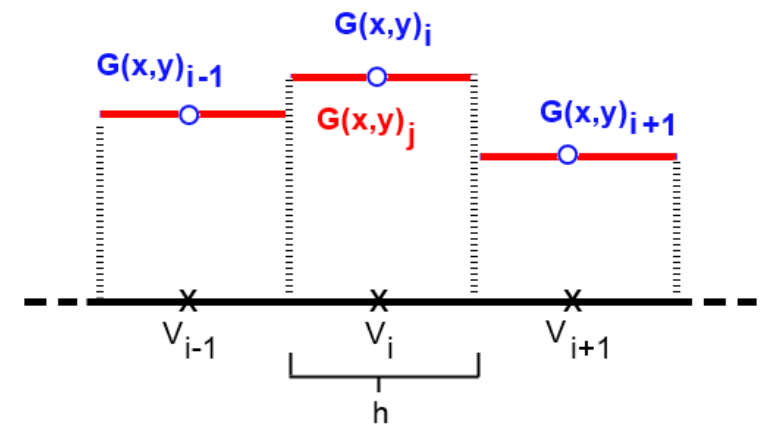

*Figura 52: Schedulazione costante a tratti*

La matrice dei guadagni (o meglio i suoi coefficienti), rispetto alla velocità, è quindi costante a tratti.

L'effetto, valutato sugli autovalori, è il seguente:

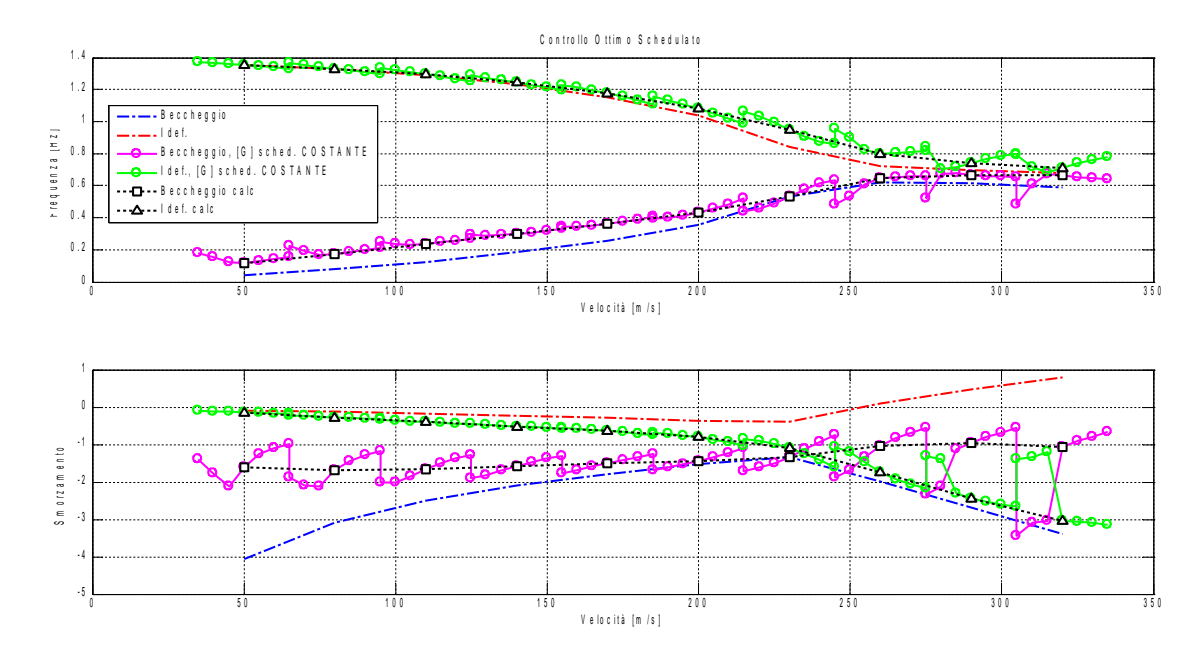

*Figura 53: Diagrammi di flutter, controllo ottimo schedulato costante a tratti*

Nelle zone intermedie tra due valori di velocità per cui la legge di controllo è stata calcolata, si vede che l'autovalore non segue un andamento che interpoli i valori assunti a dette velocità. Si notano dei bruschi "salti" dovuti al fatto che al passaggio da un'intervallo di velocità al successivo la legge di controllo cambia a sua volta in maniera brusca e non raccordata; tuttavia all'interno degli intervalli in cui la legge si mantiene costante, gli autovalori non si discostano di molto dal valore "desiderato" e da un intervallo al successivo si nota il ripetersi (in particolar modo per l'autovalore relativo al beccheggio) di una forma comune. Il controllo costante a tratti manifesta quindi una buona robustezza intrinseca<sup>[16](#page-67-0)</sup>.

È possibile vedere l'approssimazione costante a tratti come un'interpolazione di ordine zero; è quindi immediato pensare, volendone miliorare la qualità, di passare ad una di ordine superiore.

<span id="page-67-0"></span><sup>16</sup> Come constatato già in precedenza in quella che è stata la procedura di costruzione della matrice aerodinamica ibrida, di nuovo ci si imbatte in un modello molto grossolano, ma estremamente pratico, che è in grado di fornire buoni risultati.

## <span id="page-68-0"></span>**5.5.2. Interpolazione lineare a tratti**

Volendo raccordare i valori di [*G* ] , o meglio dei suoi coefficienti, ottenuti dal calcolo con le tecniche del controllo ottimo, il modo più semplice è quello di utilizzare un'interpolazione lineare a tratti. Modificando quanto visto a [5.5.1.](#page-65-0) si ottiene facilmente quanto segue.

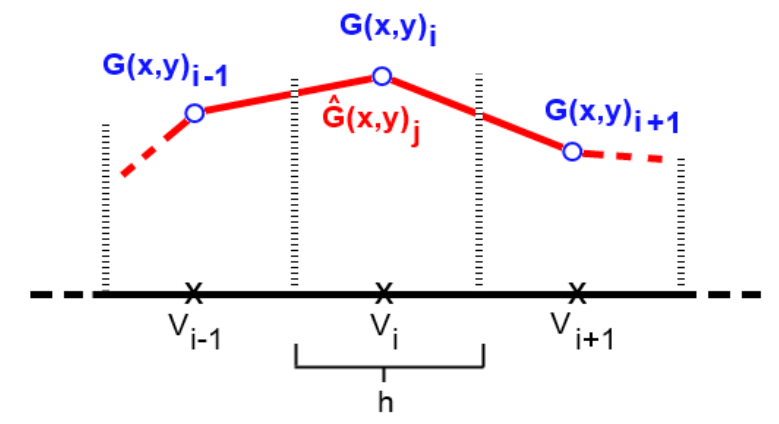

*Figura 54: Schedulazione lineare a tratti*

$$
\hat{V}_j \in \left[ V_i - \frac{h}{2}, V_i + \frac{h}{2} \right] \qquad, i = 1, 2... n_C, j = 1, 2... n_V
$$
\n
$$
\hat{G}_j = \frac{G_i - G_{i-1}}{\Delta V} (\hat{V}_j - V_{i-1}) + G_{i-1}, \ \hat{V}_j < V_i
$$
\n
$$
(5.42)
$$

$$
\hat{G}_{j} = \frac{G_{i+1} - G_{i}}{\Delta V} (\hat{V}_{j} - V_{i}) + G_{i-1} , \hat{V}_{j} \ge V_{i}
$$

Si riporta, a titolo di esempio, la variazione del coefficiente *G*(1,1) con la velocità e i risultati delle due interpolazioni.

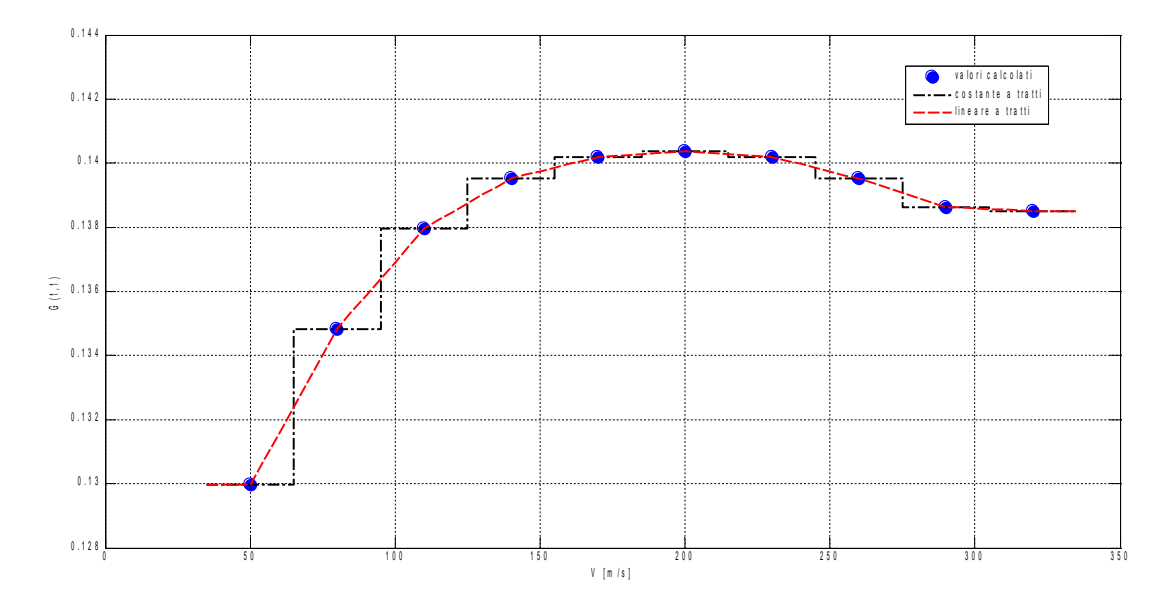

*Figura 55: Andamento Coefficiente G(1,1) in funzione della Velocità*

Dal confronto risulta evidente che l'approssimazione costante a tratti segue bene l'andamento solo dove questo ha una derivata molto bassa, mentre è fuorviante quanto questa aumenta. L'approssimazione lineare è inevitabilmente migliore, in quanto evita il cambiamento brusco e mettendo in "comunicazione" intervalli adiacenti fornisce puntualmente valori che tengono conto di come varia la legge di controllo, ovvero della sua derivata. Sugli autovalori, infatti, si osserva un netto miglioramento.

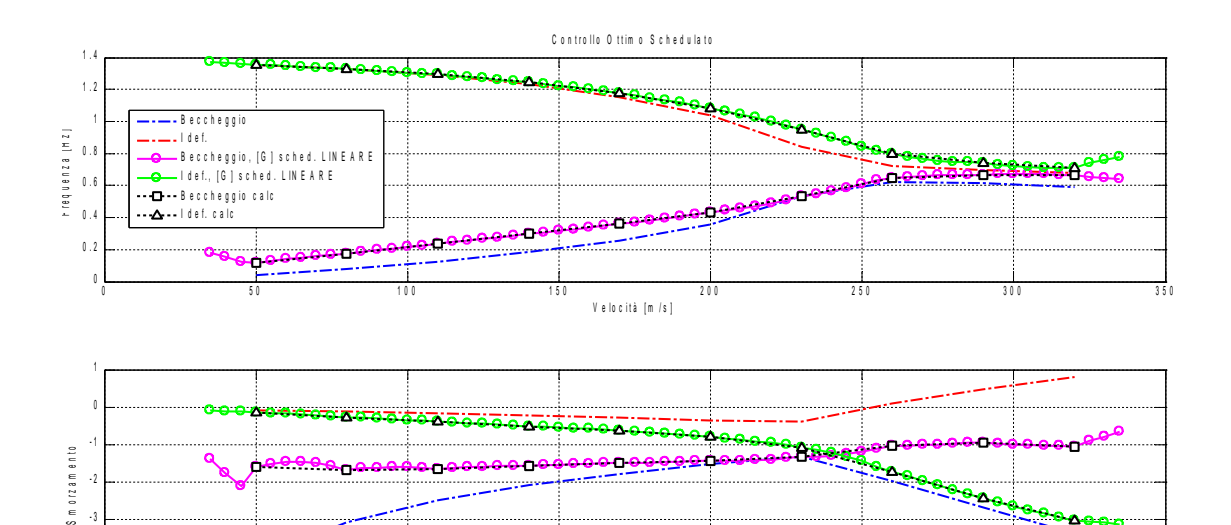

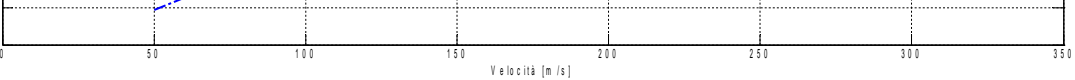

*Figura 56: Diagrammi di flutter, controllo ottimo schedulato lineare a tratti*

- 5 - 4

La migliorata regolarita dell'andamento dell'approssimazione dei coefficienti di [*G* ] si estende anche gli autovalori, che mostrano un andamento che interpola i valori ottenuti nei punti per i quali si è eseguito il calcolo della legge di controllo.

Non sembra necessario salire con l'ordine dell'approssimazione in quanto i risultati sono già soddisfacienti.

## **5.5.3. Effetti del passo di calcolo delle matrici dei guadagni**

Si valuta dapprima il miglioramento dell'approssimazione costante a tratti all'infittirsi del passo Δ*V* con cui si calcolano le matrici dei guadagni.

Dimezzando il passo (rispetto al valore utilizato a [5.5.1.](#page-65-0) e [5.5.2.\)](#page-68-0), ponendo quindi Δ*V* =15m/*s* , si ottiene

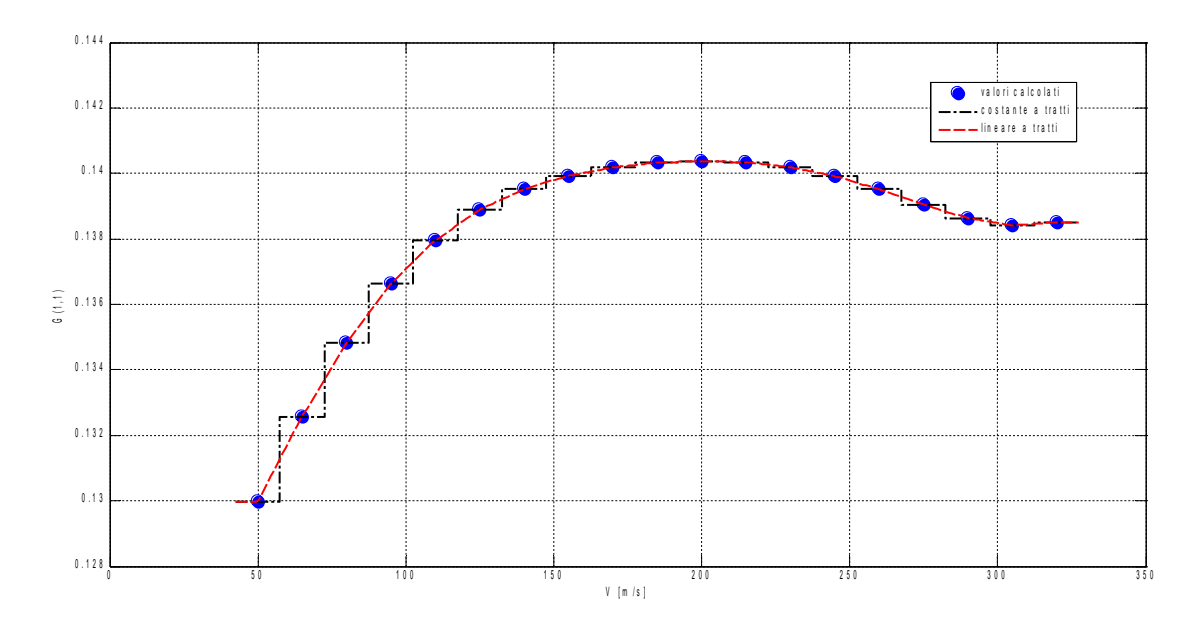

*Figura 57: Andamento Coefficiente G(1,1) in funzione della Velocità,* Δ*V* /2

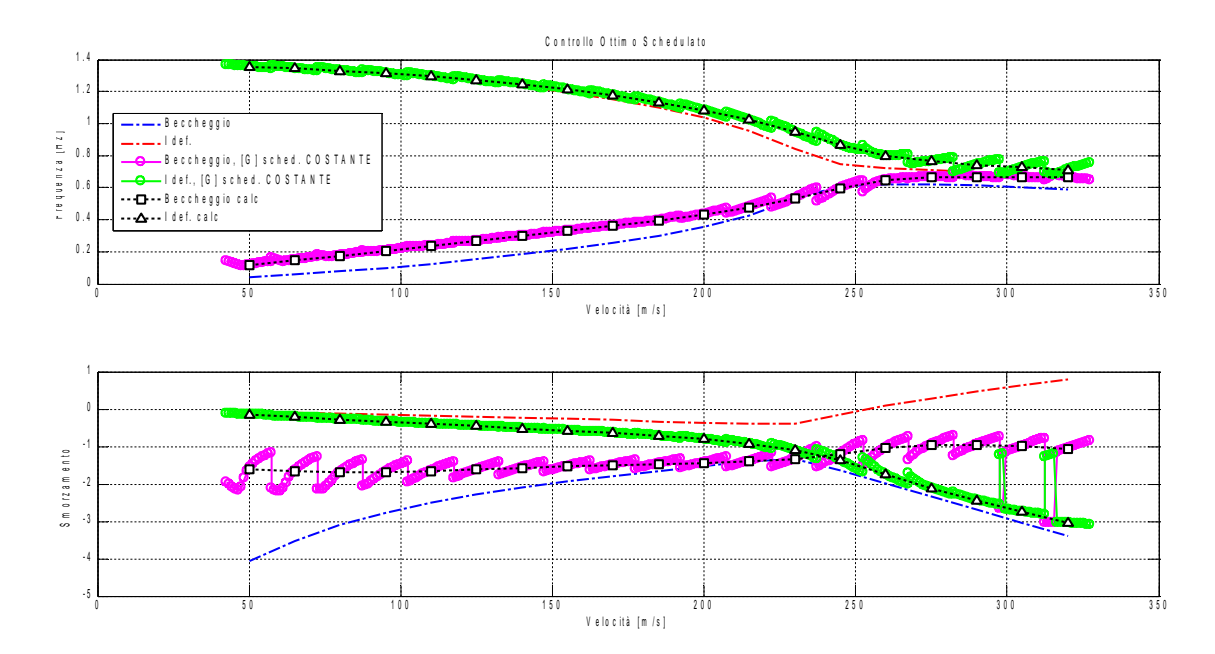

*Figura 58: Diagrammi di flutter, controllo ottimo schedulato costante a tratti* Δ*V* /2
Dimezzando ulteriormente il passo Δ*V* =7.5m/*s* , si ottiene

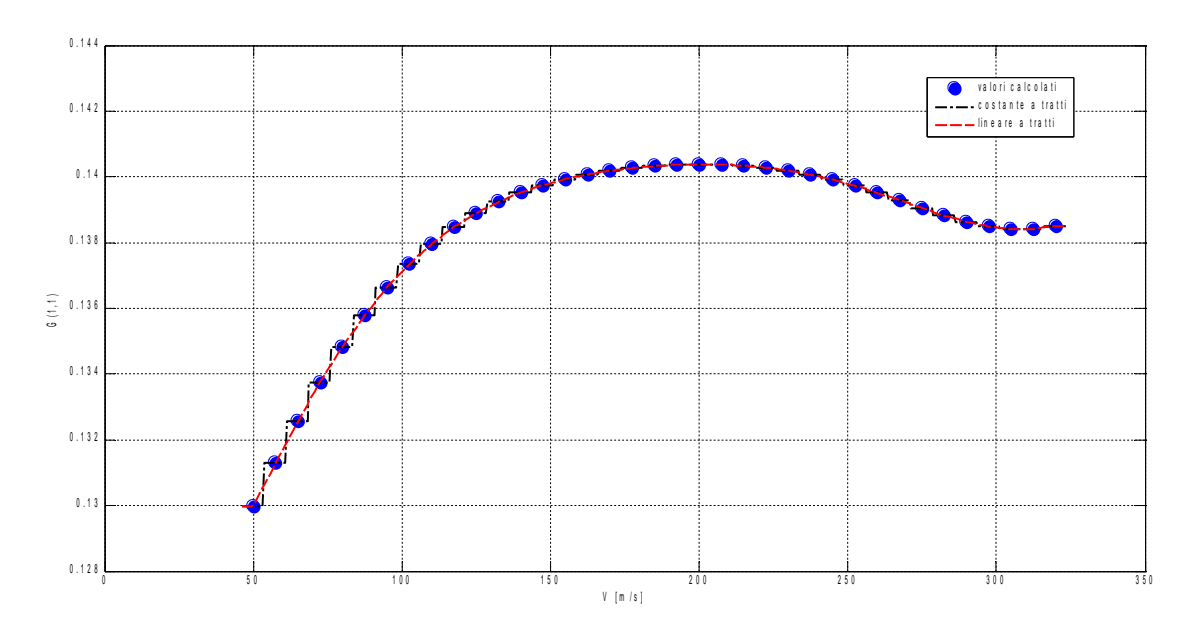

*Figura 59: Andamento Coefficiente G(1,1) in funzione della Velocità,* Δ*V* /4

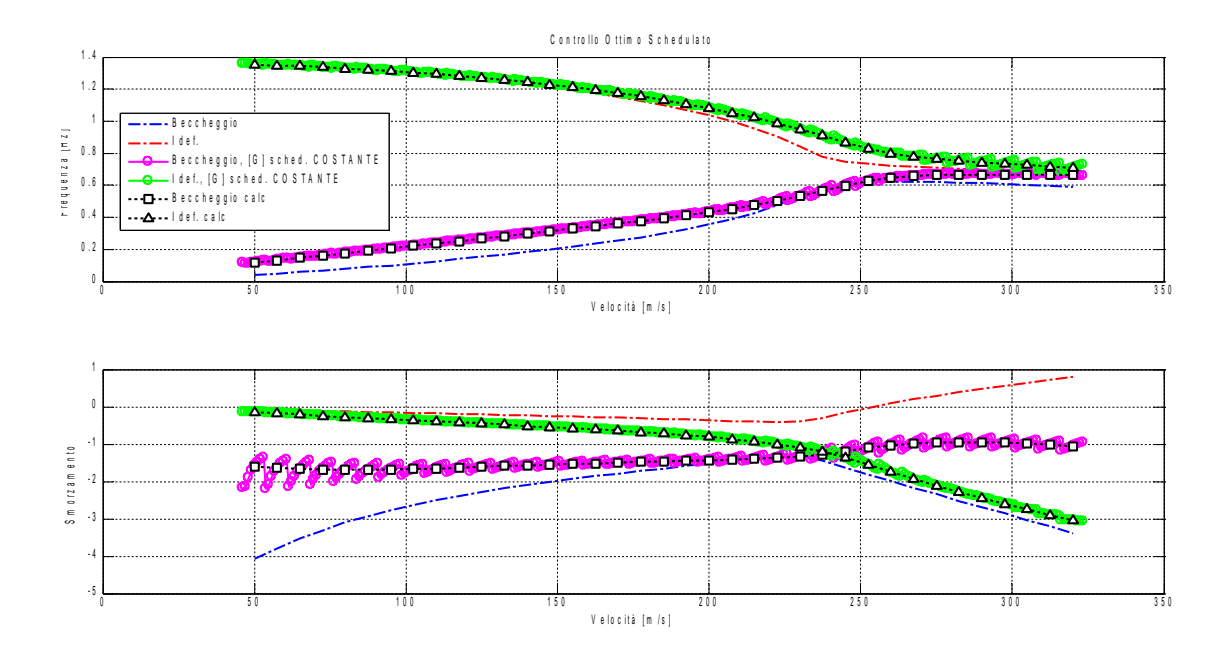

*Figura 60 Diagrammi di flutter, controllo ottimo schedulato costante a tratti* Δ*V* /4

Come è ovvio aspettarsi al diminuire della grandezza del passo di calcolo i risultati convergono verso il caso continuo, con l'ampiezza della "seghettatura" che va via via riducendosi.

Procedendo invece ora nella direzione inversa si vuole valutare quanto si degradi la soluzione nel caso di approssimazione lineare a tratti, all'aumentare del passo di calcolo.

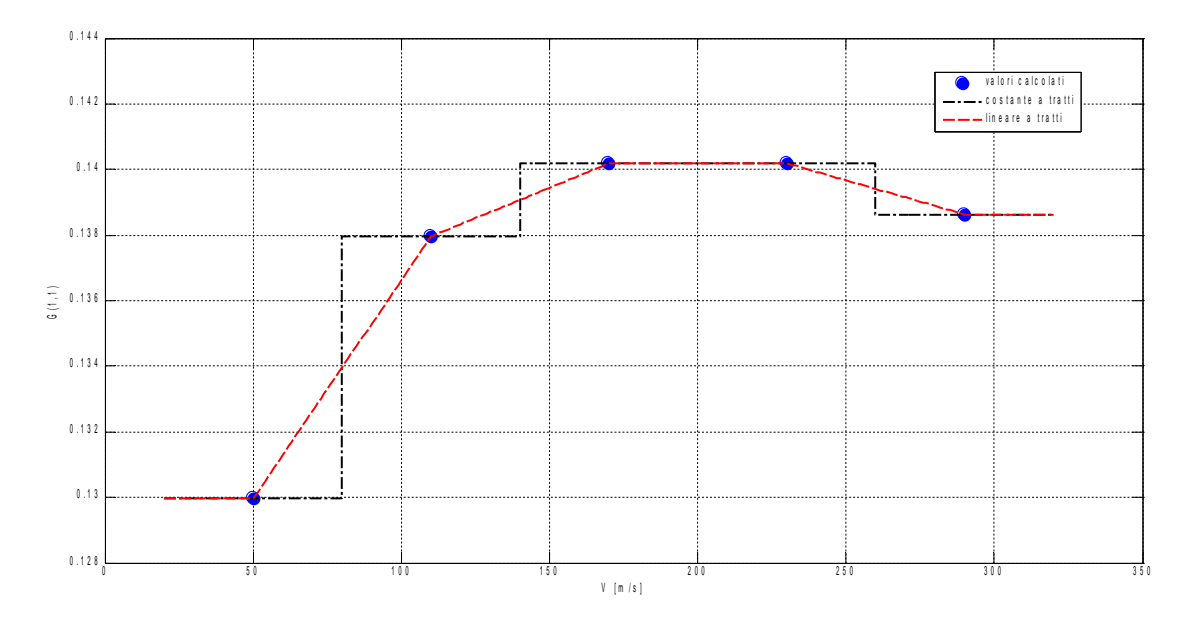

Con un passo di  $2 \cdot \Delta V = 60$  *m/s* 

*Figura 61: Andamento Coefficiente G(1,1) in funzione della Velocità,* 2⋅Δ*V*

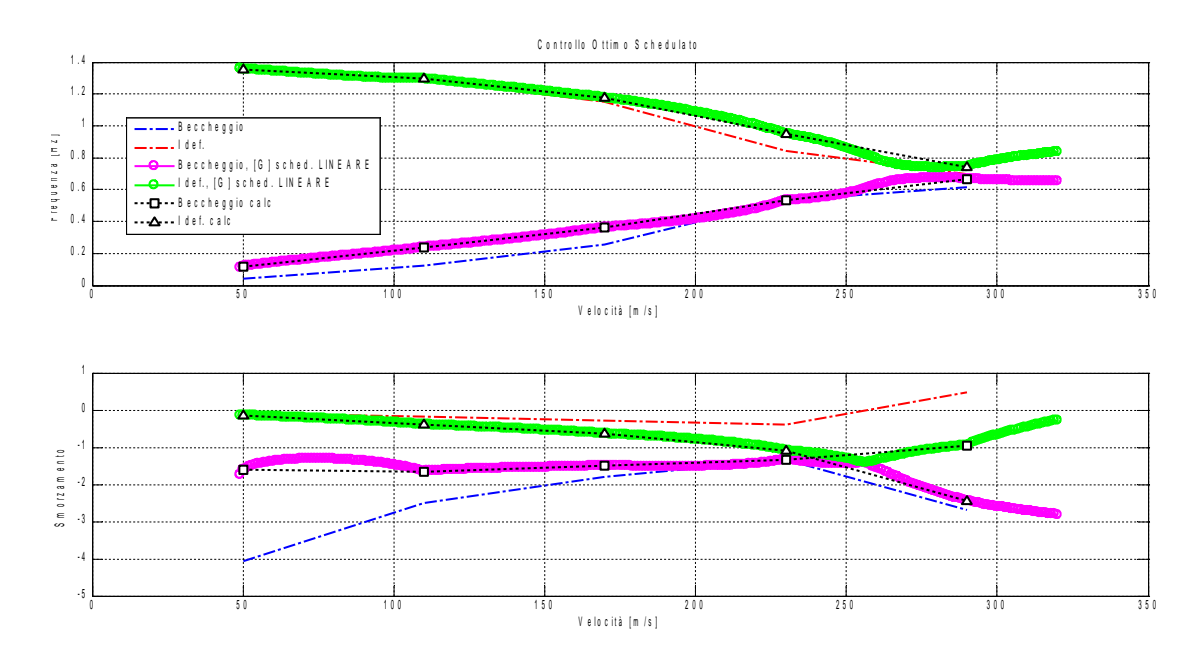

*Figura 62: Diagrammi di flutter, controllo ottimo schedulato lineare a tratti* 2⋅Δ*V*

Con un passo di  $3 \cdot \Delta V = 90$  *m/s* 

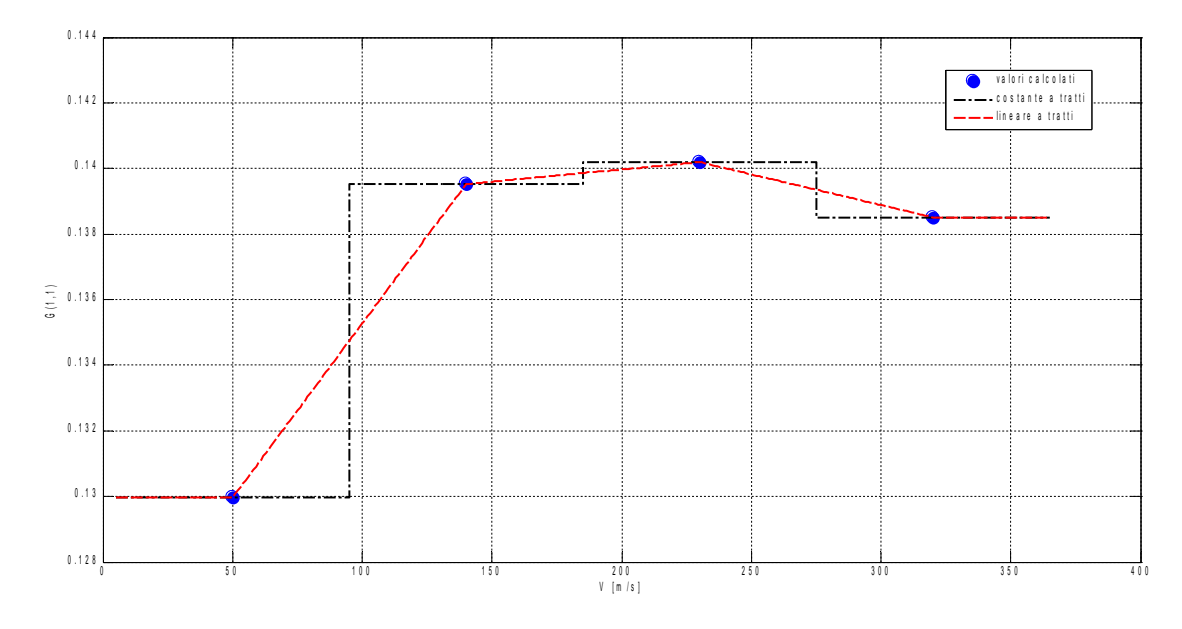

*Figura 63: Andamento Coefficiente G(1,1) in funzione della Velocità,* 3⋅Δ *V*

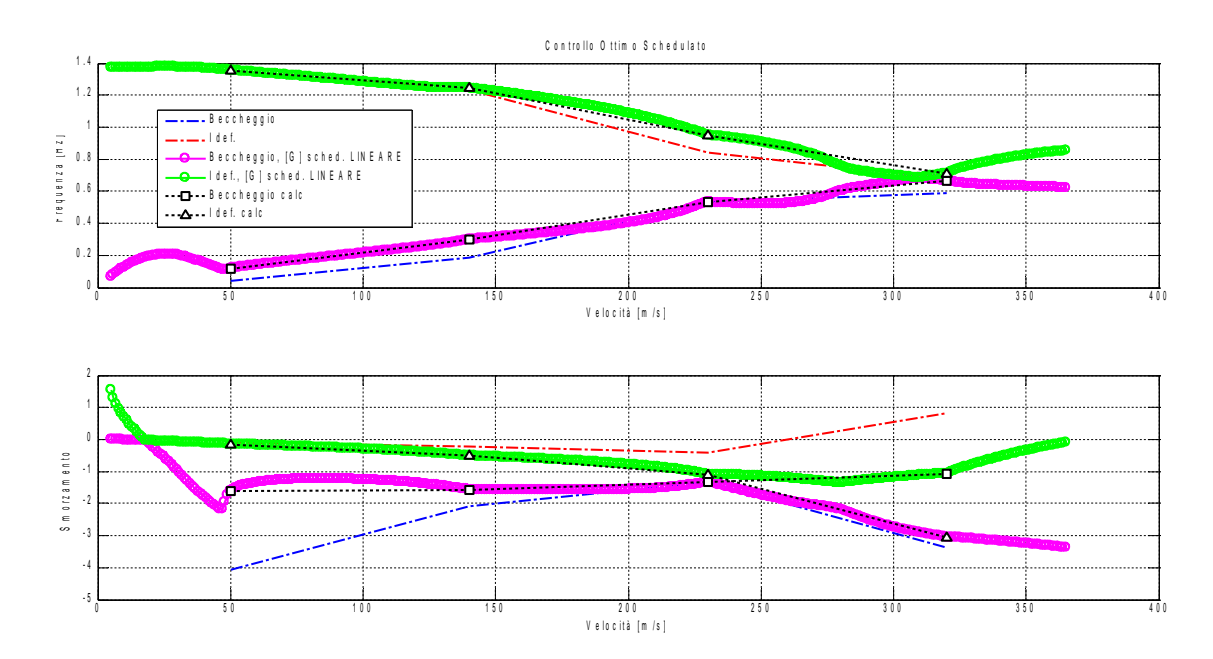

*Figura 64: Diagrammi di flutter, controllo ottimo schedulato costante a tratti* 3⋅Δ *V*

Con un passo di  $\Delta V = 135$ *m/s* 

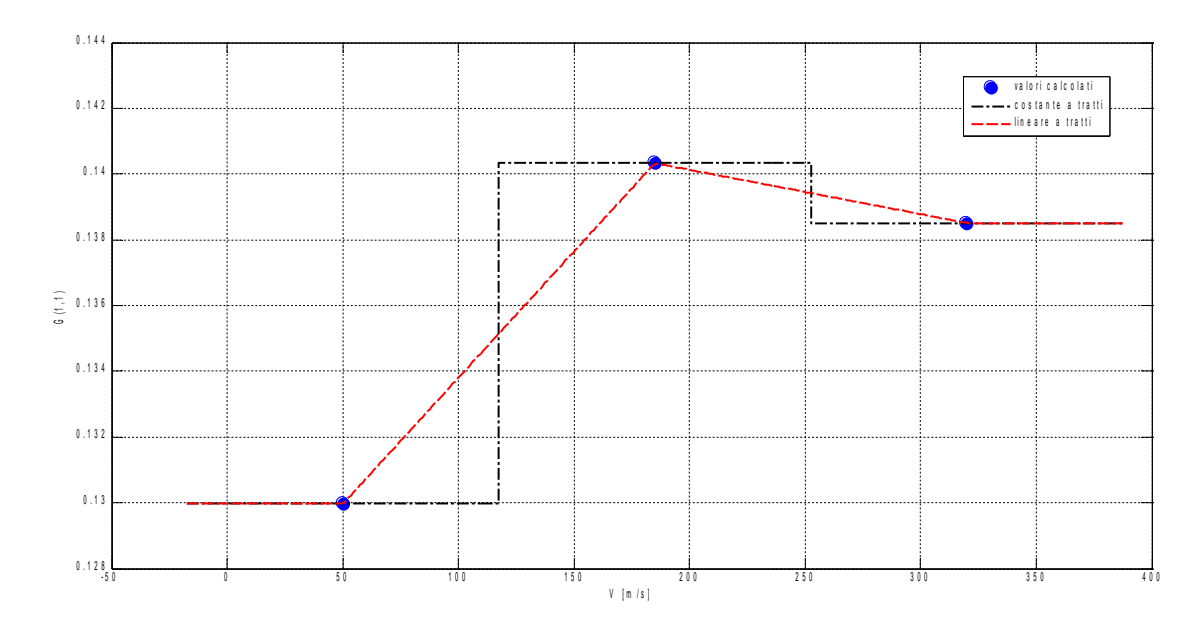

*Figura 65: Andamento Coefficiente G(1,1) in funzione della Velocità,* Δ*V* =135m/*s*

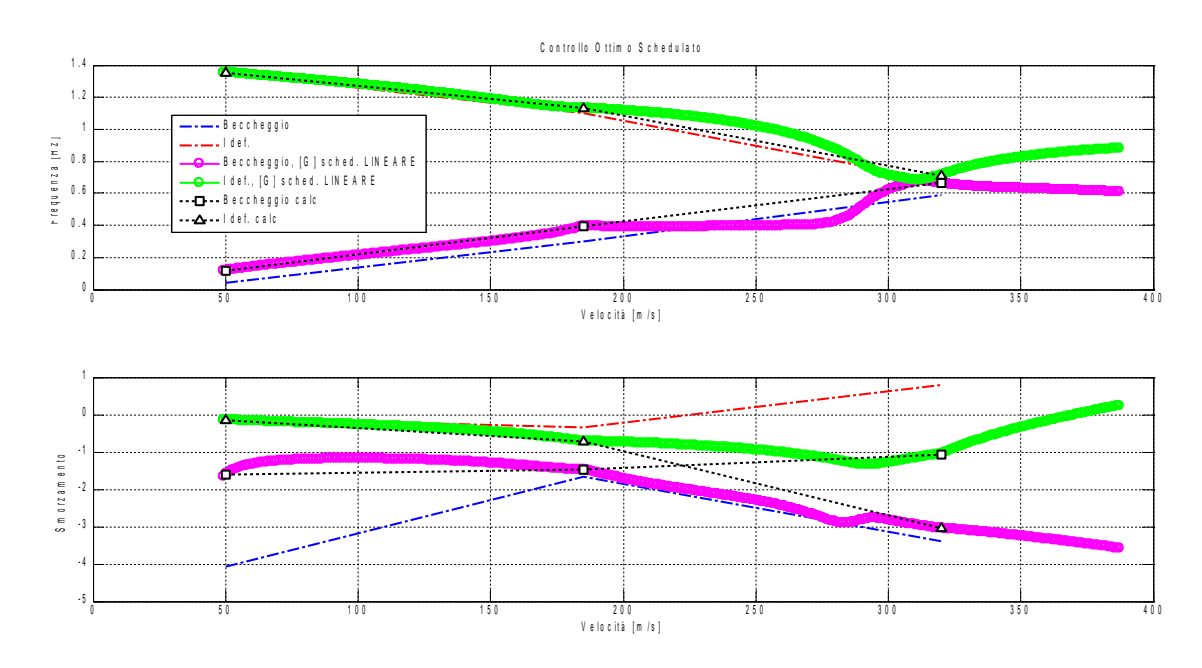

*Figura 66: Diagrammi di flutter, controllo ottimo schedulato costante a tratti*  $\Delta V = 135$ m/*s* 

Si conclude che l'approssimazione costante a tratti, nonostante la sua semplicità, si dimostra in ogni caso efficace, stabilizzando il sistema anche al di fuori dei punti di progetto; presenta tuttavia dei salti della legge di controllo che si riducono solo infittendo di molto il passo di calcolo. Questi salti, fisiologici in una schedulazione di questo tipo, risultano sconvenienti in quanto un salto nella legge di controllo si traduce in un salto, quindi una brusca variazione, della variabile controllata, ovvero, nel caso in esame, della deflessione di una superficie di comando.

L'approssimazione lineare a tratti dimostra la sua validità anche con intervalli di calcolo ampi, funzionando addirittura nel caso estremo di soli 3 punti in tutto l'inviluppo di volo; a questo si aggiunge il fatto che i risultati sono raccordati in maniera continua, eliminando le problematiche legate all'approssimazione di ordine zero.

#### **5.6. Riduzione del compensatore**

Il compensatore di cui ora si dispone ha dimensione decisamente elevate

$$
\{\dot{o}\} = \left([A] - [B_u][G] - [L_{LTR}][C_y]\right)\{o\} + [L_{LTR}][C_y]\{y\} \tag{5.43}
$$

$$
\{u\} = -[G]\{o\} \tag{5.44}
$$

Risulta infatti avere lo stesso ordine del sistema, vale a dire 38.

Applicando una tecnica di riduzione<sup>[17](#page-77-1)</sup> si cerca di abbassarne l'ordine senza compromettere la stabilità del sistema. I valori singolari di un sistema indicano "l'energia di stato" che è associata ai singoli stati, ha senso quindi cercare di mantenere solo quegli stati che sono effettivamente coinvolti nel processo e quindi a cui è associato un più alto valore di energia.

Una riduzione eccesiva però, rischia di portare alla perdita del buon livello di robustezza o può addirittura portare alla comparsa di autovalori instabili. Occorre quindi cercare una mediazione tra un compensatore "enorme" e uno molto ridotto in rapporto alla stabilità e alla robustezza.

In figura [67](#page-77-0) sono riportati, a titolo di esempio, i valori singolari del compensatore ad una determinata velocità; si osserva una distribuzione dell'energia di stato sbilanciata sui primi 15-20 stati, buon presupposto per una consistente riduzione del compensatore.

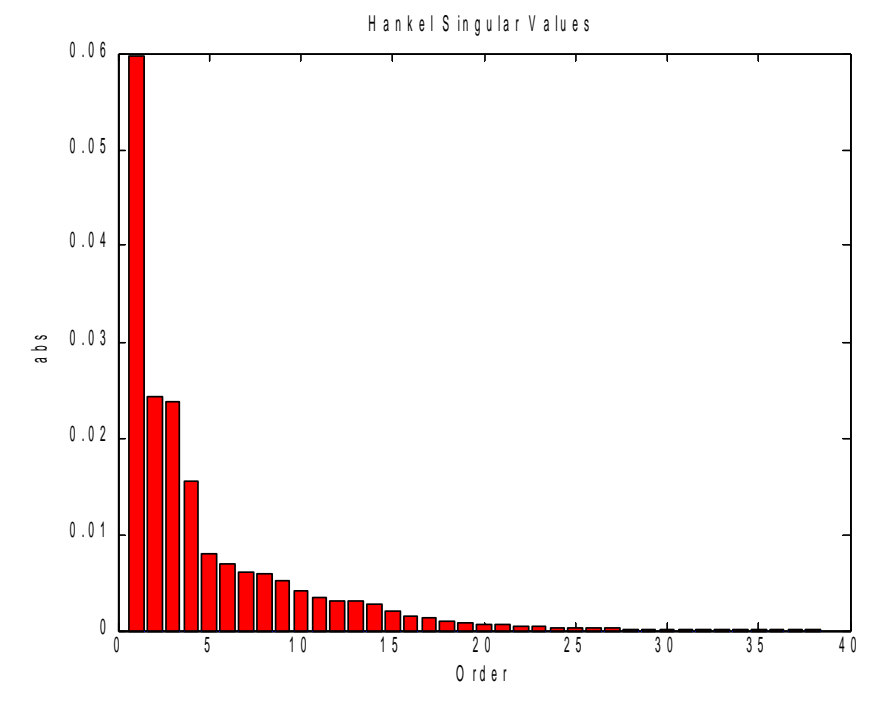

<span id="page-77-0"></span>*Figura 67: Valori Singolari a 260m/s*

<span id="page-77-1"></span><sup>17</sup> Tramite la funzione Matlab *reduce()*

Una buona soluzione di compromesso è la seguente:

| $\rho_{LOR}$ | 10  |
|--------------|-----|
| $\rho_{LTR}$ | 0.1 |
| $N_{R}$      | 18  |
| ΛV           | 10  |

*Tabella 11: Parametri della soluzione finale*

Dove si è indicato con  $N_R$  l'ordine del compensatore ridotto, che risulta quindi dimezzato.

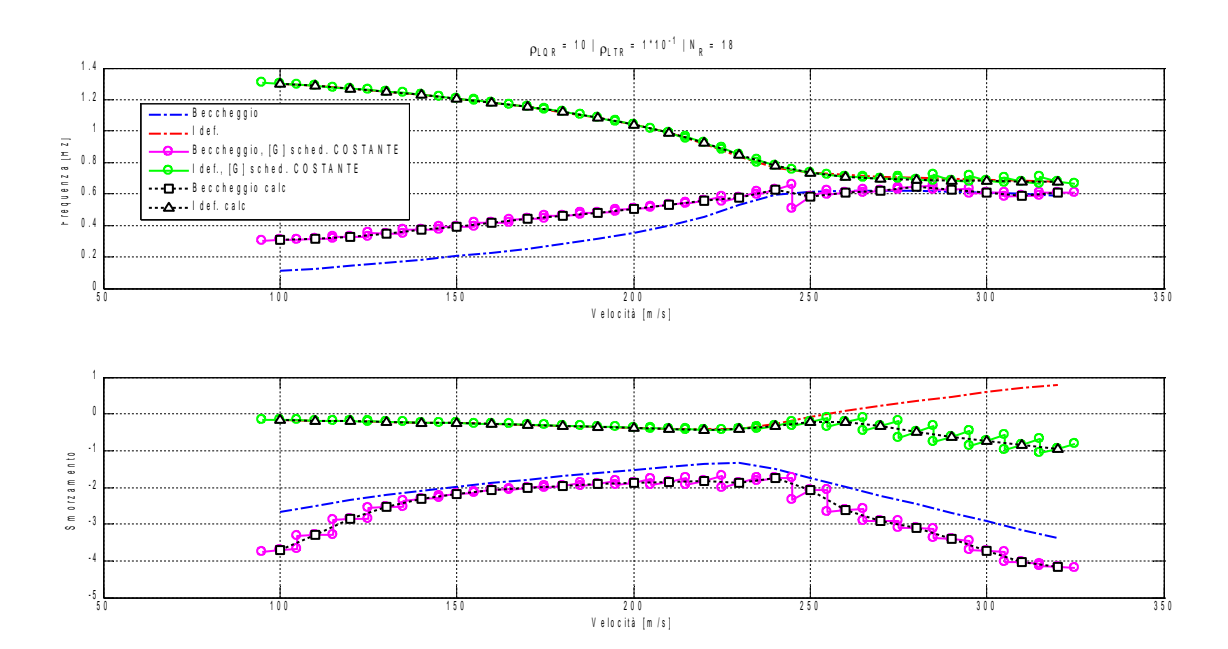

<span id="page-78-0"></span>*Figura 68: Diagrammi flutter, compensatore ridotto schedulato costante a tratti*

I diagrammi di figura [68](#page-78-0) mostrano che il compensatore così progettato è in grado di garantire la soppressione del *flutter* in tutto il campo di velocità considerate; si è dovuto ricorrere ad un passo di schedulazione di 10 m/s per limitare gli effetti dovuti alla approssimazione costante a tratti, i salti sono comunque presenti, ma sono di entità modesta e si ritengono accettabili. Di seguito è riportata l'evoluzione dei margini di sicurezza che come si vede soddisfano sempre gli almeno 6dB e 45°.

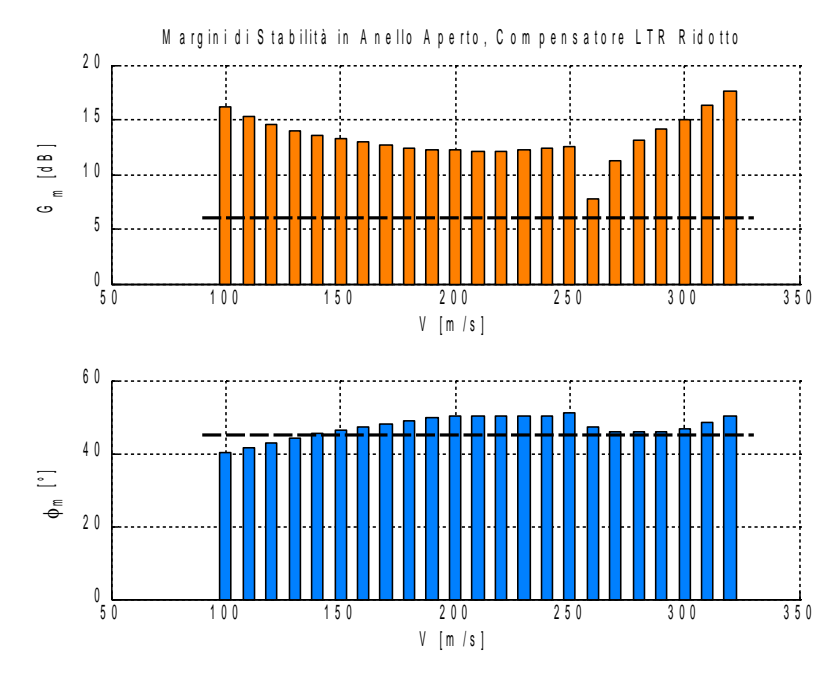

*Figura 69: Margini di stabilità, compensatore ridotto*

Una ulteriore riduzione del compensatore è ancora possibile in quanto si mantiene il sistema stabile, ma porta ad un degrado dei margini di stabilità.

## **6. Conclusioni**

Si è dimostrata la validità di un'approssimazione della aerodinamica instazionaria, tramite la metodologia della così detta "matrice ibrida", in grado di riprodurre, a fronte di una enorme semplificazione teorica e pratica, i risultati di un'analisi di *flutter* svolta con il solutore *Nastran*. Va però ricordata la specificità di quest'approccio che per funzionare richiede di fare delle scelte i cui criteri non risultano facilmente generalizzabili in quanto fortemente legati alla tipologia del particolare problema.

Si è giunti a poter disporre di un compensatore robusto e di dimensioni ridotte in grado di stabilizzare il sistema su un intervallo di velocità ampliato e se ne è dimostrato il buon funzionamento anche nella forma schedulata.

Nessuna considerazione è stata fatta sulle capacità di alleviazione dei carichi di manovra possedute dal controllore progettato, ma questo può esser visto come l'anello interno, veloce (ovvero a frequenze più elevate), di un sistema di compensazione più ampio che preveda un anello esterno più lento in grado di occuparsi di questo compito. Se ne dà un'idea concettuale nella figura sotto.

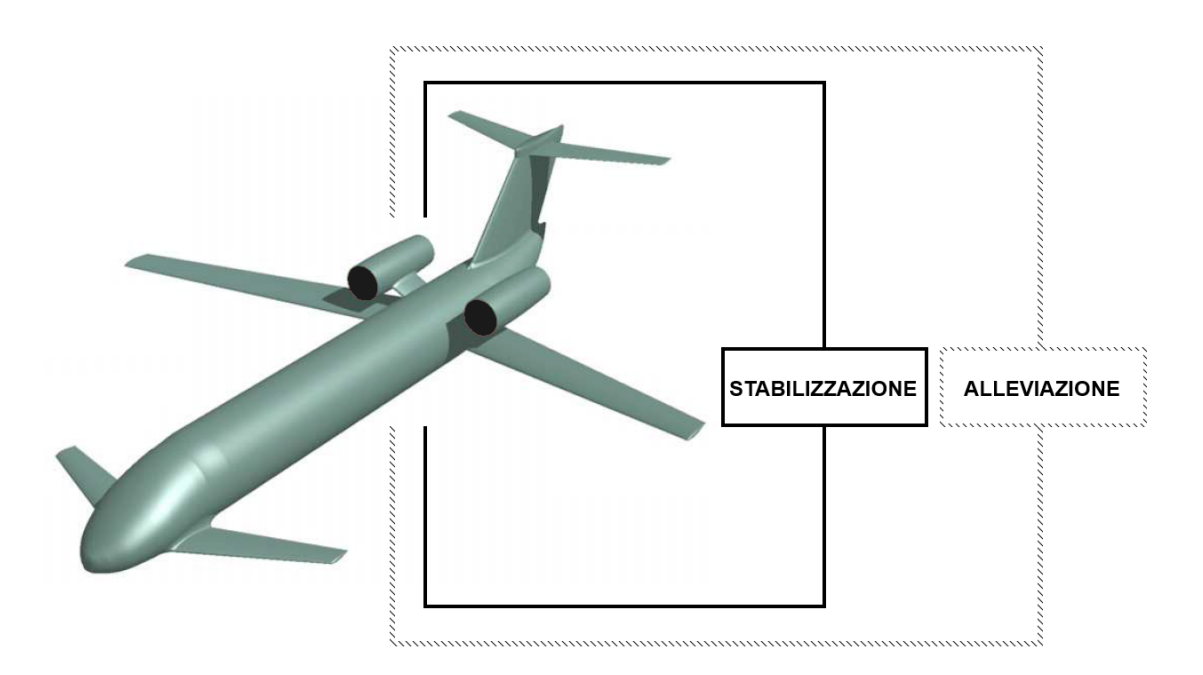

*Figura 70: Schema concettuale doppio anello stabilizzazione-alleviazione*

Tra gli aspetti non considerati, quelli che per primi occorrerebbe includere in un'estensione del lavoro svolto sono:

- la modellazione degli integratori delle misure accelerometriche
- la modellazione delle dinamiche dei sensori
- gli effetti di una eventuale schedulazione del compensatore rispetto alla variazione del numero di *Mach*
- la verifica del controllore in *Nastran*, tramite inserimento nel modello ad Elementi Finiti delle funzioni di trasferimento del compensatore.

## **Appendice A**

### **A.I. Definizione del coefficiente di smorzamento** *<sup>g</sup>*

Si dà per nota e chiara la seguente rappresentazione di un polinomio di secondo grado

 $s^2 + 2\xi\omega_0 s + \omega_0^2 = 0$ 

le cui soluzioni sono:

$$
s_{1,2} = \omega_0 \left( -\xi \pm j \sqrt{1 - \xi^2} \right) = -\omega_0 \xi \pm j \omega
$$

In *Nastran* nella soluzione del problema del *flutter* tramite metodo p-k, si fa uso di una diversa scrittura per le soluzioni di un polinomio di secondo grado:

 $s_{12}=\omega(\gamma\pm i)$ e si viene definito il coefficiente *g* :

$$
g:=2\gamma
$$

il legame tra le due differenti rappresentazioni del coefficiente di smorzamento risulta quindi:

$$
g = -\frac{2\xi}{\sqrt{1-\xi^2}}
$$

per 0⩽ξ<1 si ottiene il seguente grafico.

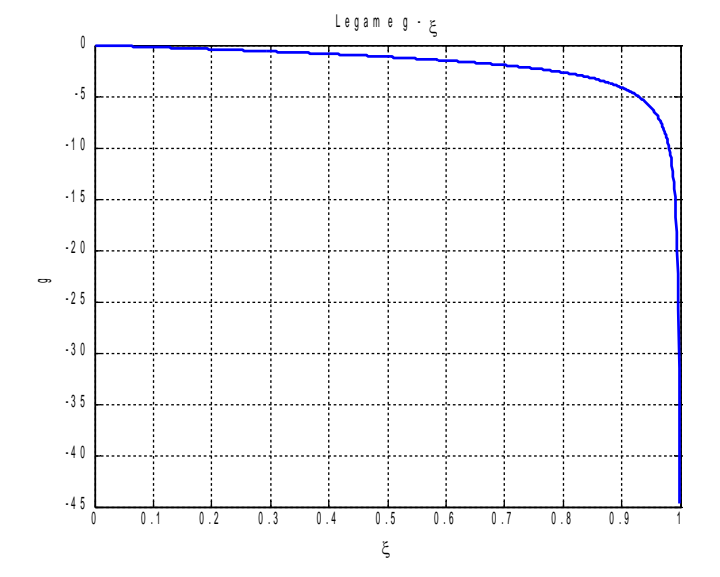

*Figura 71: Legame tra le diverse espressioni del coefficiente di smorzamento*

# **Appendice B**

### **B.I. Matrici modali CB**

Le matrici modali sono ovviamente diagonali: vengono riportate in forma compatta; per il caso a comandi bloccati si sono normalizzati i modi a massa unitaria.

$$
[M]_{CB} = [I]_{10\times10}
$$
\n
$$
[K]_{CB} = diag \begin{pmatrix} 0.0 \\ 0.0 \\ 7.194398E+01 \\ 3.525444E+02 \\ 4.114362E+02 \\ 5.050659E+02 \\ 7.991061E+02 \\ 1.887576E+03 \\ 2.054594E+03 \\ 2.596858E+03 \end{pmatrix}
$$

### **B.II. Matrici modali CL**

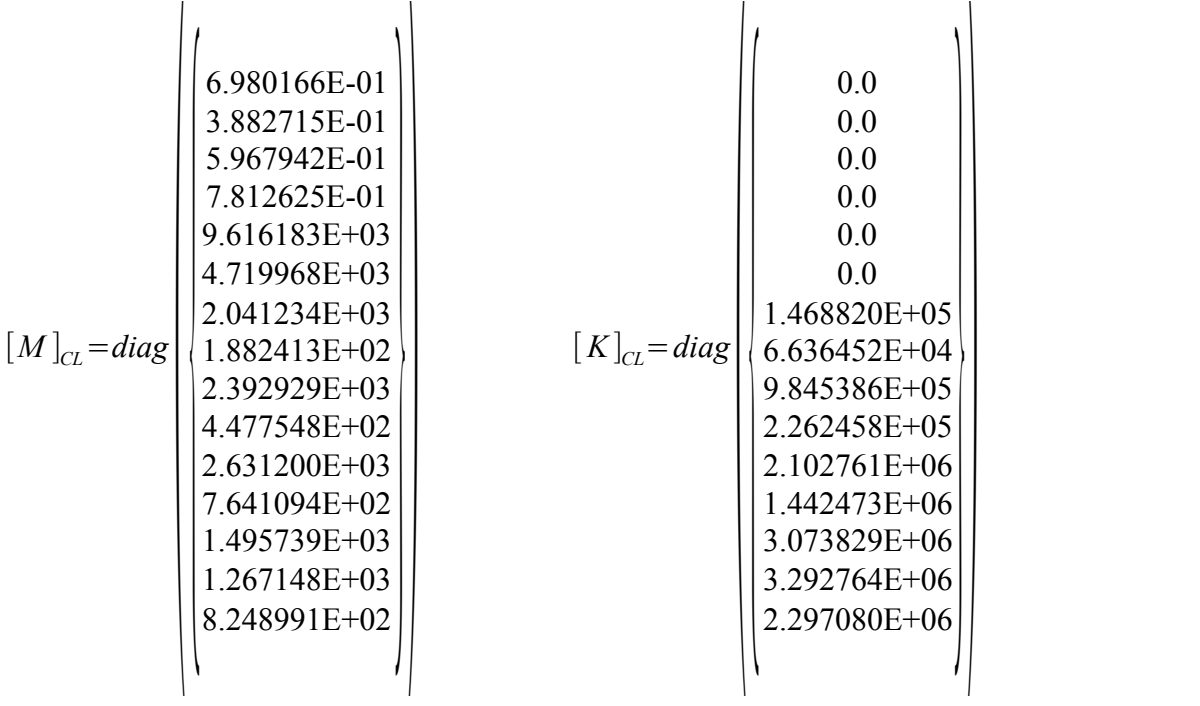

#### **B.III. Matrici modali CF**

$$
\begin{bmatrix} M \end{bmatrix}_{CF} = diag \begin{bmatrix} 4.940459E+04 \\ 8.666581E+03 \\ 2.041709E+03 \\ 1.882524E+02 \\ 2.392946E+03 \\ 4.481062E+02 \\ 1.468884E+05 \\ 2.630540E+03 \\ 1.484942E+03 \\ 2.136102E+03 \\ 2.136102E+03 \\ 2.963422E-01 \\ 2.963422E+00 \\ 3.050654E+06 \\ 5.950696E+06 \\ 4.460209E+03 \\ 1.915346E+04 \\ 4.025028E+03 \\ 1.915346E+04 \\ 4.025028E+03 \\ 4.454994E+03 \\ 4.454994E+03 \\ \end{bmatrix}
$$

Gli attuatori in Nastran sono stati modellati, secondo il modello mostrato in x.x, grazie alle schede TF.

Nel calcolo dei modi propri, reali (SOL 103), queste schede non vengono incluse nel modello. Ecco perché è necessario, se non si vuole avere modi a frequenza nulla, aggiungere delle rigidezze concentrate, in quanto la rigidezza della catena di comando e quella dell'attuatore non vengono "viste" dal solutore; occorrerà poi tener conto di questa rigidezza aggiunta che si va di fatto a sommare a quella della catena di comando. Per questo motivo gli ultimi quattro elementi della diagonale della matrice di rigidezza non sono nulli, ma sono pari alla rigidezza concentrate sul grado di libertà di rotazione relativa, riportata sulle coordinate modali.

Si riporta, per completezza, il valore di questa rigidezza concentrata:

$$
K_c = 1000 \frac{N \cdot m}{rad}
$$

# **Bibliografia**

- [1] MSC Nastran Version 68, Aeroelastic Analysis User's Guide
- [2] MSC Nastran 2012.2, Quick Reference Guide
- [3] S. Ricci and A. Scotti, "Gust Response Alleviation on Flexible Aircraft Using Multi-Surface Control", Proceedings of the51st AIAA/ASME/ASCE/AHS/ASC Structures, Structural Dynamics, and Materials Conference, edited by AIAA, AIAA 2010-3117.
- [4] Alessandro Scotti, Giuseppe Quaranta, and Sergio Ricci, "Active Control of three Surface Wind Tunnel Aeroelastic Demonstrator: Modelling and Correlation", IFASD, 2005.
- [5] Luca Cavagna, Sergio Ricci, Lorenzo Travaglini, "NeoCASS: An integrated tool for structural sizing, aeroelastic analysis and MDO at conceptual design level", in Progress in Aerospace Sciences 47 (2011) 621–635.
- [6] R. Huang, W. M. Qian, Y. H. Zhao, and H. Y. Hu, "Flutter Analysis: Using Piecewise Quadratic Interpolation with Mode Tracking and Wind-Tunnel Tests", in Journal of Aircraft Vol. 47, No. 4, July–August 2010.
- [7] David Eller, "Flutter Equation as a Piecewise Quadratic Eigenvalue Problem", Journal of Aircraft Vol. 46, No. 3, May–June 2009.
- [8] David Eller, "Aeroelasticity and Flight Mechanics: Stability Analysis Using Laplace-Domain Aerodynamics", IFASD-2009-119.
- [9] G. D. Miller, J. H. Wykes, M. J. Brosnan, "Rigid-body structural mode coupling on a forward swept wing aircraft", Journal of Aircraft,1983, Vol.20: 696-702, 10.2514/3.44931.